almh **CISCO** 

# We're ready. Are you?

## *Building Data Centre Networks with VXLAN BGP-EVPN*

Lukas Krattiger– Principal Technical Marketing Engineer

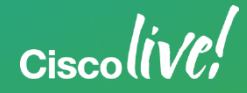

#### Session Objectives

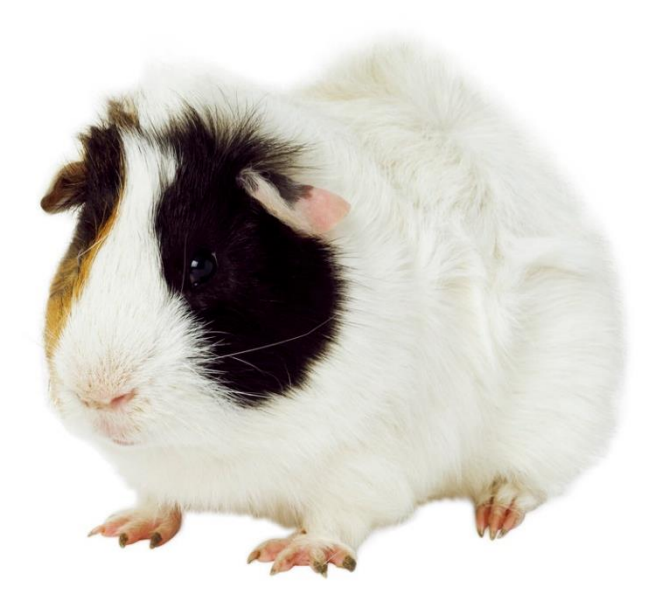

- Focus on Data Centre Networks and Fabrics with Overlays
- Closer Look on Packet Encapsulation (VXLAN)
	- Encapsulation and Forwarding
	- Underlay the Transport for the Overlay
- Closer Look on Packet Encapsulation (BGP EVPN)
	- Control-Plane Exchanging Information
	- Optimising the Forwarding

 $Cisechive!$ 

#### Session Non-Objectives

- Deep-Dive into FabricPath
	- There are many Sessions and Recordings
- Comparison between different Orchestration and Management Tools
- Automation Workflows or Services **Catalogs**

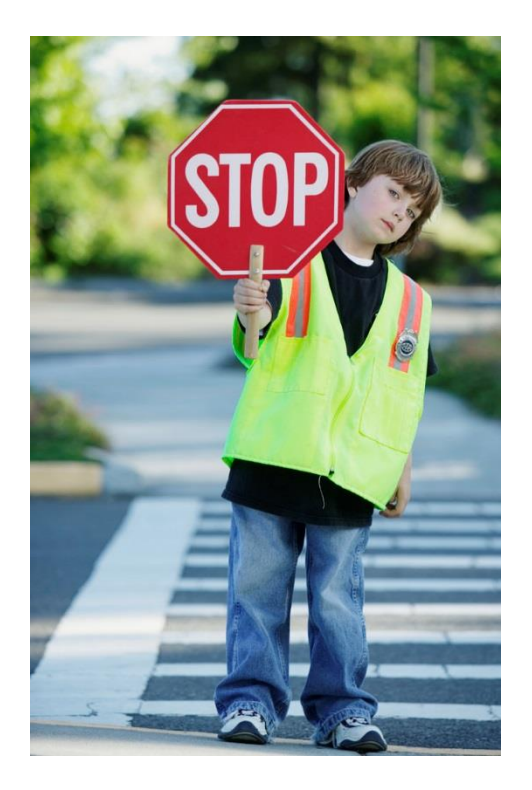

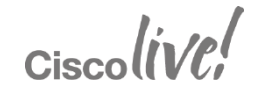

### "We can NOT solve our Problems with the same Thinking we used when we Created them"

Albert Einstein

 $Circolive!$ 

#### Agenda

- Introduction to Data Centre Fabrics
- VXLAN with BGP EVPN
	- Overview
	- Underlay
	- Control & Data Plane
	- Multi-Tenancy
- "Stories" and Use-Cases
- Fabric Management & Automation

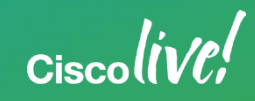

## *Introduction to Data Centre Fabrics*

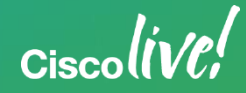

#### Data Centre "Fabric" Journey (Standalone)

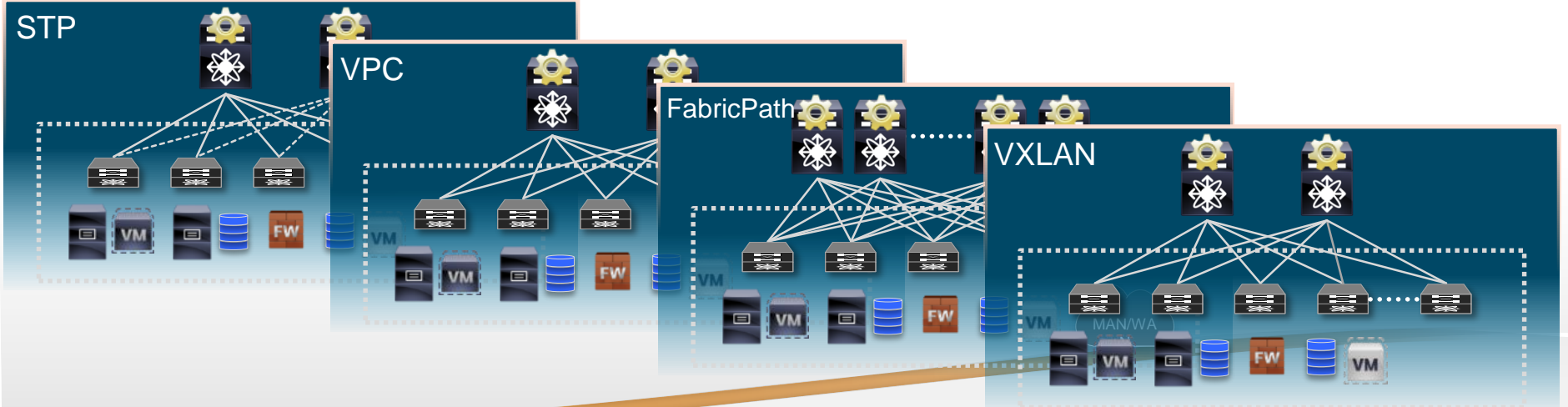

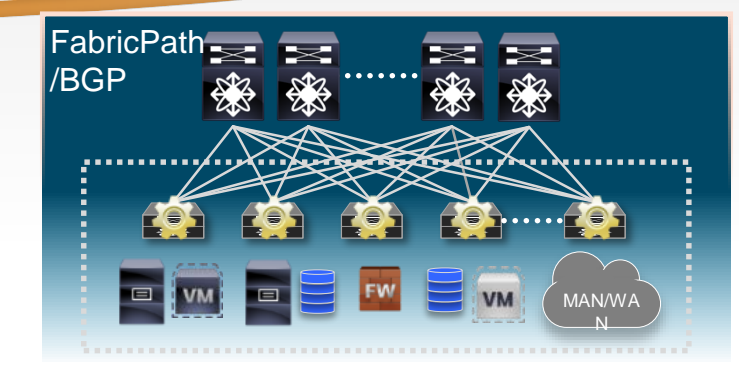

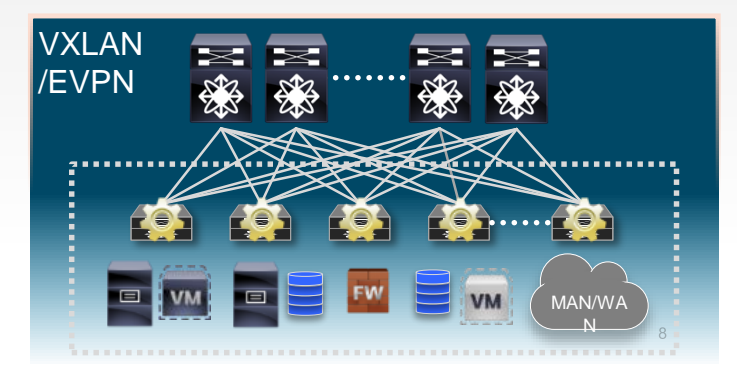

 $Ciscolive!$ 

#### Data Centre Fabric Properties

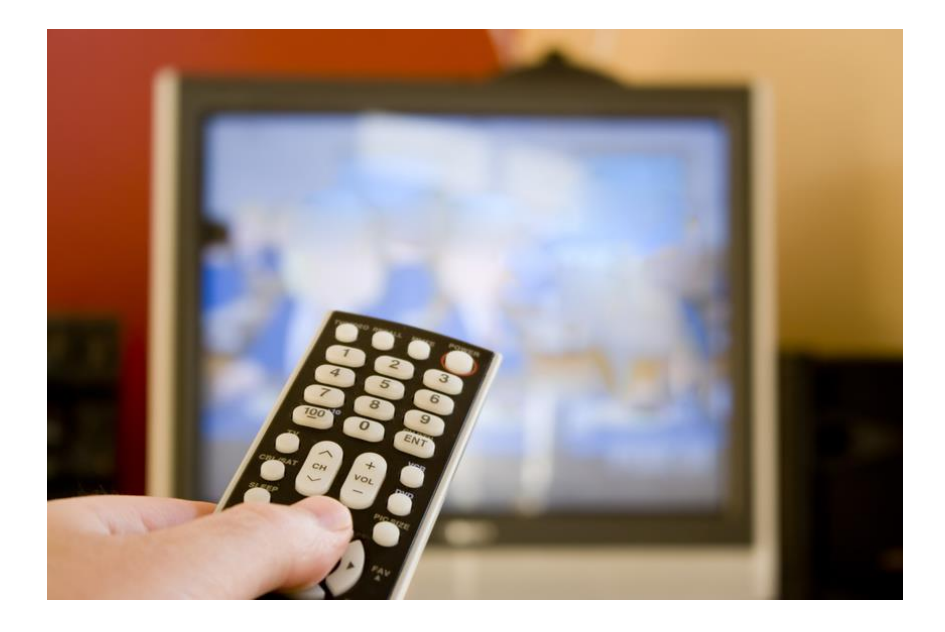

Extended Namespace Scalable Layer-2 Domains Integrated Route and Bridge Multi-Tenancy Hybrid Overlays □Inter-Pod connectivity

 $Ciscolive!$ 

#### Overlay Based Data Centre Fabrics

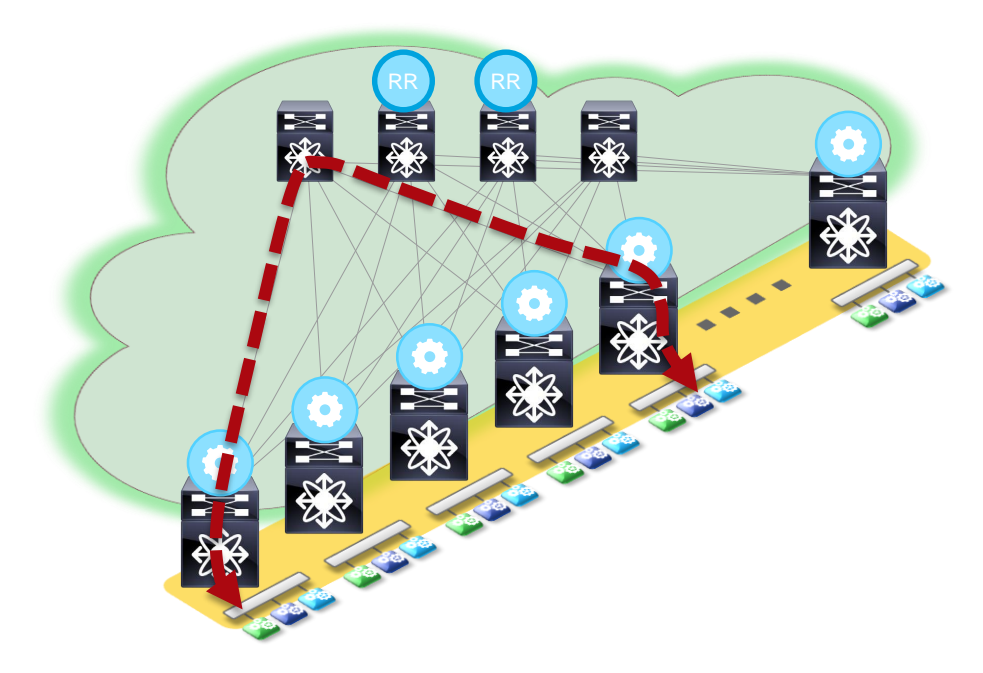

#### **Desirable Attributes:**

- **Mobility**
- **Segmentation**
- **Scale**
- Automated & Programmable
- Abstracted consumption models
- Full Cross Sectional Bandwidth
- Layer-2 + Layer-3 Connectivity
- Physical + Virtual

 $Ciscolive!$ 

### Overlay Based Data Centre: Edge Devices

#### **Network Overlays <b>Host Overlays Hybrid Overlays**

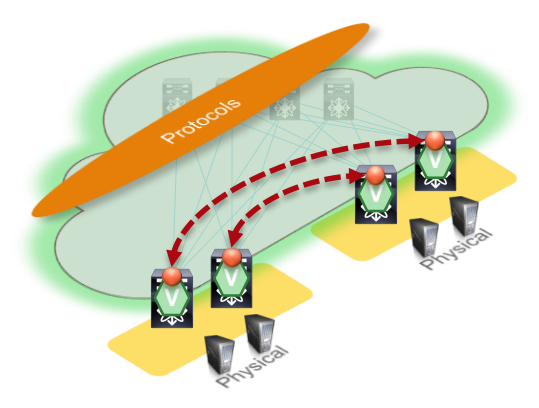

- Router/Switch end-points
- Protocols for Resiliency/Loops
- Traditional VPNs
- VXLAN, OTV, VPLS, LISP, FP

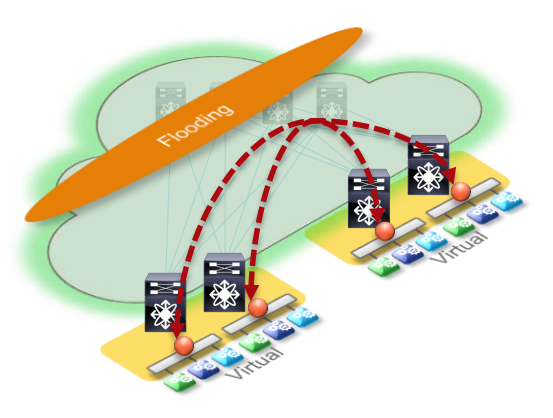

• Virtual end-points only • Single admin domain • VXLAN, NVGRE, STT

- **V V**
- Physical and Virtual
	- Resiliency + Scale
	- X-Organisations/Federation
- **Open Standards**

#### Data Centre Fabric Properties

- Any subnet, anywhere, rapidly
- Reduced Failure Domains
- Extensible Scale & Resiliency
- Profile Controlled Configuration

Full Bi-Sectional Bandwidth (N Spines)

Any/All Leaf Distributed Default Gateways

Any/All Subnets on Any Leaf

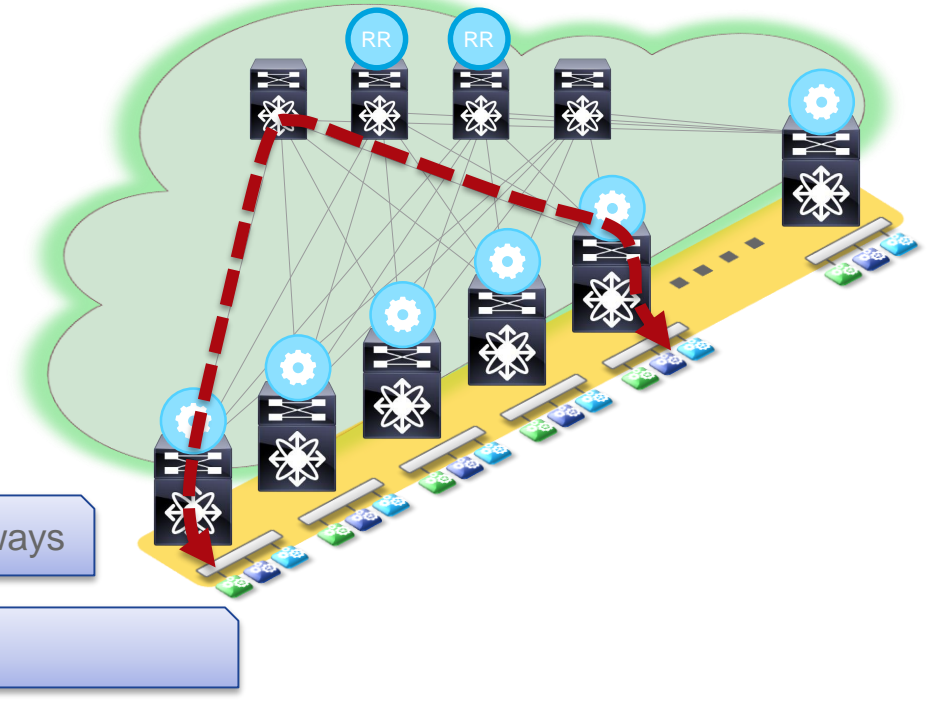

### Spine/Leaf Topologies

- High Bi-Sectional Bandwidth
- Wide ECMP: Unicast or Multicast
- Uniform Reachability, Deterministic **Latency**
- High Redundancy: Node/Link Failure
- Line rate, low latency, for all traffic

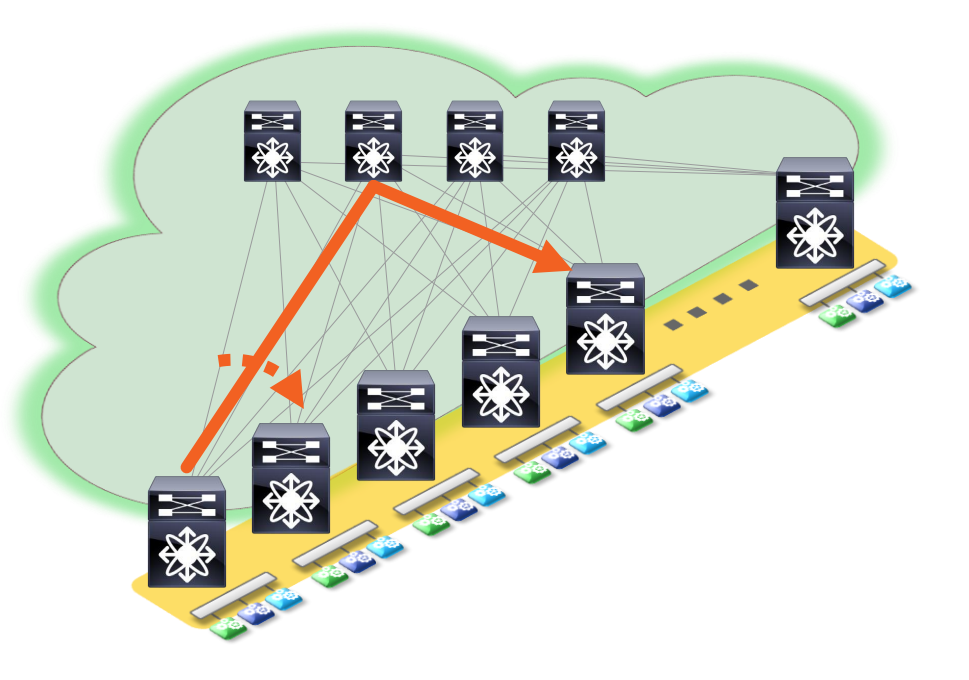

 $Ciscolive!$ 

### Variety of Fabric Sizes

- Fabric size: Hundreds to 10s of Thousands of 10G ports
- Variety of Building Blocks:
	- Varying Size
	- Varying Capacity
	- Desired oversubscription
	- Modular and Fixed
- Scale Out Architecture
	- Add compute, service, external connectivity as the demand grows

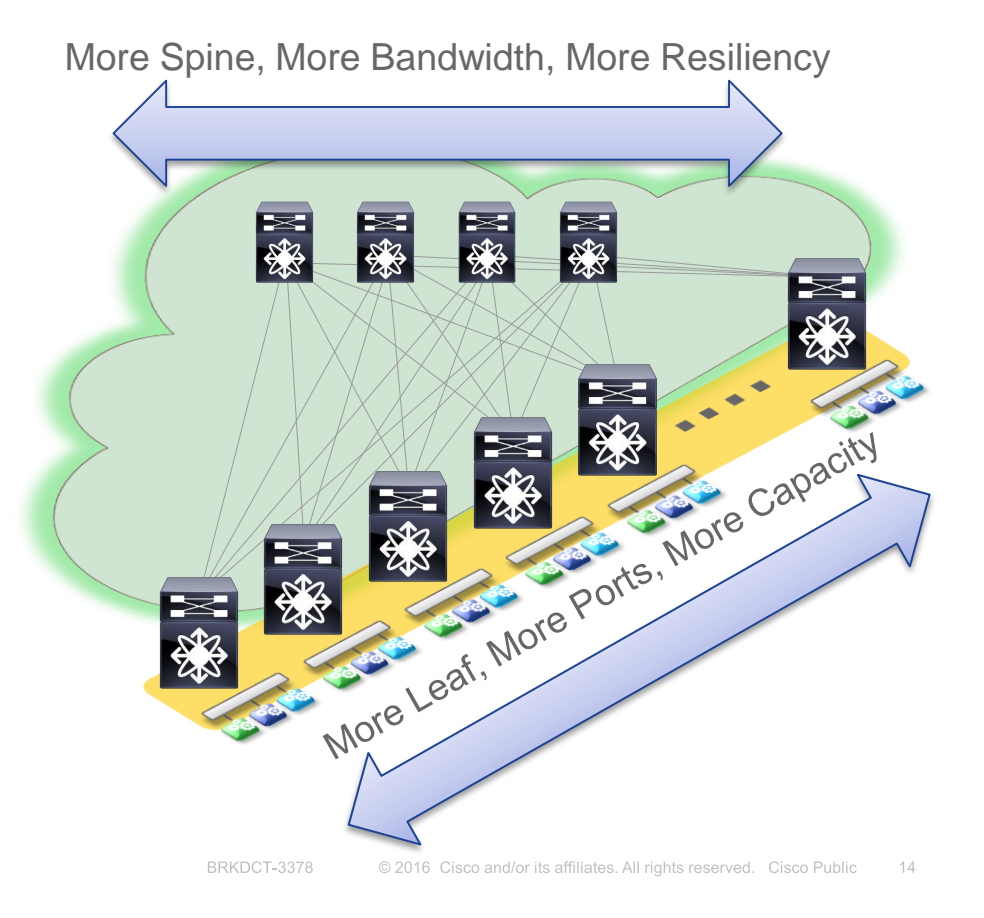

ciscolive!

## *VXLAN with BGP EVPN*

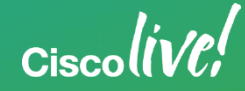

#### Agenda

- Introduction to Data Centre Fabrics
- VXLAN with BGP EVPN
	- **Overview**
	- Underlay
	- Control & Data Plane
	- Multi-Tenancy
- "Stories" and Use-Cases
- Fabric Management & Automation

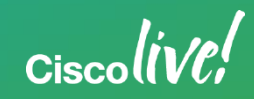

**Overview** 

#### **Classic Ethernet IEEE 802.1Q Frame Format**

- Traditionally VLAN is expressed over 12 bits (802.1Q tag)
	- Limits the maximum number of segments in a Data Centre to 4096 VLANs

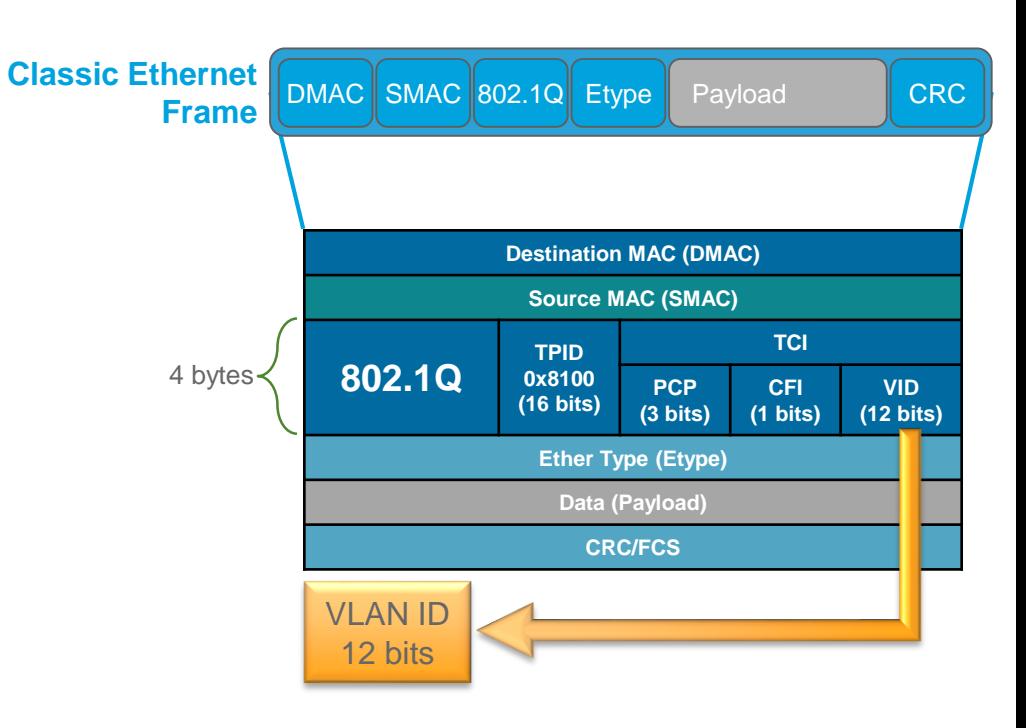

#### **Overview**

#### **Introducing VXLAN**

- Traditionally VLAN is expressed over 12 bits (802.1Q tag)
	- Limits the maximum number of segments in a Data Centre to 4096 VI AN<sub>S</sub>
- VXLAN leverages the VNI field with a total address space of 24 bits
	- Support of ~16M segments
- The VXLAN Network Identifier (VNI/VNID) is part of the VXLAN Header

$$
_{\rm Ciscolive'_{\it c}}
$$

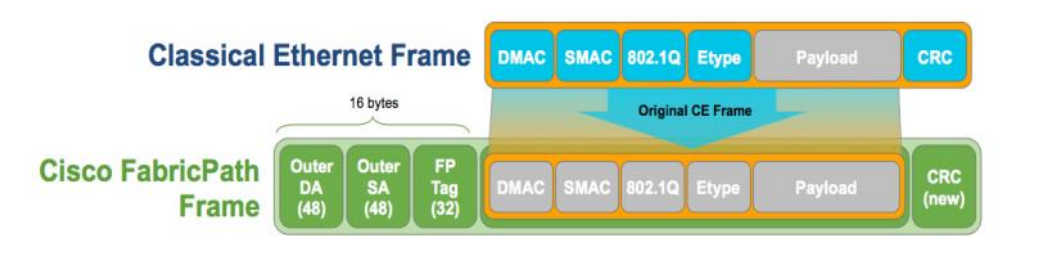

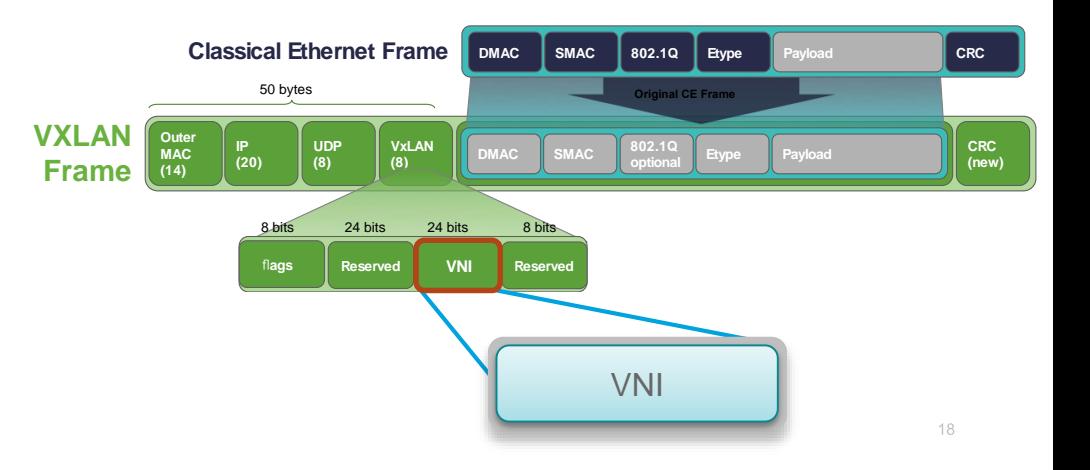

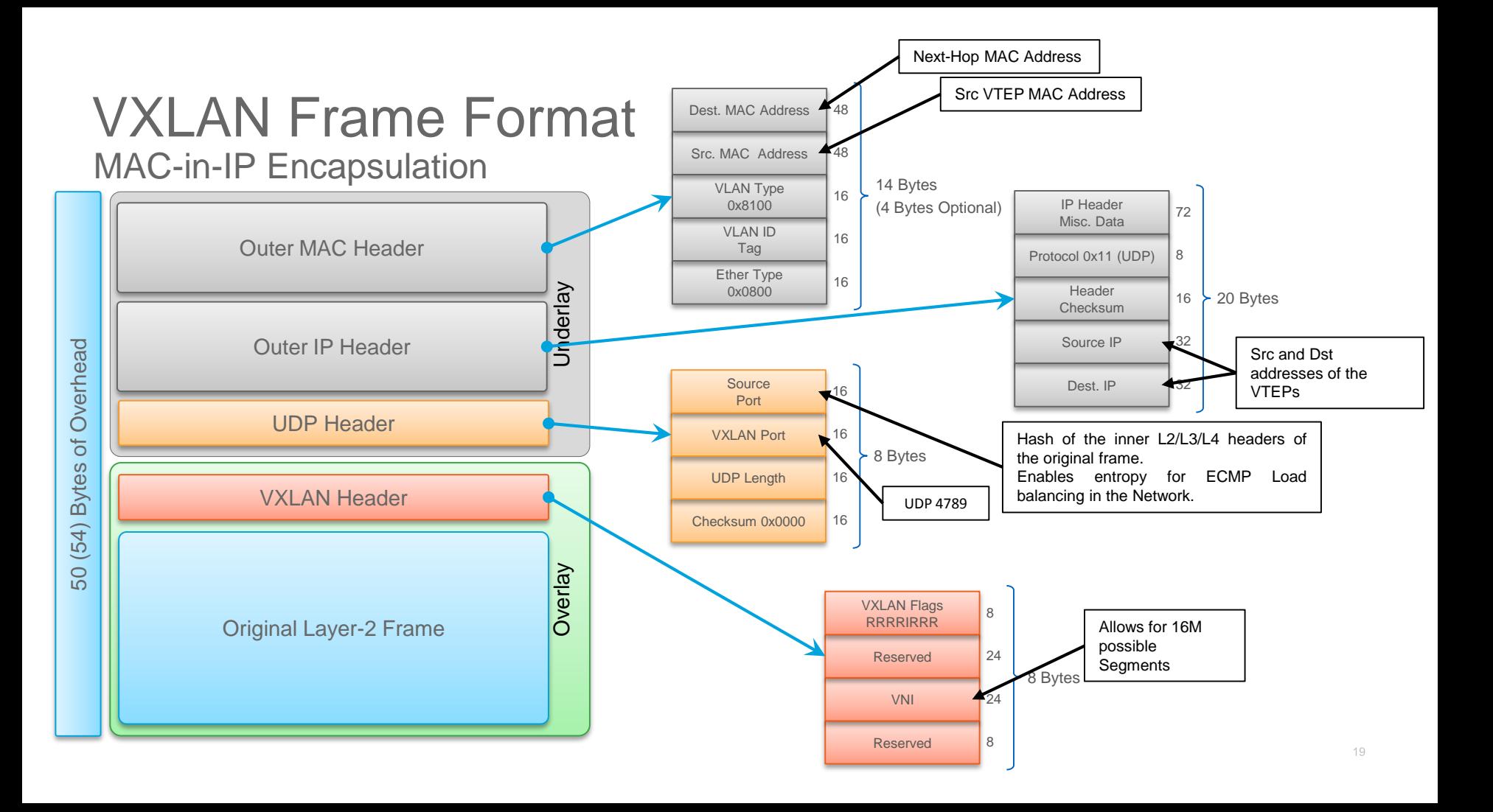

#### Data Centre Fabric Properties

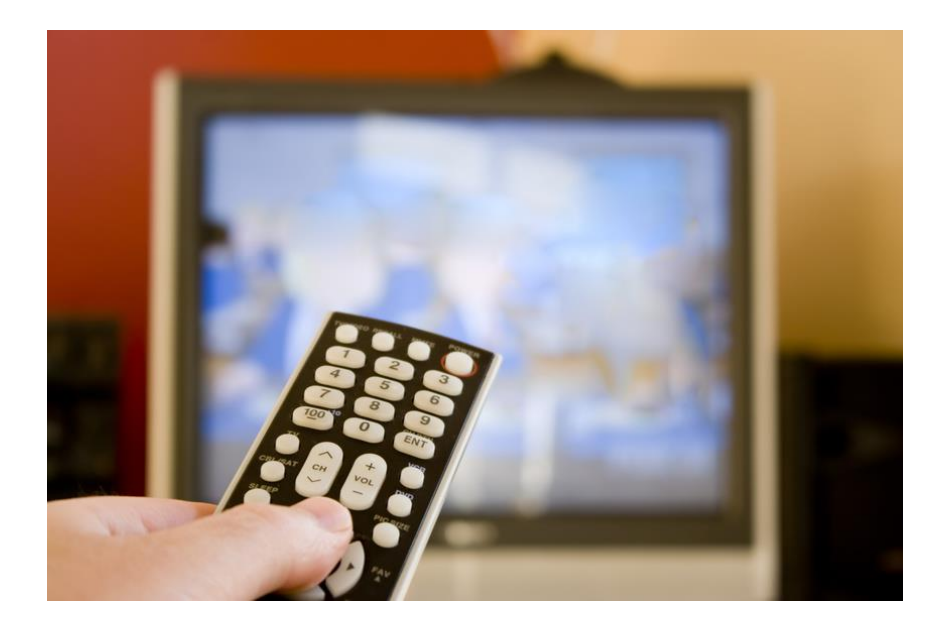

Extended Namespace Scalable Layer-2 Domains Integrated Route and Bridge Multi-Tenancy

 $Ciscolive!$ 

#### Understanding Overlay Technologies

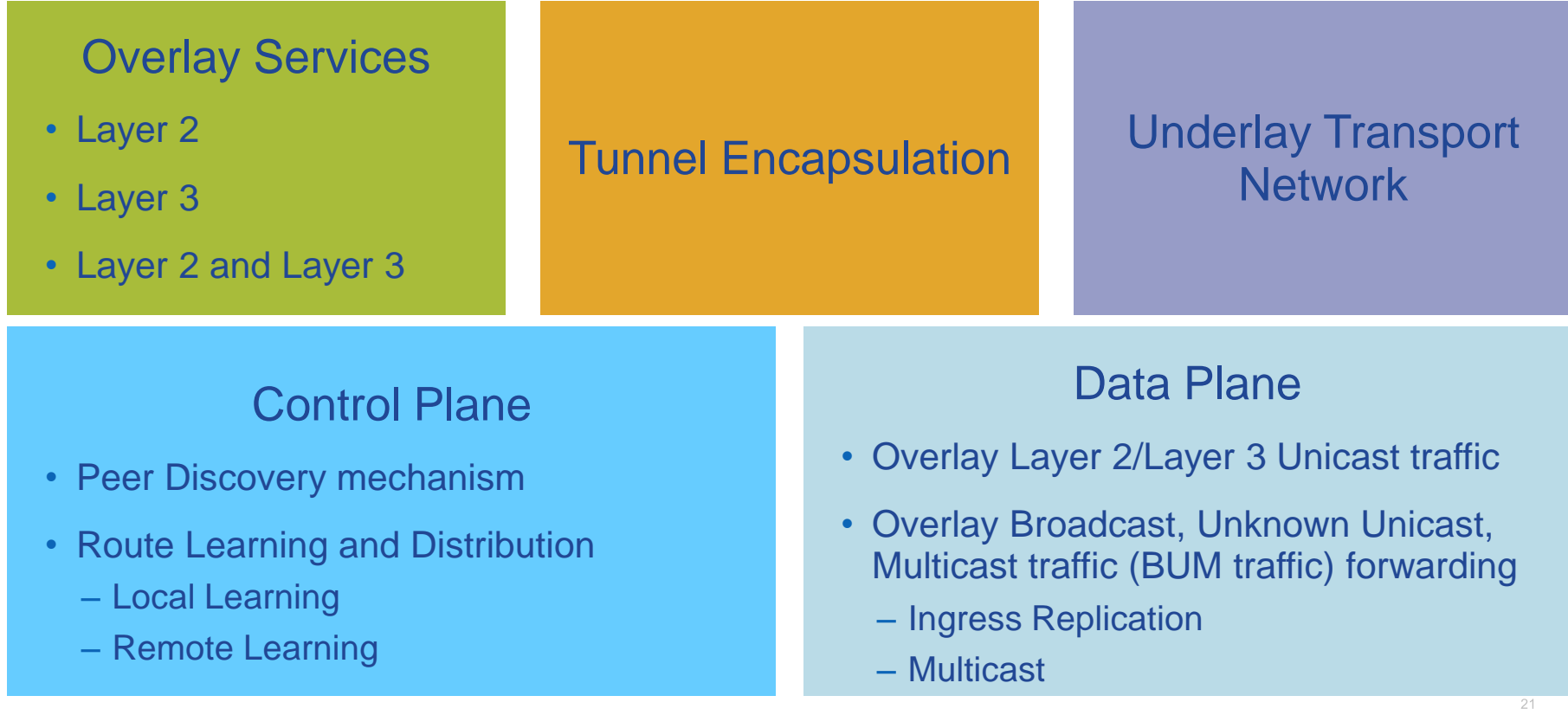

### Why VXLAN?

# VXLAN provides a Network with Segmentation, IP Mobility, and Scale

- "Standards" based Overlay (RFC 7348)
- Leverages Layer-3 ECMP all links forwarding
- Increased Name-Space to 16M identifier
- Integration of Physical and Virtual
- $\cdot$  It's SDN  $\odot$

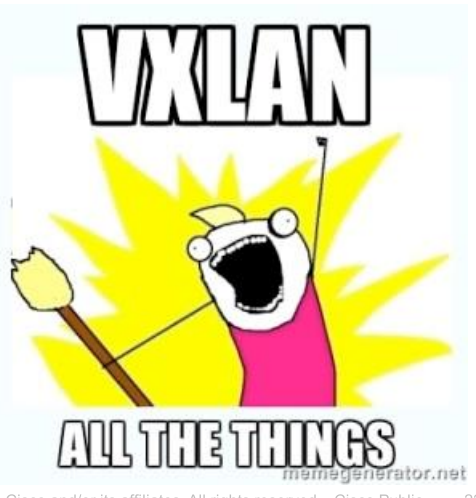

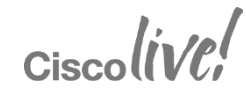

### VXLAN Taxonomy (1)

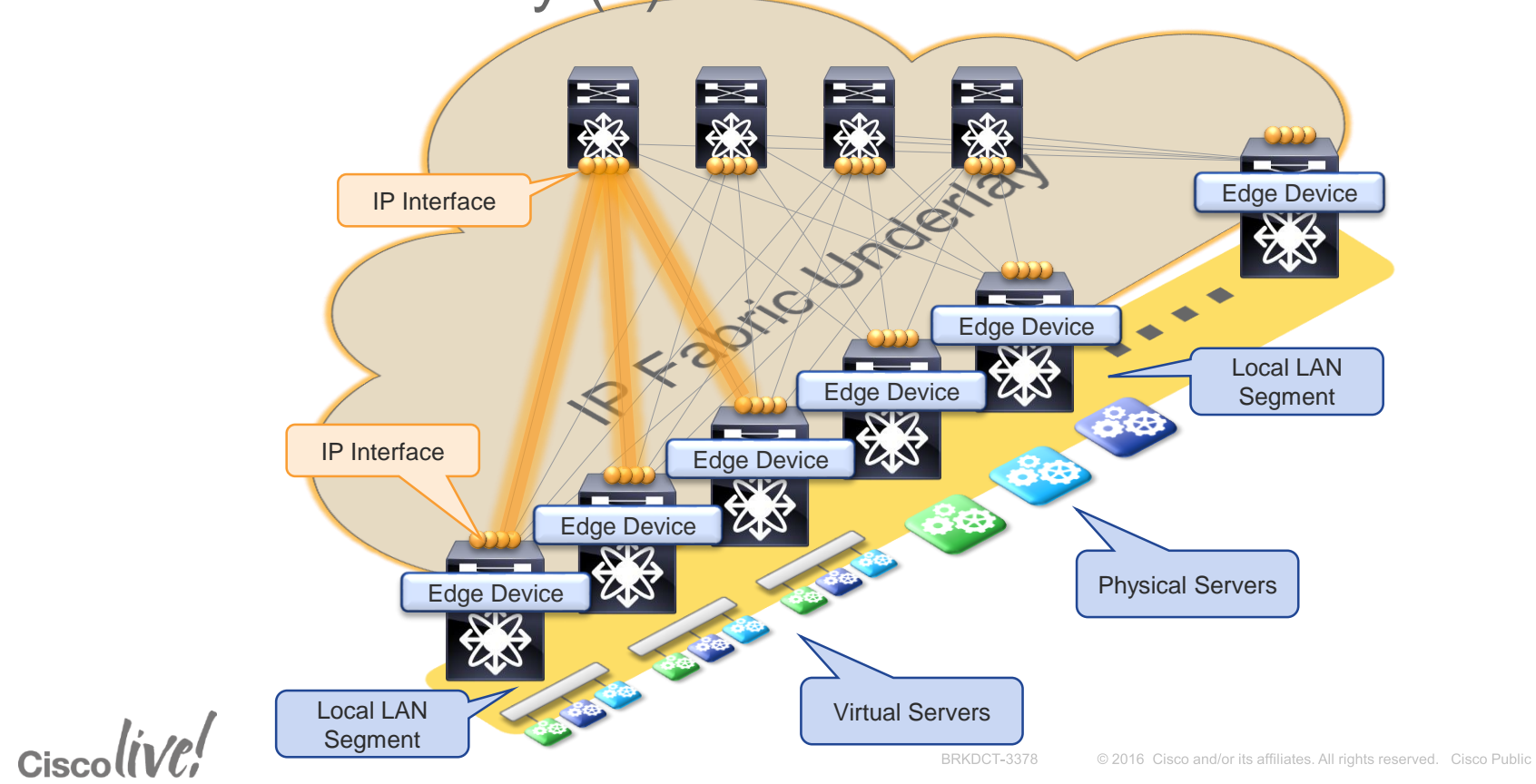

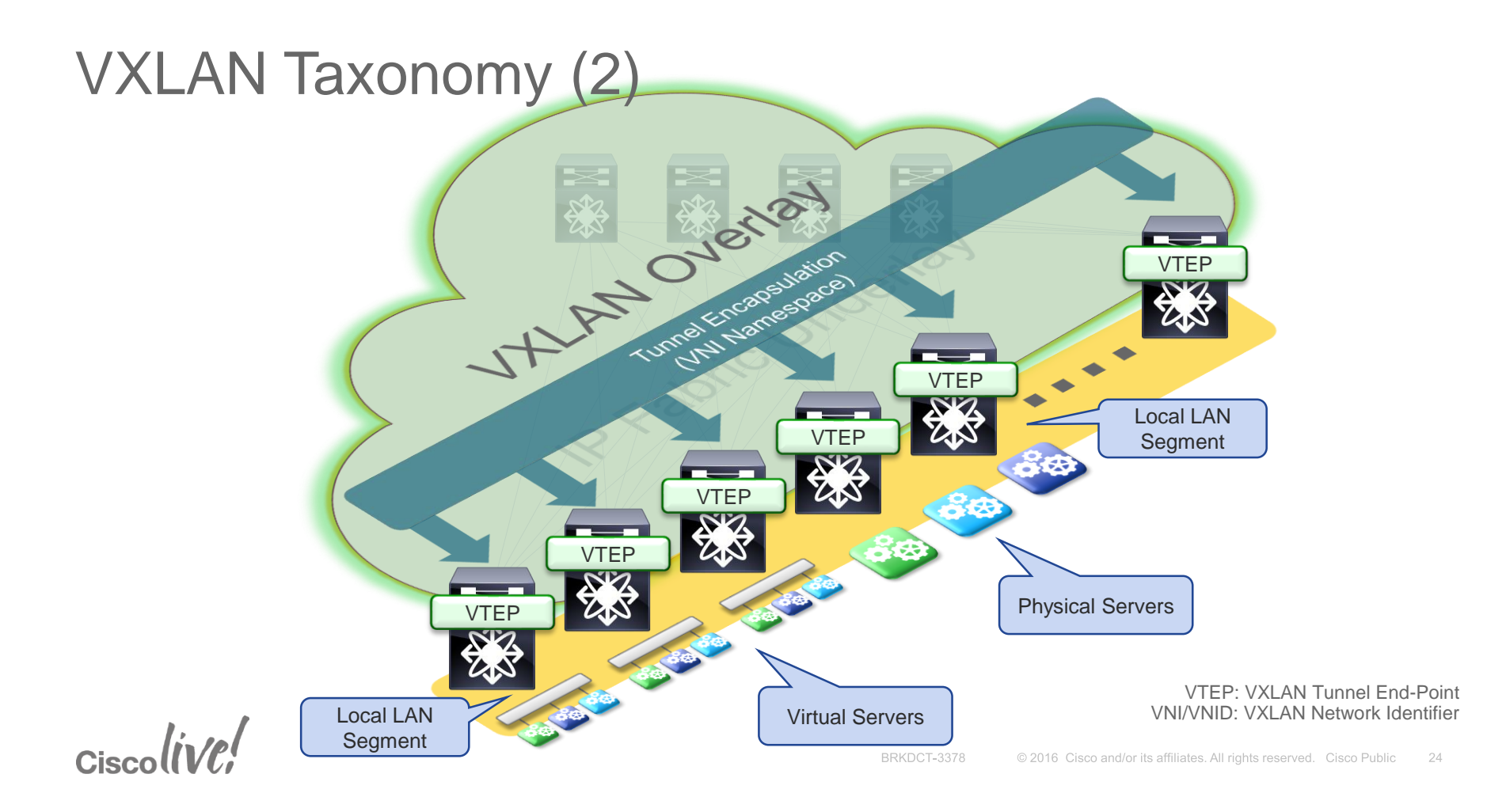

#### Getting the Puzzle Together!

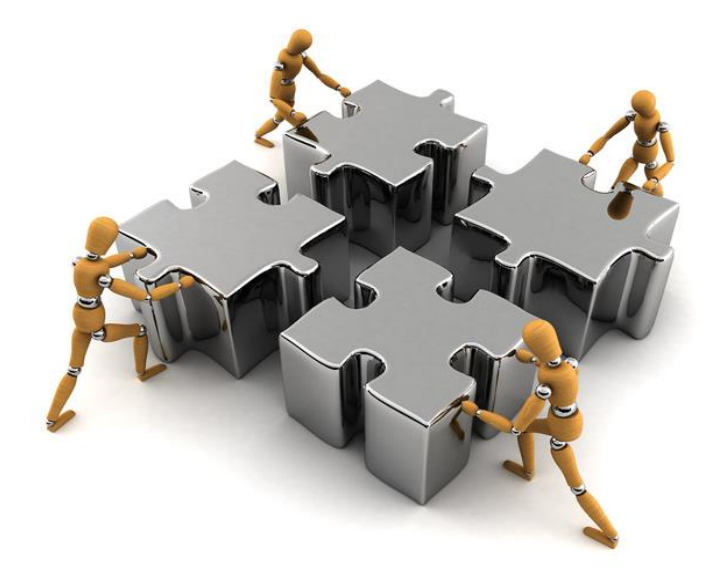

# Driving Standards based Overlay-Evolution with **VXLAN BGP EVPN**

 $Ciscolive!$ 

### What is VXLAN with BGP EVPN?

- Standards based Overlay (VXLAN) with Standards based Control-Plane (BGP)
- Layer-2 MAC and Layer-3 IP information distribution by Control-Plane (BGP)
- Forwarding decision based on Control-Plane (minimises flooding)
- Integrated Routing/Bridging (IRB) for Optimised Forwarding in the Overlay
- Multi-Tenancy At Scale  $Ciscolive!$

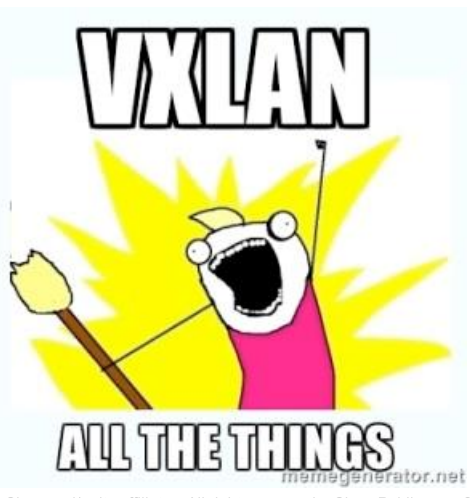

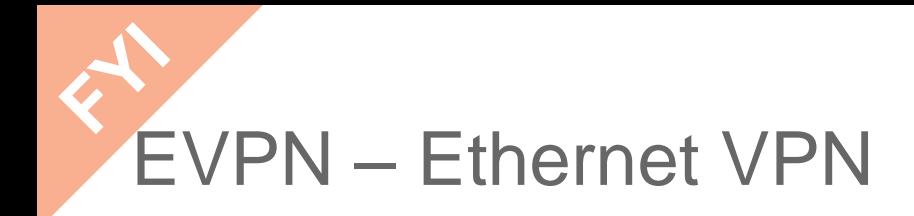

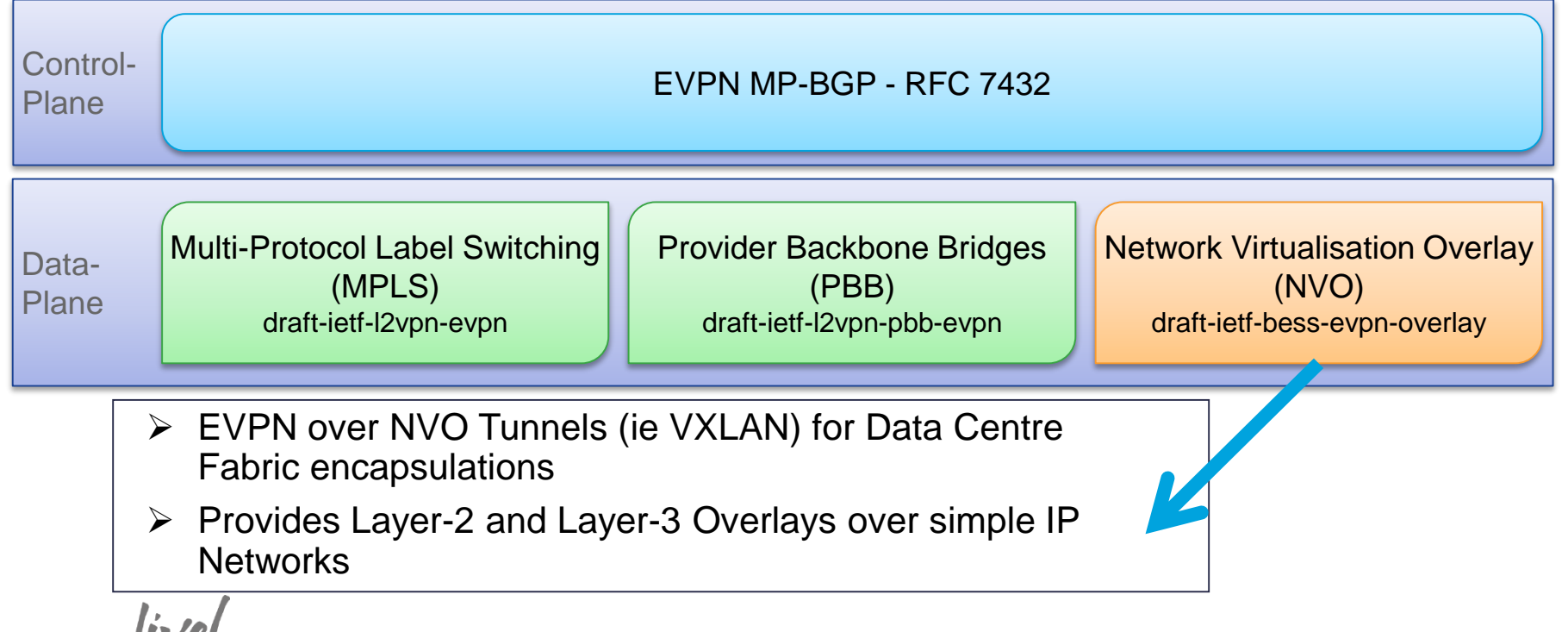

# Cisco's VXLAN related IETF RFCs & Drafts

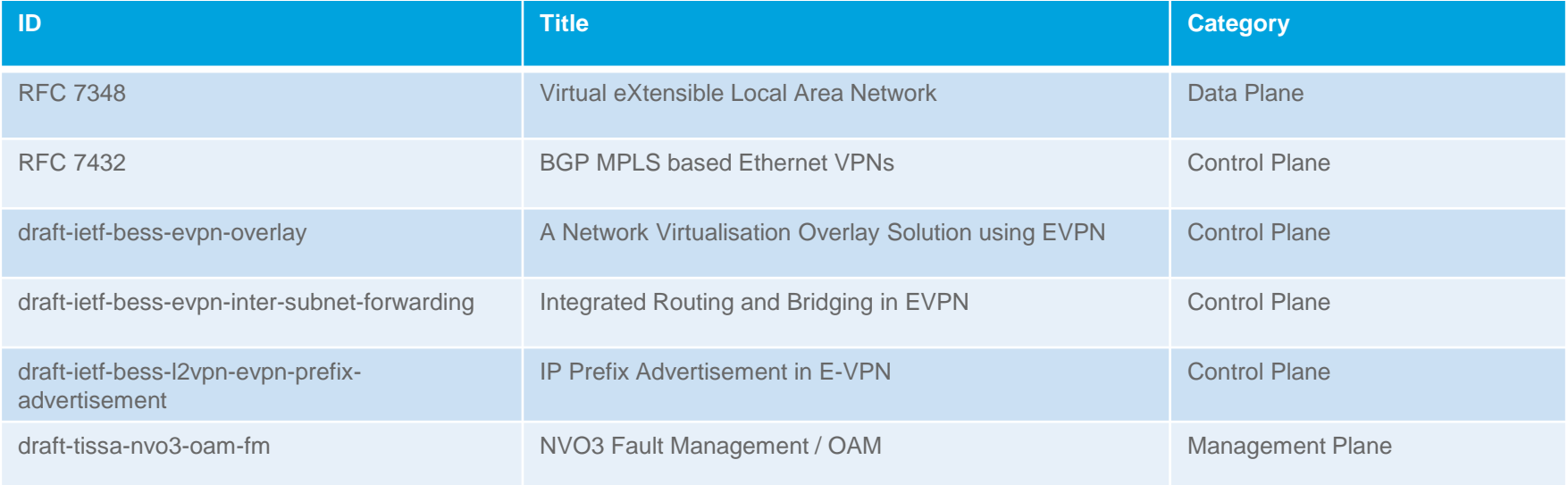

 $Ciscolive!$ 

#### Getting the Puzzle Together!

Optimised Networks with VXLAN

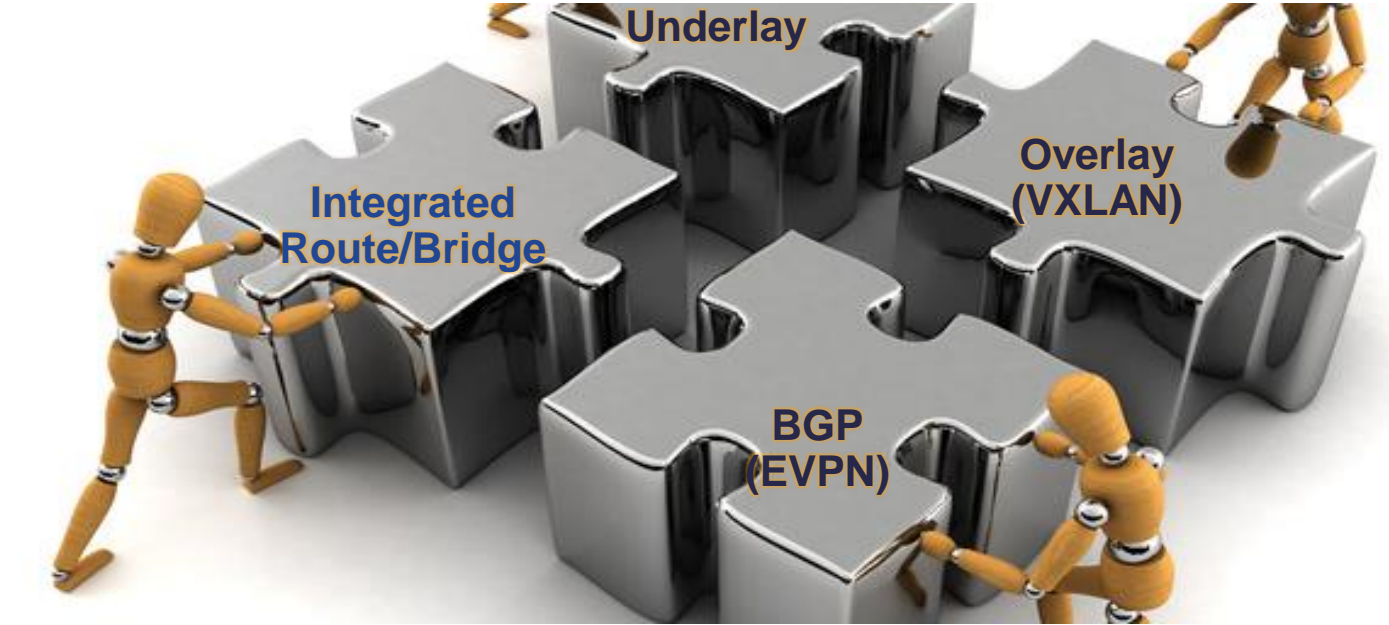

 $Ciscolive!$ 

#### Agenda

- Introduction to Data Centre Fabrics
- VXLAN with BGP EVPN
	- Overview
	- **Underlay**
	- Control & Data Plane
	- Multi-Tenancy
- "Stories" and Use-Cases
- Fabric Management & Automation

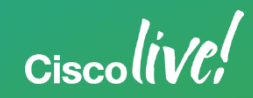

#### Deployment Considerations

- MTU and Overlays
- Unicast Routing Protocol and IP Addressing
- Multicast for BUM\* Traffic **Replication**

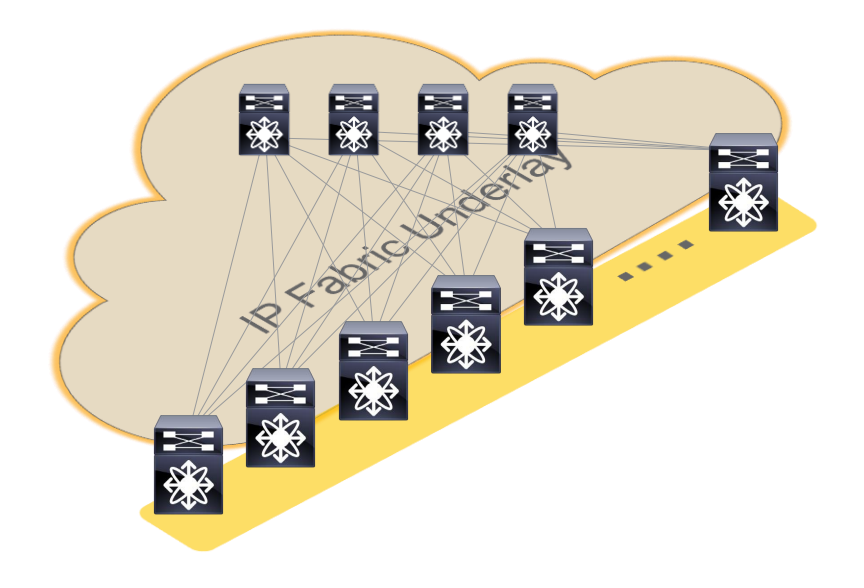

#### \*BUM: Broadcast, Unknown Unicast & Multicast

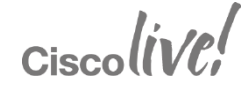

#### MTU and VXLAN

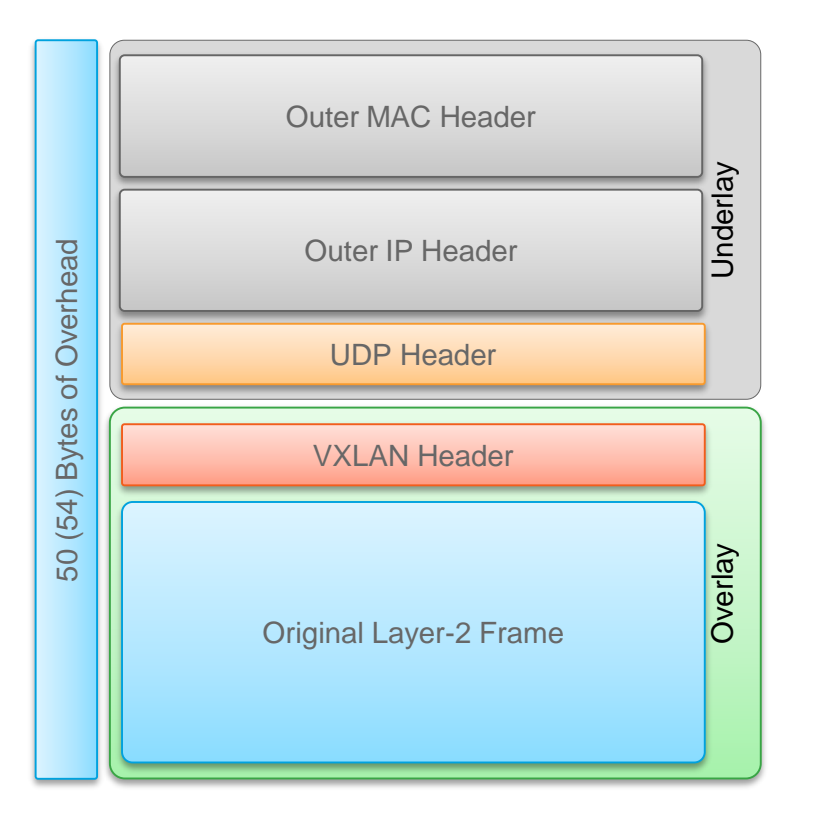

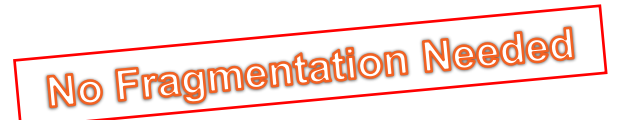

- VXLAN adds 50 Bytes (or 54 Bytes) to the Original Ethernet Frame
- Avoid Fragmentation by adjusting the IP Networks MTU
- Data Centres often require Jumbo MTU; most Server NIC do support up to 9000 Bytes
- Using a MTU of 9216\* Bytes accommodates VXLAN Overhead plus Server max. MTU

\*Cisco Nexus 5600/6000 switches only support 9192 Byte for Layer-3 Traffic

### Building your IP Network – Interface Principles (1)

- Know your IP addressing and IP scale requirements
- Separate VTEP from Routing Protocol from RP\* Loopback
- Best to use individual Aggregates for the Underlay
	- Unicast Routing p2p\*\* Links
	- Unicast Routing Loopbacks
	- VTEP (NVE) Loopback
	- Multicast Routing Loopback (RP)
- IPv4 only (today)

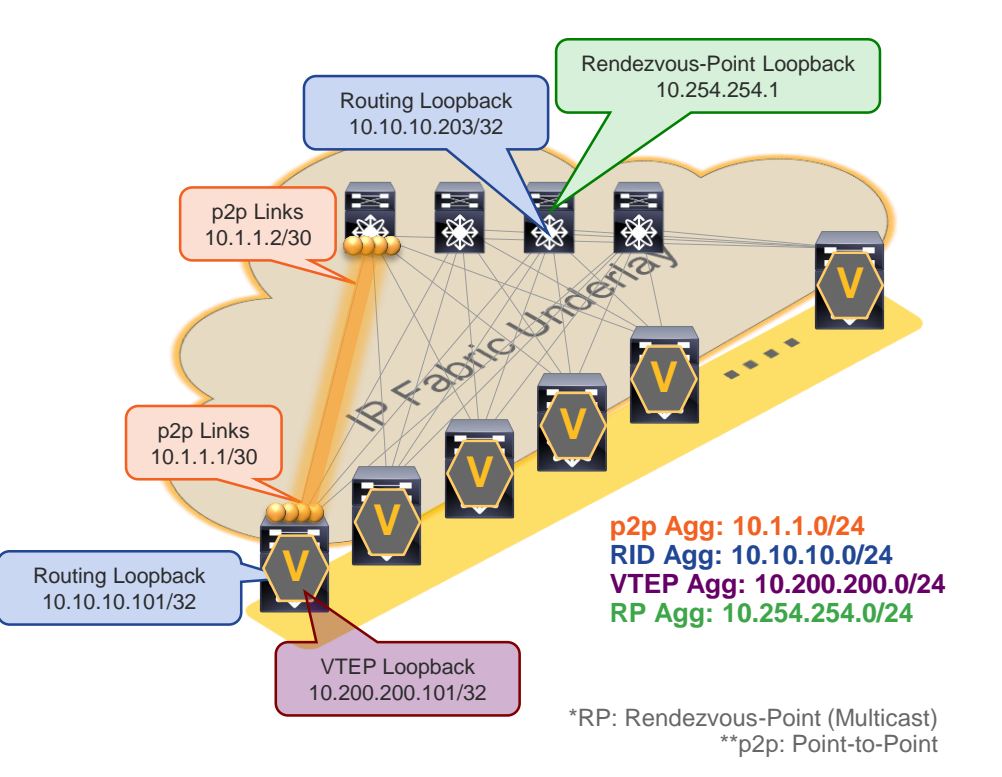

 $Ciscolive!$ 

### Building your IP Network – Interface Principles (2)

- Routed Ports/Interfaces
	- Layer-3 Interfaces between Spine and Leaf (no switchport)
	- For each Point-2-Point (P2P) connection, minimum /31 required
	- Alternative, use IP Unnumbered (/32)
- Use Loopback as Source-Interface for VTEP (NVE\*)

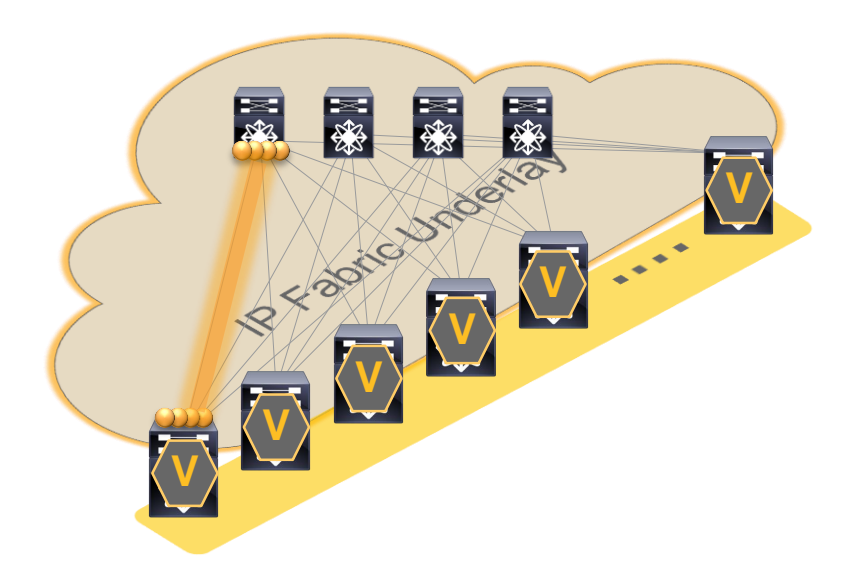

\*NVE: Network Virtualisation Edge VTEP: VXLAN Tunnel End-Point

 $Ciscolive$ 

#### Building your IP Network – Some Math

**Example from depicted topology:**

4 Spine \* 6 Leaf = 24 Point-2-Point (P2P) Links 24 Links \* 2 (/31) + 10 RID\* + 6 VTEP + 4 Spine

 $= 48$  IP Addresses for P2P Links = 20 IP Addresses for Loopback Interfaces

68 IP Addresses required == /25 Prefix

#### **A More Realistic Scenario:**

4 Spine \* 40 Leaf = 160 Point-2-Point (P2P) Link 160 Links \* 4 (/30) + 44 RID\* + 80 VTEP + 4 Spine

- $= 640$  IP Addresses for P2P Links
- = 128 IP Addresses for Loopback Interface

768 IP Addresses required == /22 Prefix

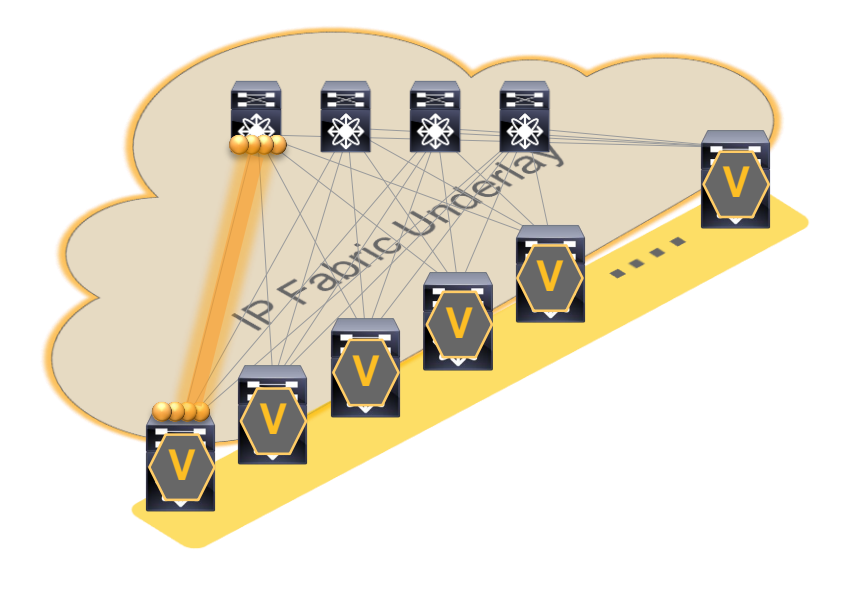

#### \*RID: Router ID; Unicast Routing Loopback

#### IP Unnumbered– Simplifying the Math

#### **Example from depicted topology:**

 $\overline{4 \text{ Spine} + 6 \text{Leaf}} = 10 \text{ Individual Devices}$ 

= 6 IP Addresses for Loopback Interface (Used for VTEP) = 10 IP Address Loopback Interface (RID\* & IP Unnumbered)

16 IP Addresses required == /28 Prefix

#### **A More Realistic Scenario:**

4 Spine + 40 Leaf = 44 Individual Devices

= 40 IP Addresses for Loopback Interface (Used for VTEP) = 44 IP Addresses for Loopback Interface (RID\* & IP Unnumbered)

84 IP Addresses required == /25 Prefix

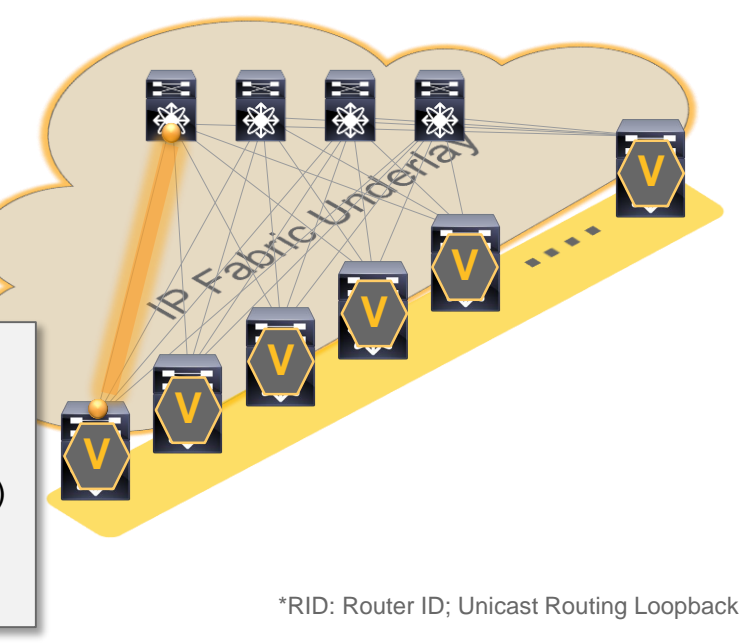

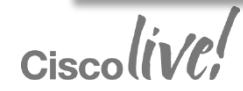
#### Building your IP Network – Routing Protocols; OSPF

- OSPF watch your Network type!
	- Network Type Point-2-Point (P2P)
		- Preferred (only LSA type-1)
		- No DR/BDR election
		- Suits well for routed interfaces/ports (optimal from a LSA Database perspective)
		- Full SPF calculation on Link Change
	- Network Type Broadcast
		- Suboptimal from a LSA Database perspective (LSA type-1 & 2)
		- DR/BDR election
		- Additional election and Database **Overhead**

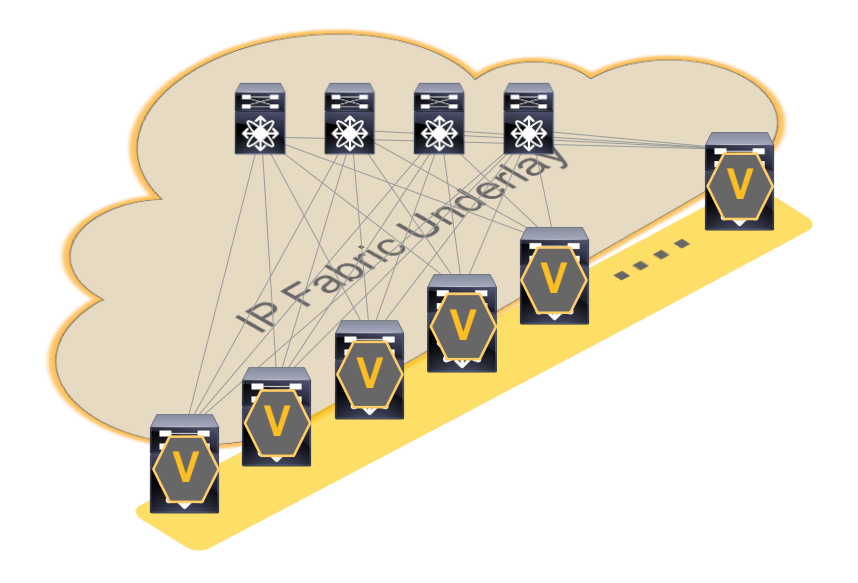

 $Ciscolive!$ 

#### Building your IP Network – Routing Protocols; IS-IS

- $\cdot$  IS-IS what was this CLNS?
	- Independent of IP (CLNS)
	- Well suited for routed interfaces/ports
	- No SPF calculation on Link change; only if Topology changes
	- Fast Re-convergence
	- Not everyone is familiar with it

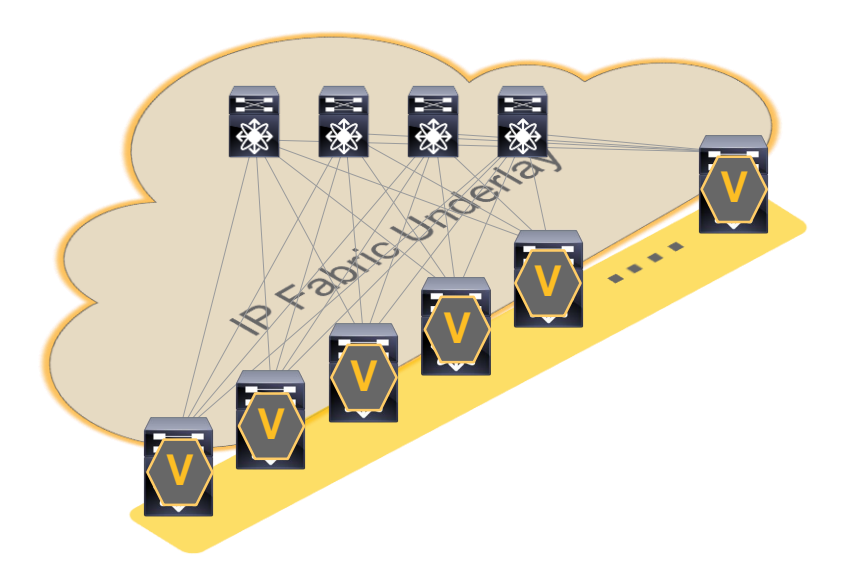

\*CLNS: Connection-Less Network Service

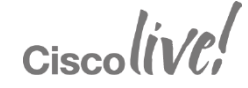

#### Building your IP Network – Routing Protocols; eBGP

- eBGP Service Provider style
	- Two Different Models
		- Two-AS
		- Multi-AS
	- BGP is a Distance Vector
		- AS\* are used to calculate the Path (AS\_Path)
	- If Underlay is eBGP, your Overlay becomes eBGP

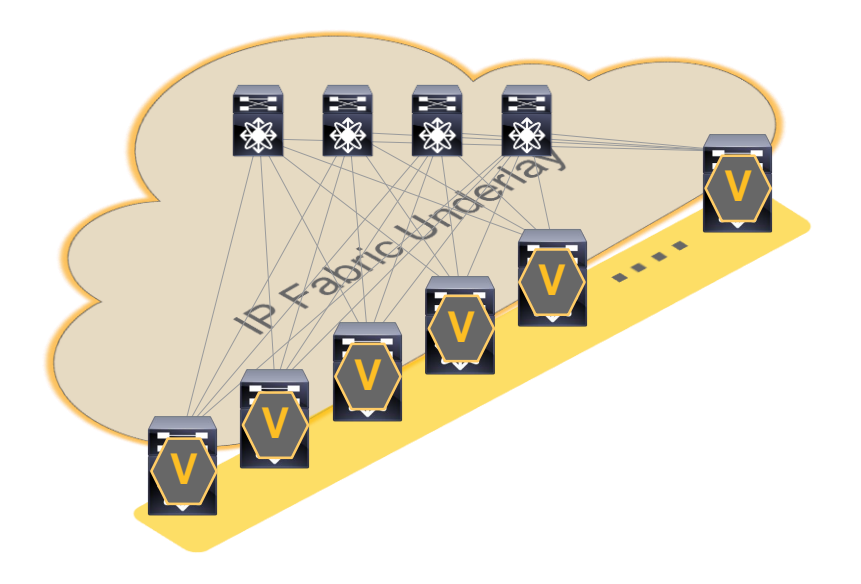

\*AS: Autonomous System

 $Ciscolive!$ 

## Building your IP Network – Routing Protocols; eBGP

- eBGP TWO-AS, yes it works!
	- Total of 8 eBGP Peering (with 4 Spine)
		- eBGP peering for Underlay-Routing based on physical interface
			- 4 Spines = 4 BGP Peering per Leaf
			- Advertise all Infrastructure Loopbacks
		- eBGP peering for Overlay-Routing (EVPN)
			- Loopback to Loopback Peering
			- 4 Spines = 4 BGP Peering
	- Requires some BGP config knobs
		- Disable BGP AS-Path check

 $Ciscolive!$ 

- Next-Hop needs to be Unchanged
- Retain all Routes on Spine (not a RR)

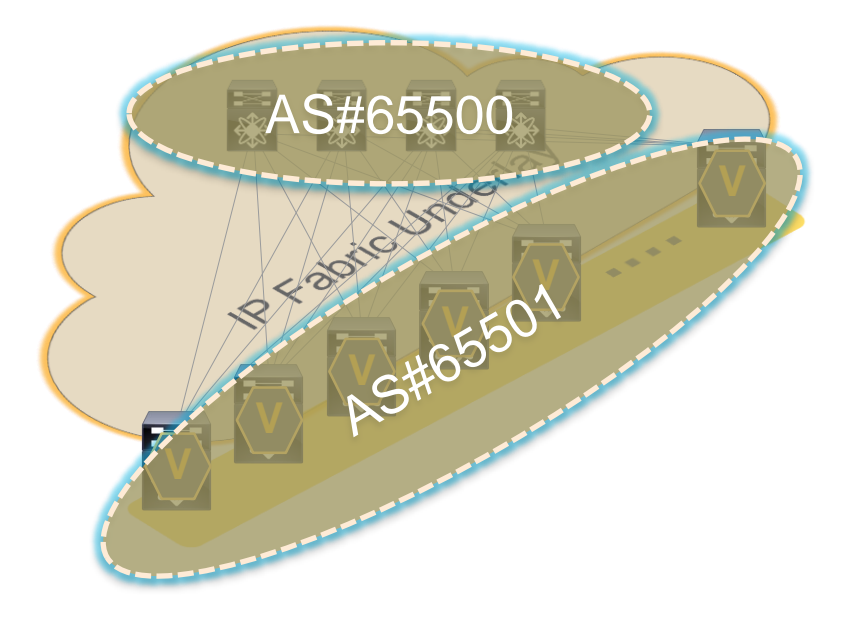

## Building your IP Network – Routing Protocols; eBGP

- eBGP Multi-AS
	- Total of 8 eBGP Peering (with 4 Spine)
		- eBGP peering for Underlay-Routing based on physical interface
			- 4 Spines = 4 BGP Peering per Leaf
			- Advertise all Infrastructure Loopbacks
		- eBGP peering for Overlay-Routing (EVPN)
			- Loopback to Loopback Peering
			- 4 Spines = 4 BGP Peering
	- Requires some BGP config knobs
		- Next-Hop needs to be Unchanged
		- Retain all Routes on Spine (not a RR)

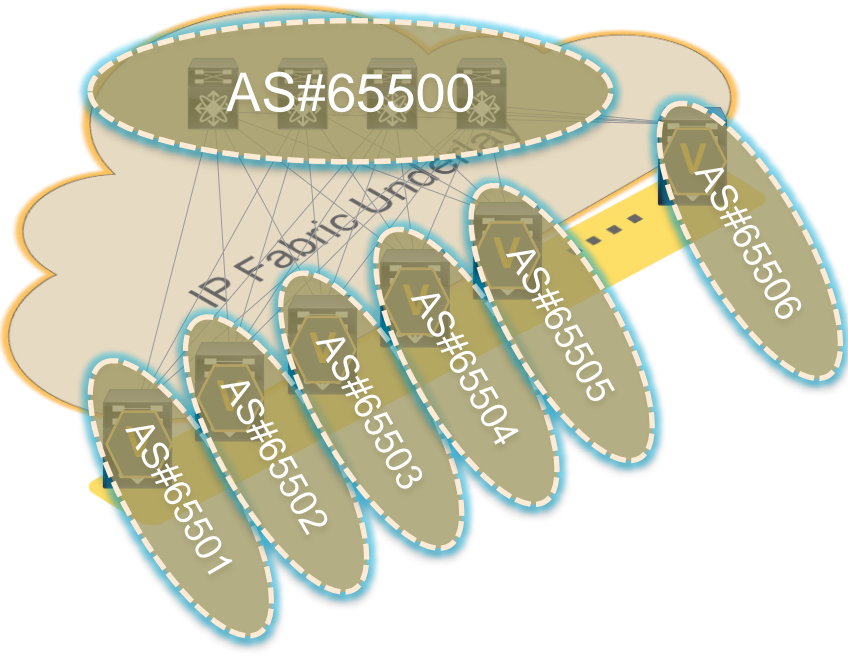

 $Ciscolive!$ 

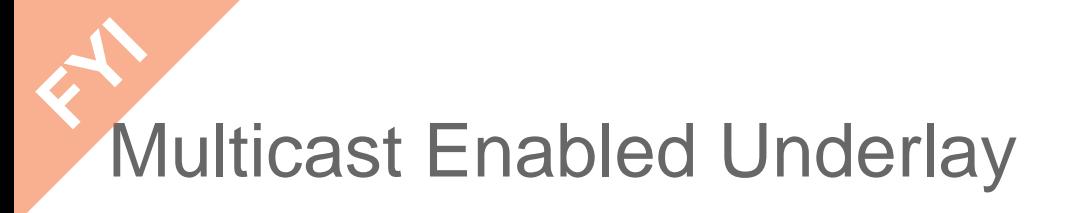

May use PIM-ASM or PIM-BiDir (Different hardware has different capabilities)

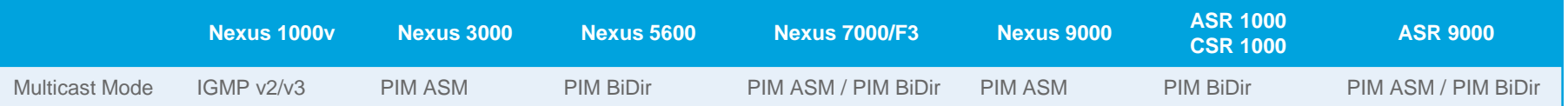

- Spine and Aggregation Switches make good Rendezvous-Point (RP) Locations in **Topologies**
- Reserve a range of Multicast Groups (Destination Groups/DGroups) to service the Overlay and optimise for diverse VNIs
- In Spine/Leaf topologies with lean Spine
	- Use multiple Rendezvous-Point across the multiple Spines
	- Map different VNIs to different Rendezvous-Point for simple load balancing measure
	- Use Redundant Rendezvous-Pint
- Design a Multicast Underlay for a Network Overlay, Host VTEPs will leverage this Network

#### Multicast Enabled Underlay – PIM ASM\*

- PIM Sparse-Mode (ASM)
- Redundant Rendezvous-Point using PIM Anycast-RP or MSDP
- Source-Tree or Unidirectional Shared-Tree (Source-Tree shown)
	- Shared-Tree will always use RP for forwarding
- 1 Source-Tree per Multicast-Group per VTEP (each VTEP is Source & Receiver)

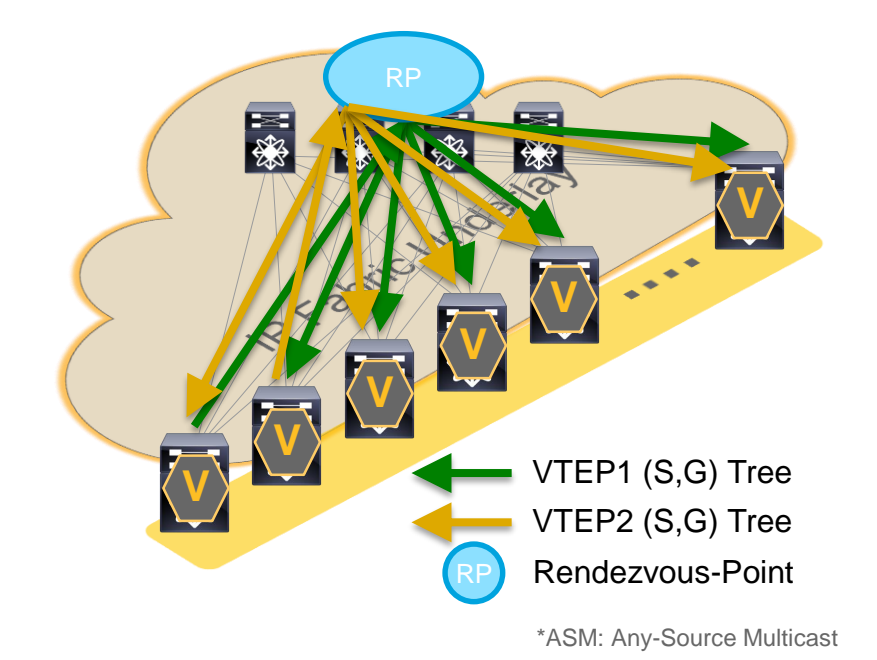

 $Ciscolive!$ 

#### Multicast Enabled Underlay – BiDir-PIM\*

- Bidirectional PIM (BiDir)
- Redundant Rendezvous-Point using Phantom-RP
- Building Bi-Directional Shared-Tree
	- Uses shortest path between Source and Receiver with RP as routingvector
- 1 Shared-Tree per Multicast-Group

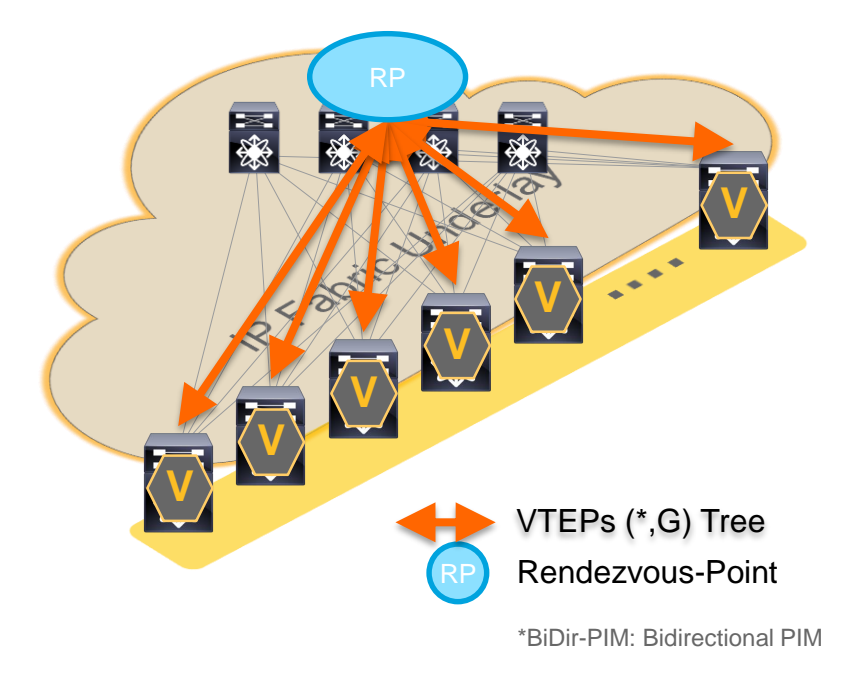

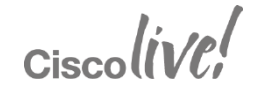

# To Remember - Multicast Enabled Underlay

- Multi-Destination Traffic (Broadcast, Unknown Unicast, etc.) needs to be replicated to ALL VTEPs serving a given VNI
	- Each VTEP is Multicast Source & Receiver
- For a given VNI, all VTEPs act as a Sender and a Receiver
- Head-End Replication will depend on hardware scale/capability
- Resilient, efficient, and scalable Multicast Forwarding is highly desirable
	- Choose the right Multicast Routing Protocol for your need (type/mode)
	- Use redundant Multicast Rendezvous Points (Spine/Aggregation generally preferred)
	- 99% percent of Overlay problems are in the Underlay (OTV experience)

 $Ciscolive!$ 

#### Agenda

- Introduction to Data Centre Fabrics
- VXLAN with BGP EVPN
	- Overview
	- Underlay
	- **Control & Data Plane**
	- Multi-Tenancy
- "Stories" and Use-Cases
- Fabric Management & Automation

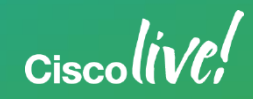

- Multiprotocol BGP (MP-BGP)
- Extension to Border Gateway Protocol (BGP) - RFC 4760
- VPN Address-Family:
	- Allows different types of address families (e.g. VPNv4, VPNv6, L2VPN EVPN, MVPN)
	- Information transported across single BGP peering

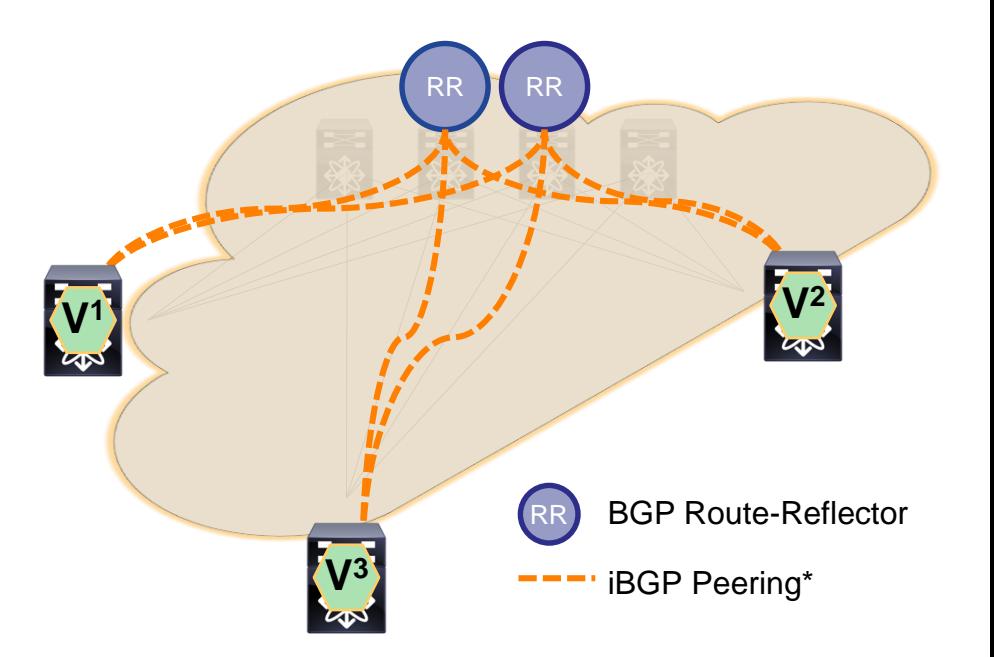

\*eBGP supported without BGP Route-Reflector  $CiscolIVC$ 

- VPN segmentation for tenant routing (Multi-Tenancy)
	- Route Distinguisher (RD)
	- 8-byte field of VRF parameters
	- value to make VPN prefix unique:
		- RD + VPN prefix

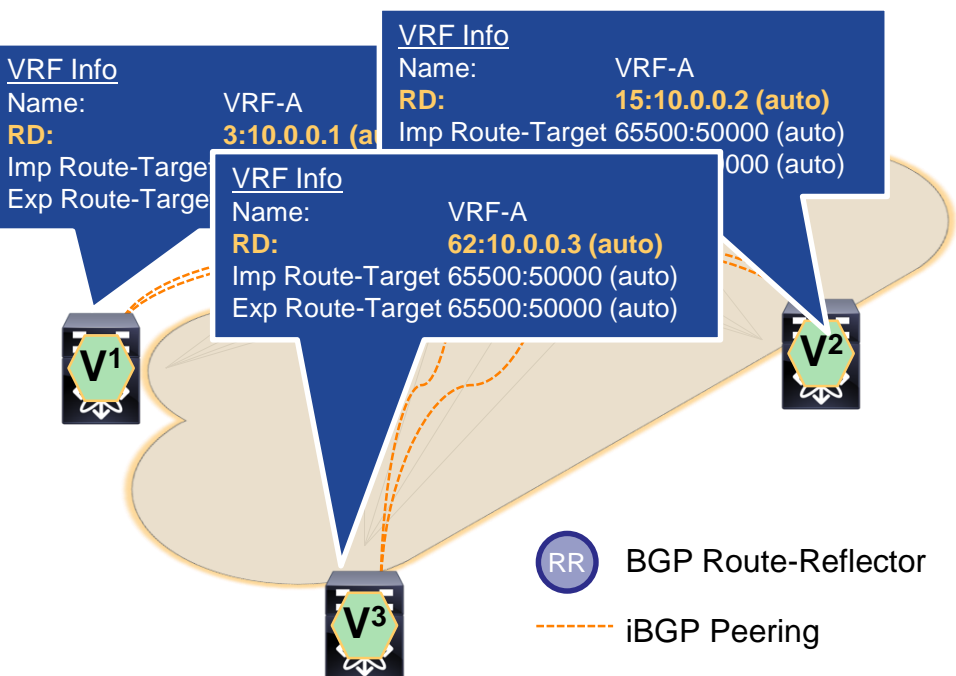

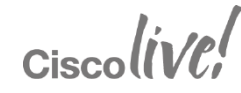

- Cisco's VXLAN/EVPN does provide automated Route Distinguisher (RD)
	- Automatic uses Type 1 format
	- 4-byte IP Address (Router ID)
	- 4-byte Value (VRF ID)

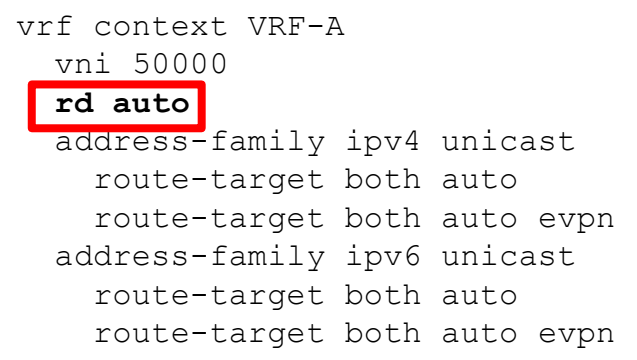

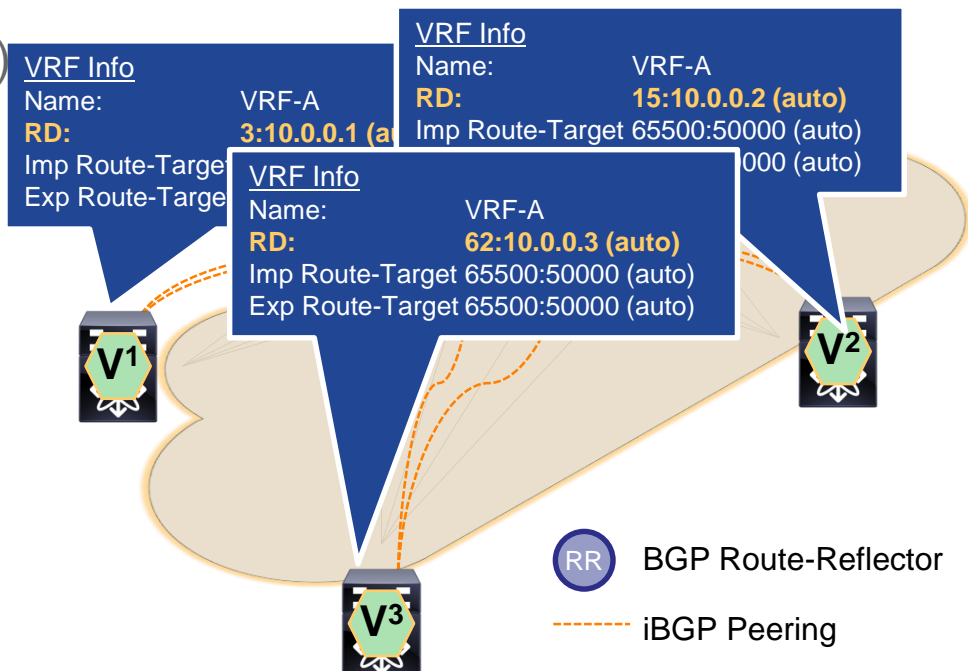

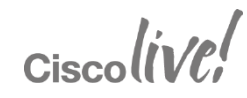

- VPN Segmentation for tenant routing (Multi-Tenancy)
- Selective distribute VPN routes Route Target (RT)
	- 8-byte field of VRF parameter
	- unique value to define the import/export rules for VPN prefix

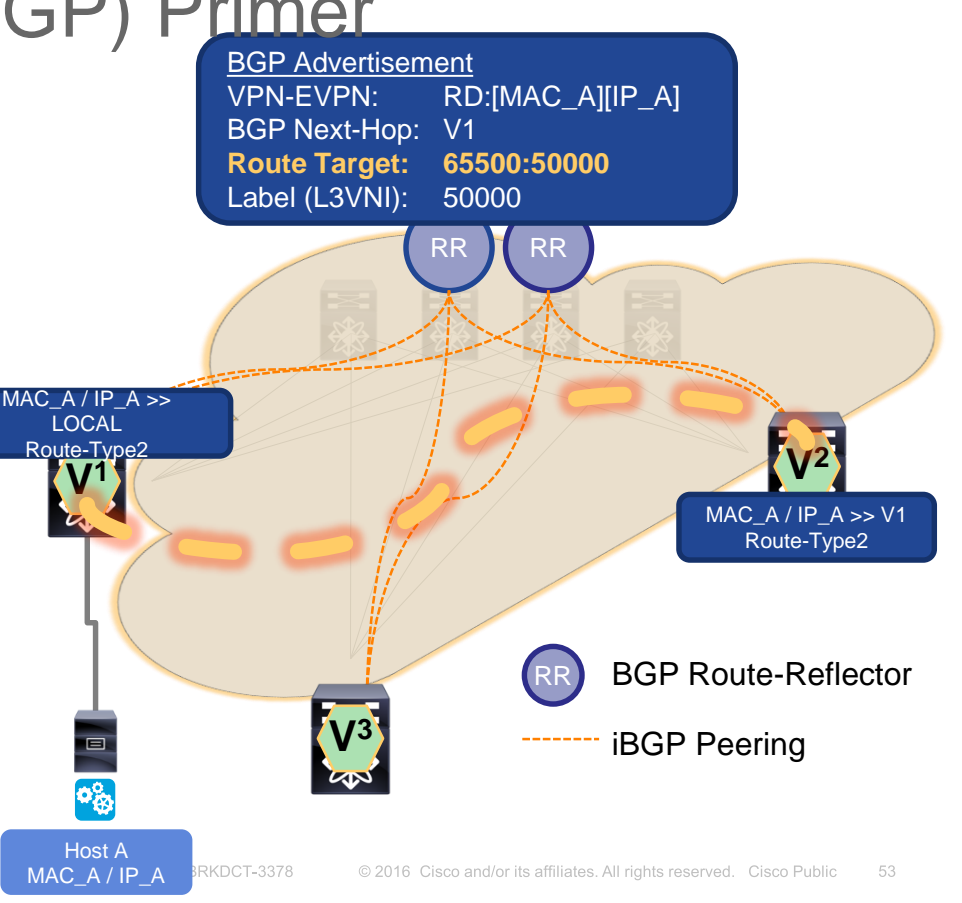

 $Ciscolive!$ 

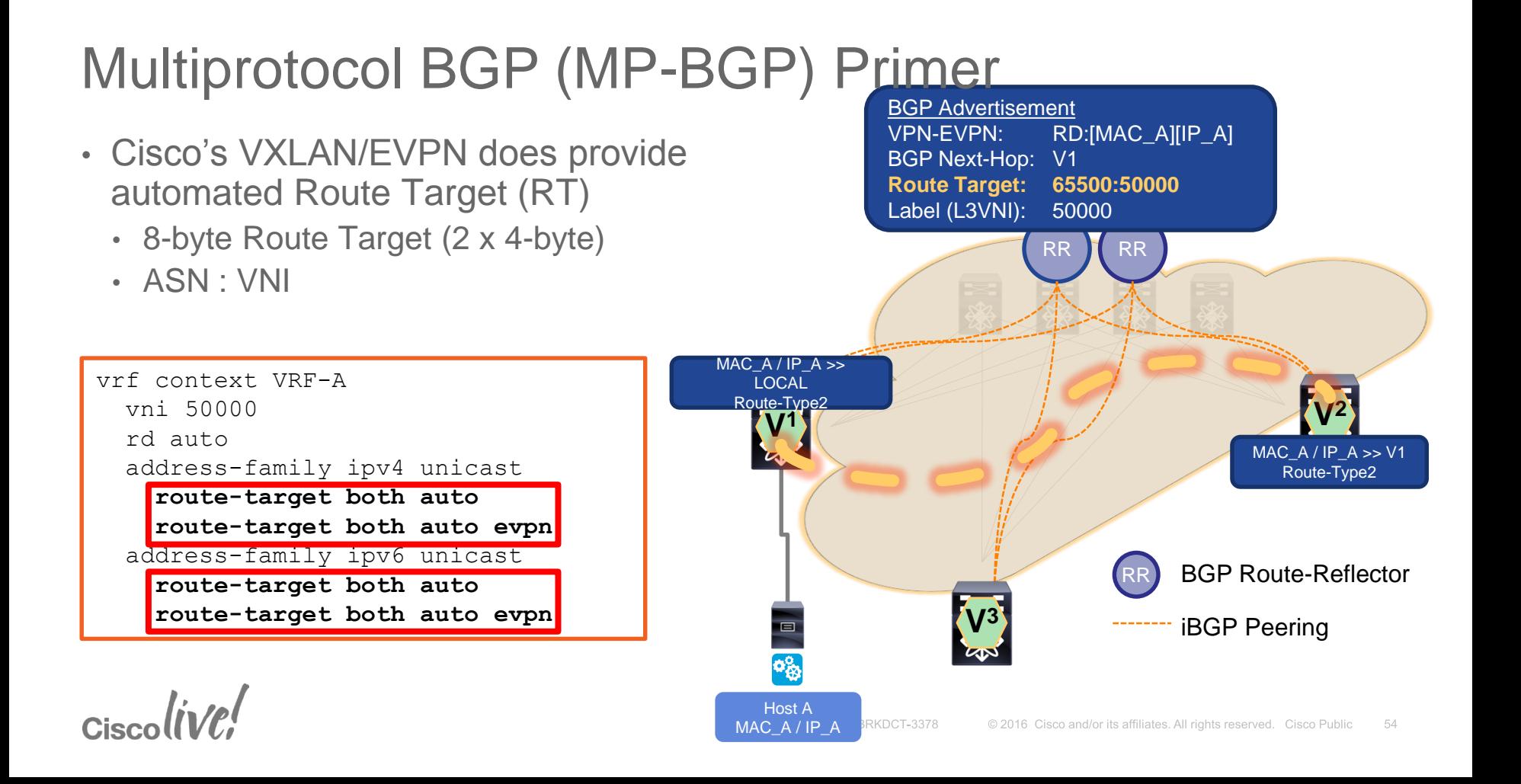

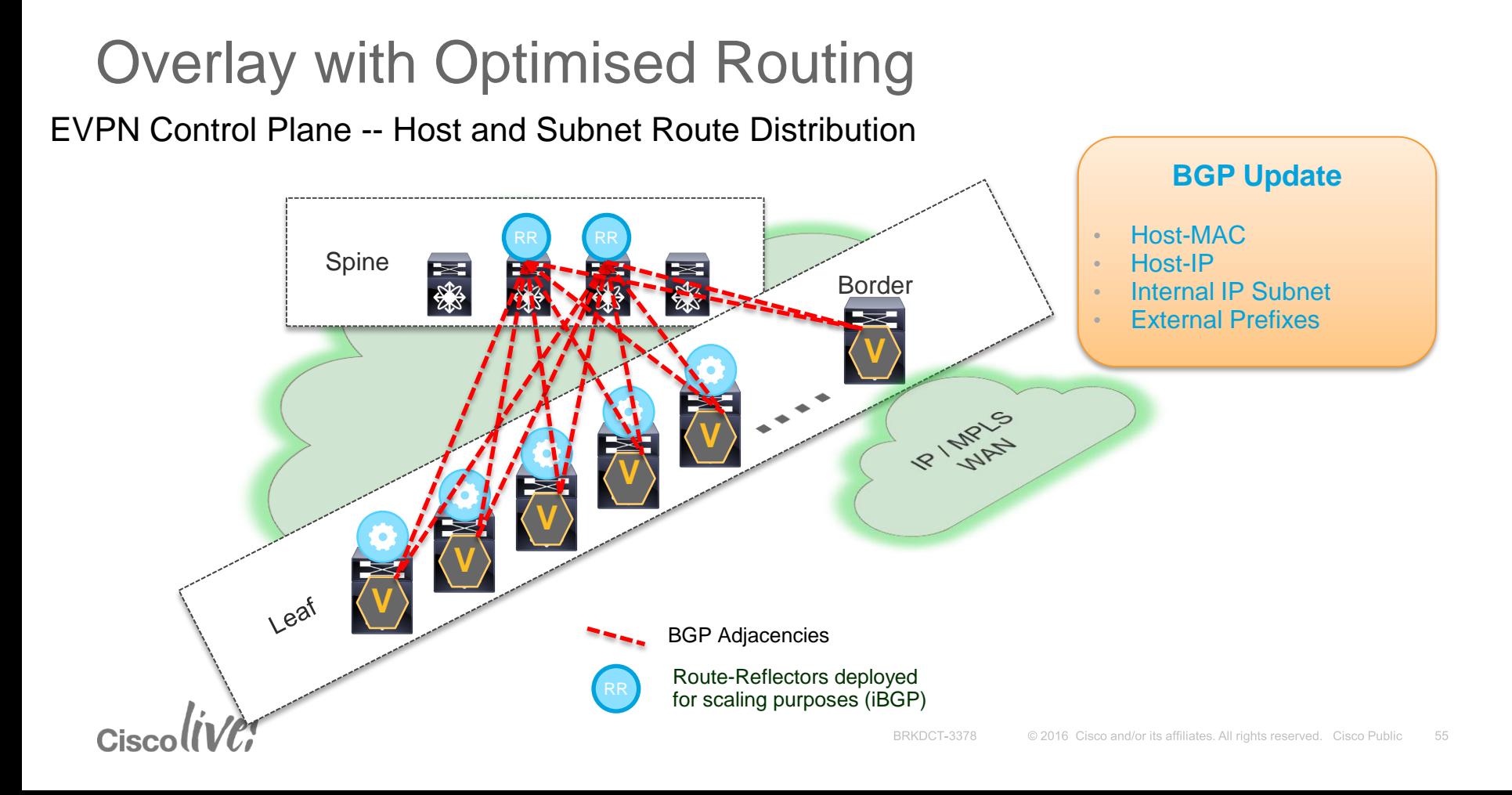

#### Host Advertisement

- Host Attaches
	- Host "A" attaches to Edge Device (VTEP)
- VTEP V1 advertises Host "A" reachability information
	- MAC and L2VNI [mandatory]
	- IP and L3VNI [optional]
	- depending on ARP
- Additional route attributes advertised
	- MPLS Label1 (L2VNI)
	- MPLS Label2 (L3VNI)
	- Extended Communities

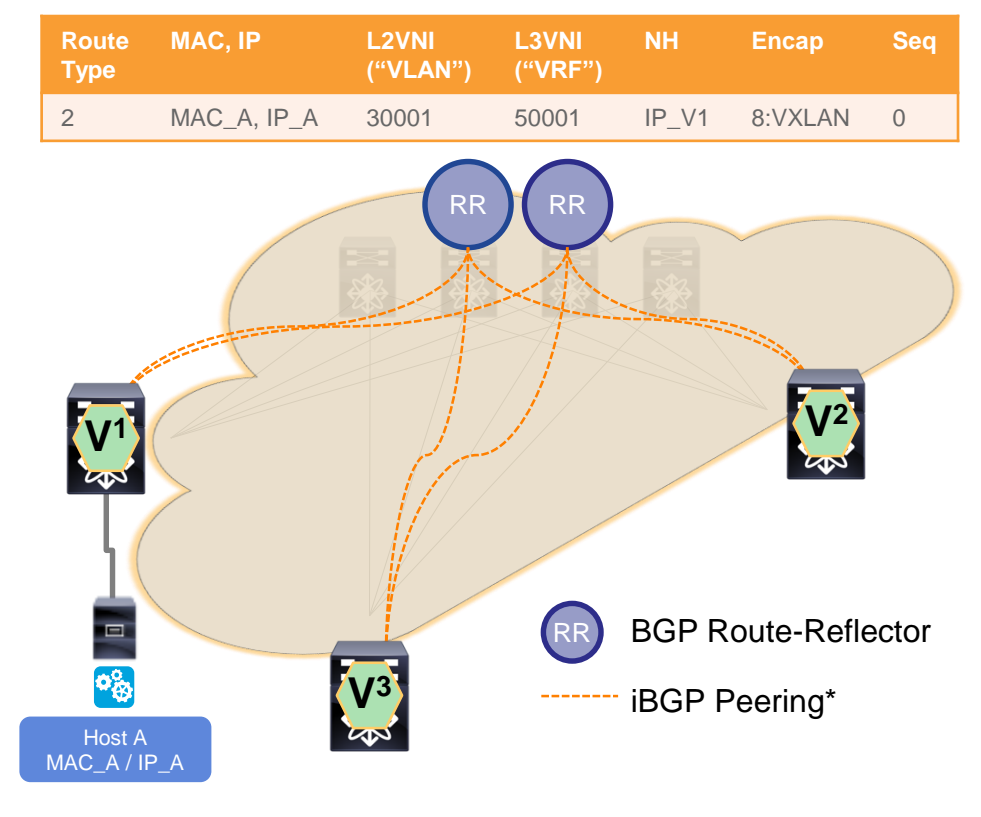

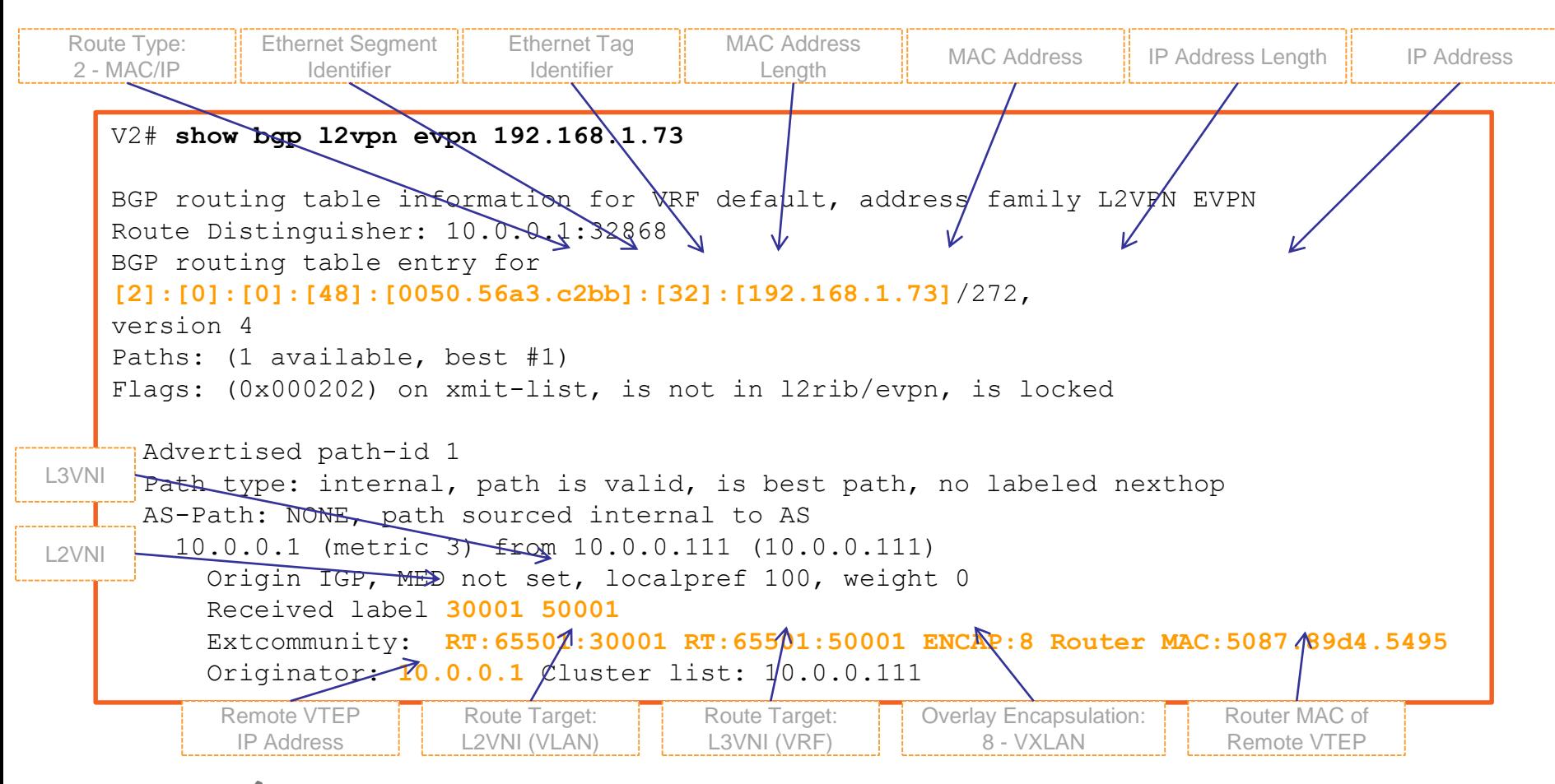

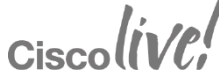

#### Protocol Learning & Distribution

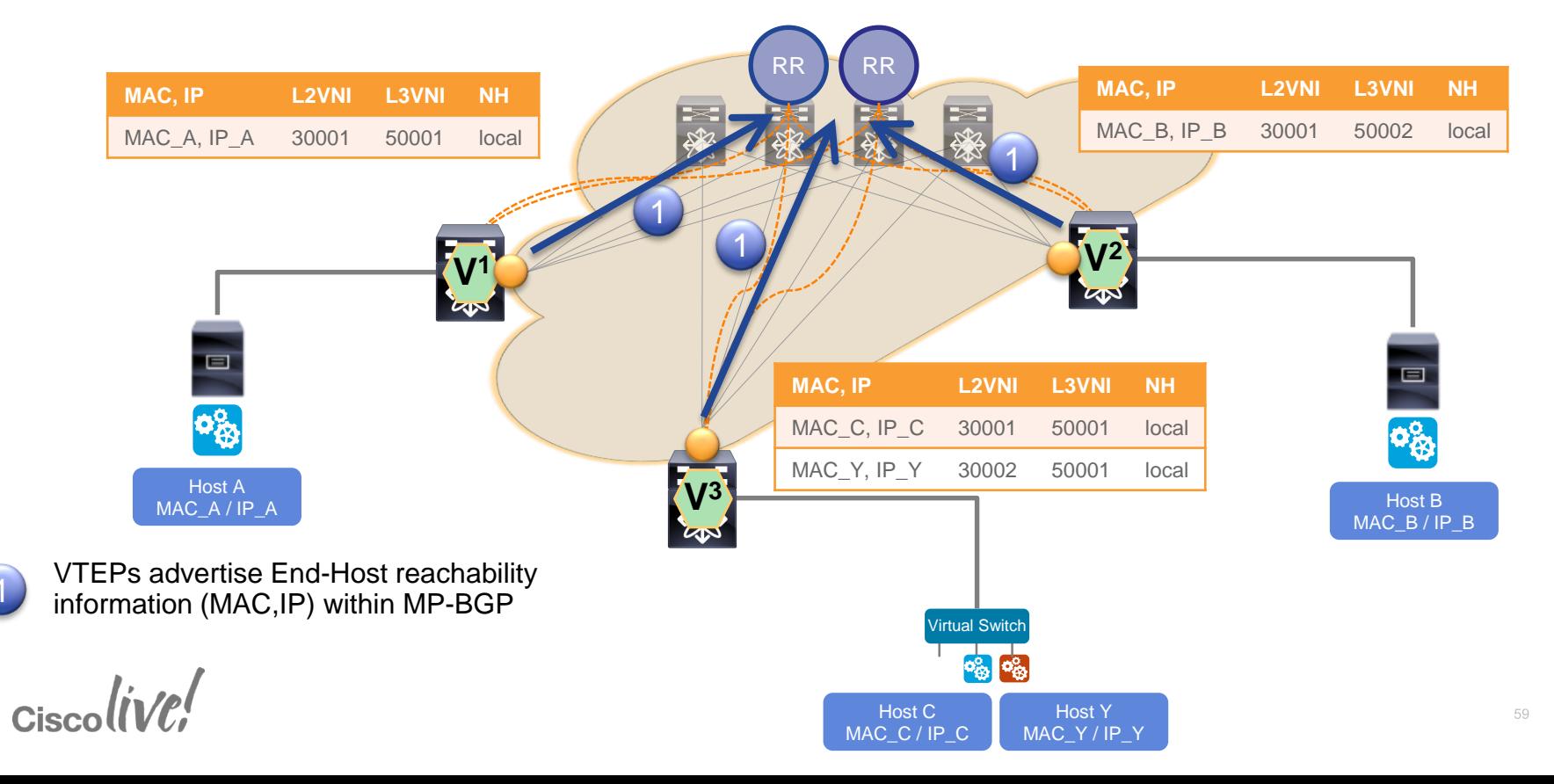

#### Protocol Learning & Distribution

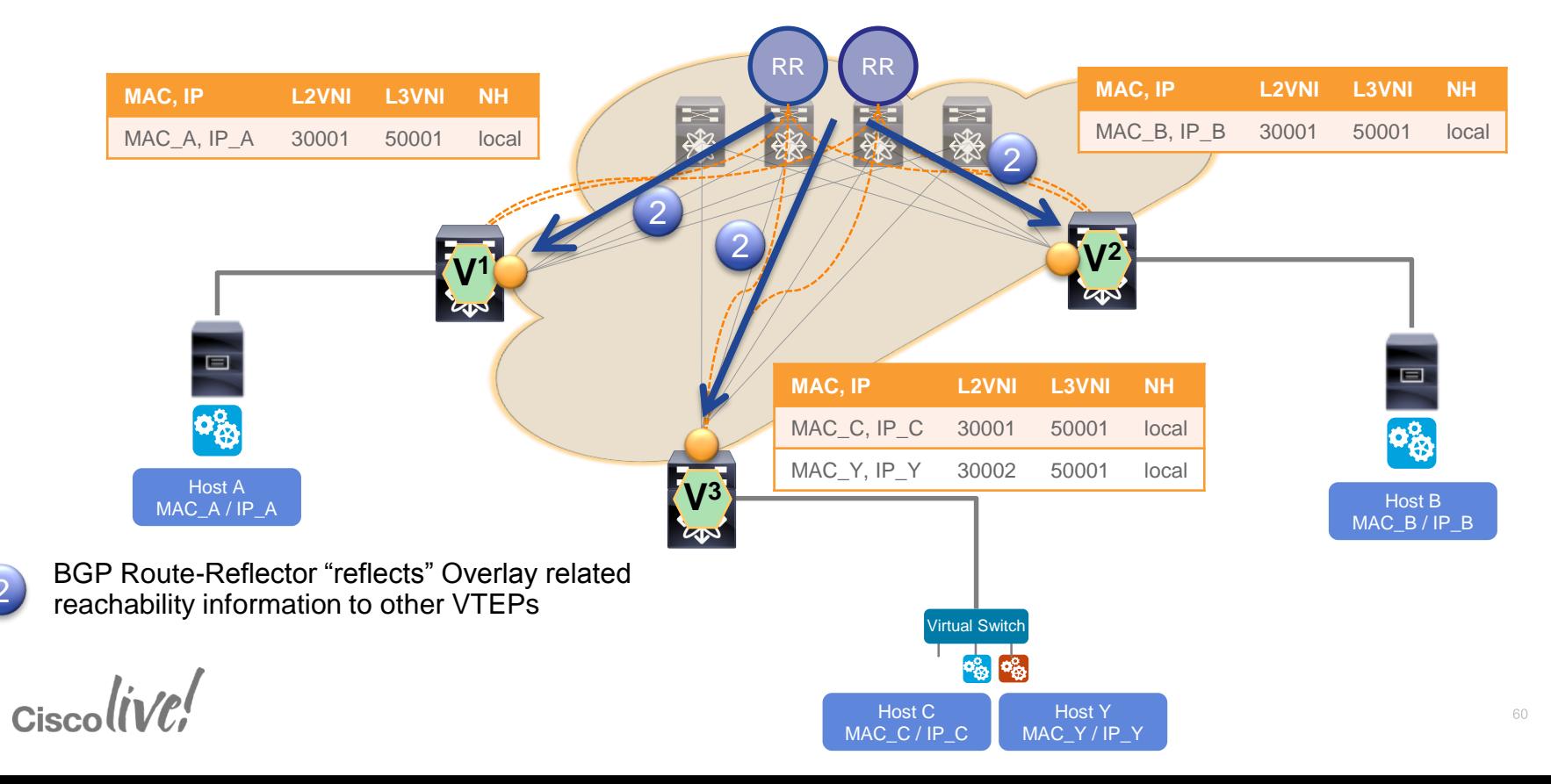

#### Protocol Learning & Distribution

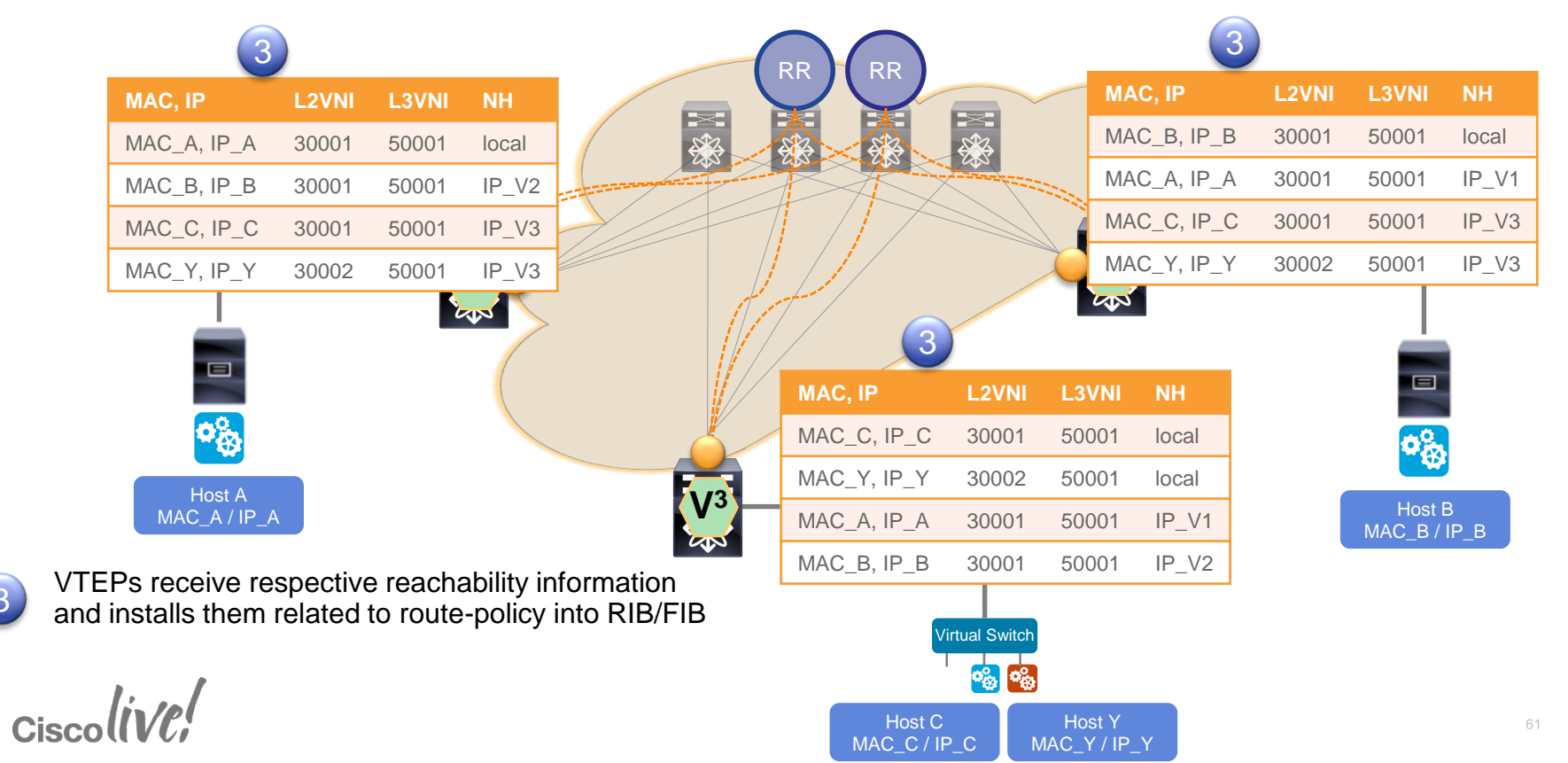

#### Subnet Route Advertisement

- IP Prefix Redistribution
	- From "Direct" (connected), "Static" or dynamically learned Routes
- VTEP V1 advertises local Subnet through redistribution of "Direct" (connected) routes
	- IP Prefix, IP Prefix Length, and L3VNI
- Additional route attributes advertised
	- MPLS Label (L3VNI)
	- Extended Communities

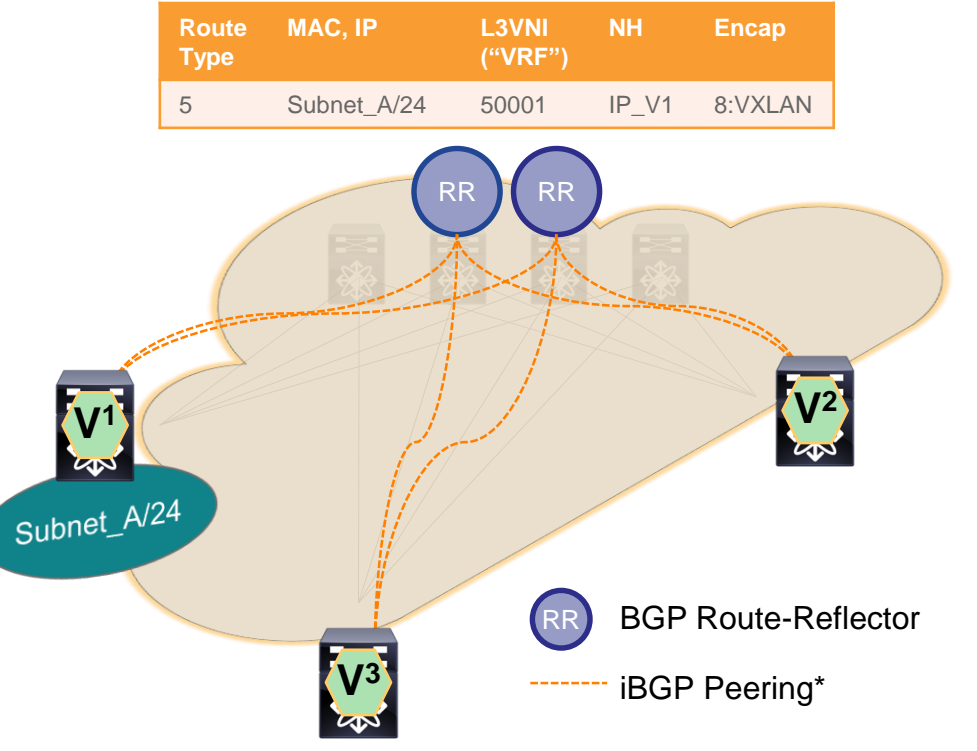

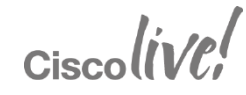

#### Subnet Route Advertisement

- If multiple VTEP announce same IP Prefix, Equal Cost Multipath (ECMP) will apply
- VTEP V1 advertises local Subnet through redistribution of "Direct" (connected) routes
	- IP Prefix, IP Prefix Length, and L3VNI
- Additional route attributes advertised
	- MPLS Label (L3VNI)

 $Ciscolive!$ 

• Extended Communities

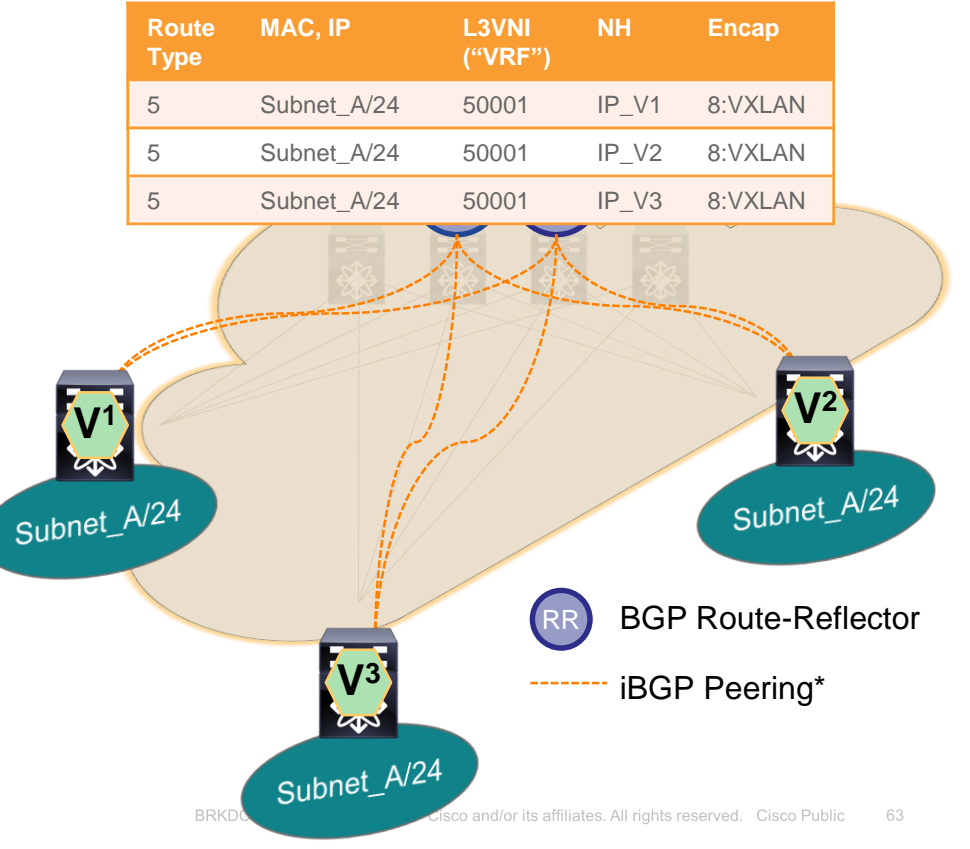

#### Subnet Route Advertisement

- IP Prefix Learning
	- via BGP with VRF-Lite (Inter-AS Option A)
	- via LISP on Nexus 7000/7700
	- via other routing protocol (static or dynamic)
- VTEP V1 participated in external Peering (LISP, BGP, OSPF etc.)<br>and advertises learned IP Prefixes<br>into the Fabric<br>• IP Prefix<br>• IP Prefix and advertises learned IP Prefixes into the Fabric
	- IP Prefix
	- IP Prefix Length
- L3VNI

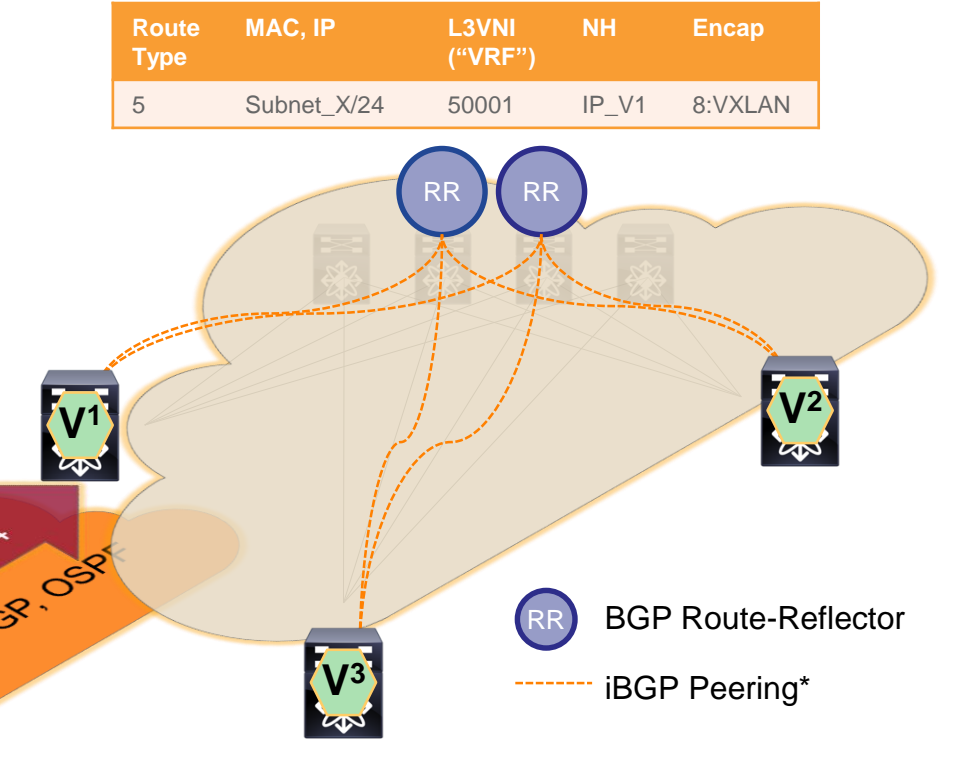

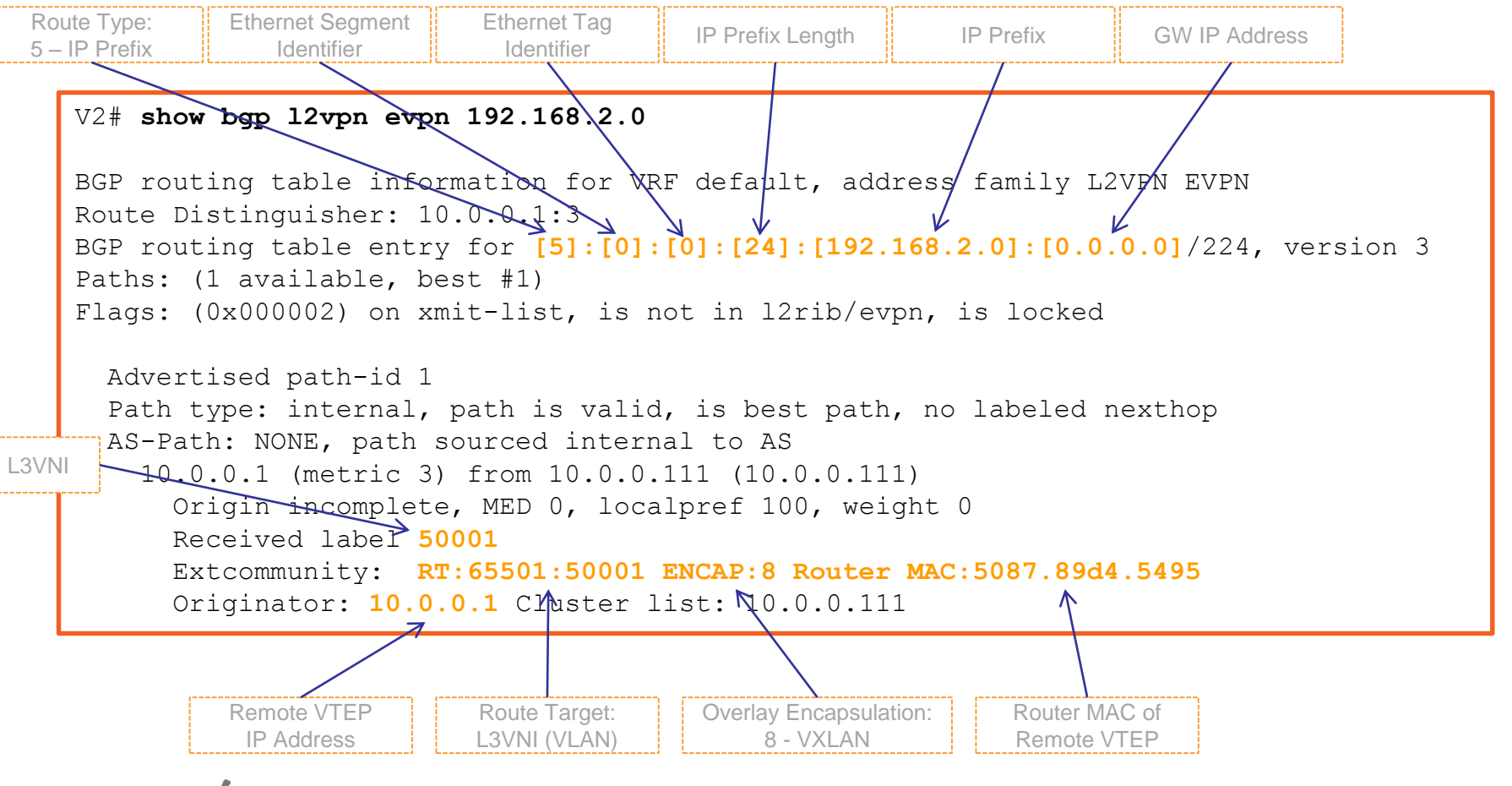

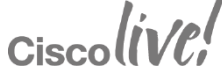

#### ARP Suppression VXLAN/EVPN

2

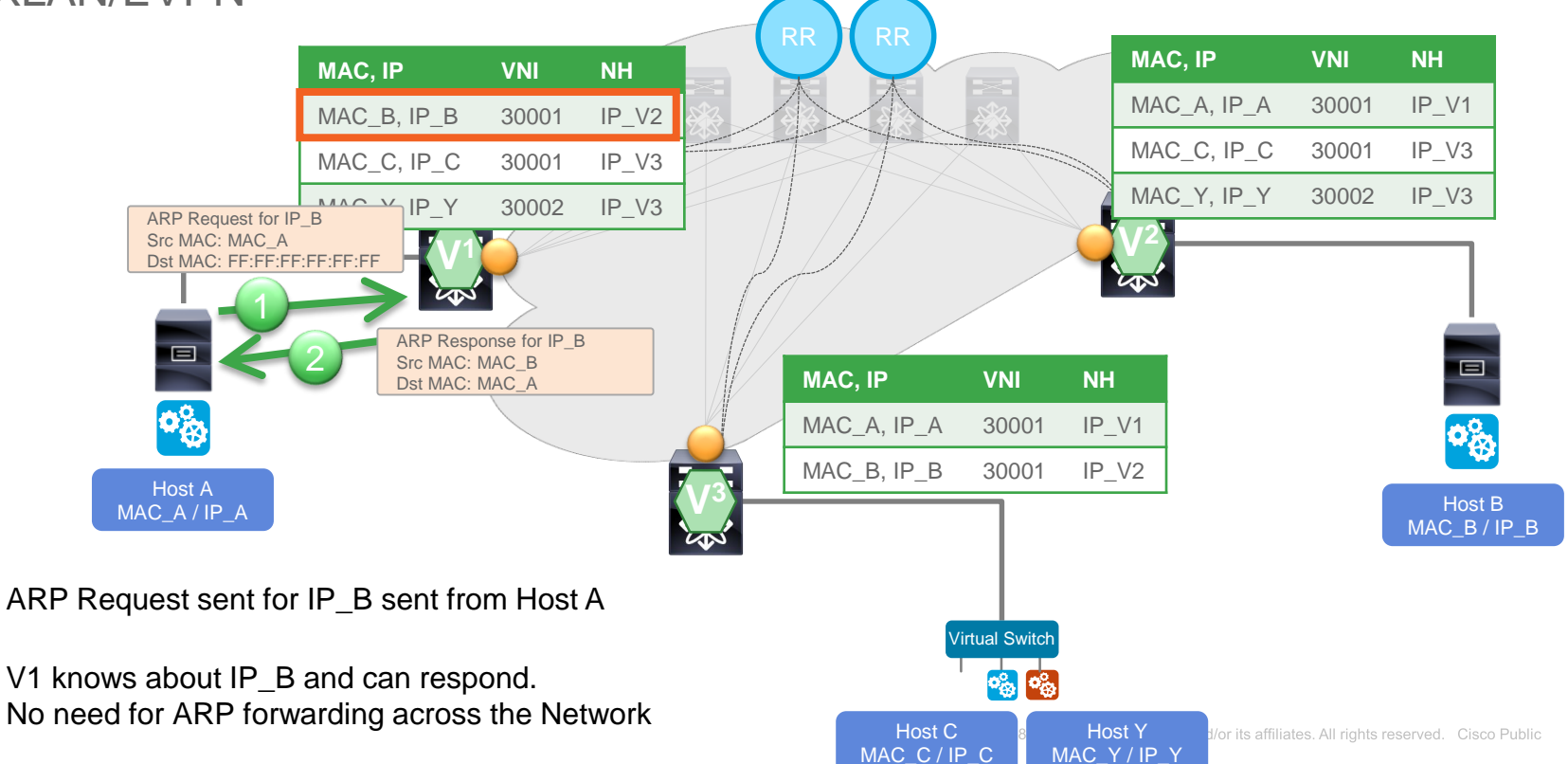

# ARP Handling on Lookup "Miss" (1)

2

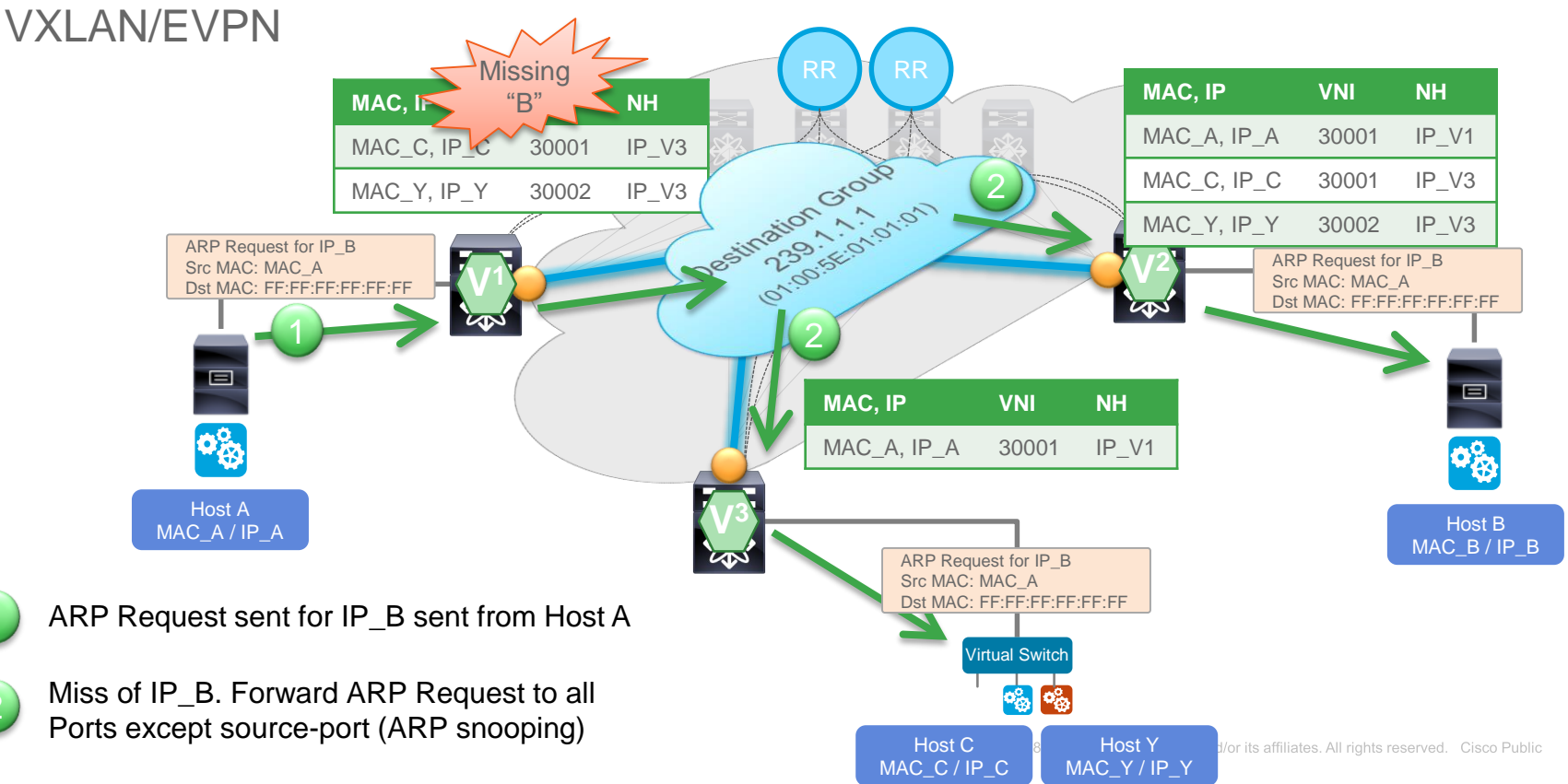

#### ARP Handling on Lookup "Miss" (2) VXLAN/EVPN

4

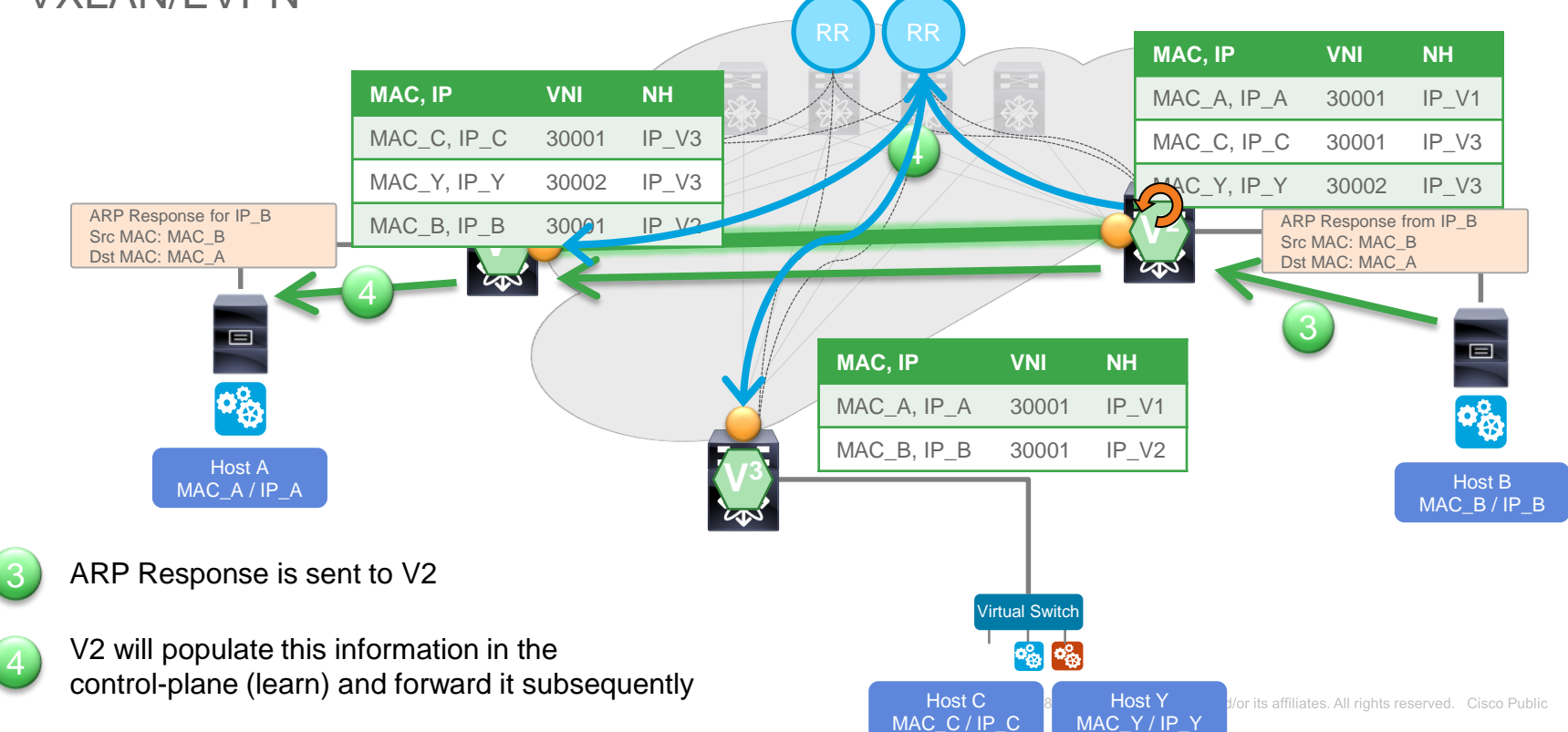

# Packet Forwarding (Bridge)

VXLAN/EVPN

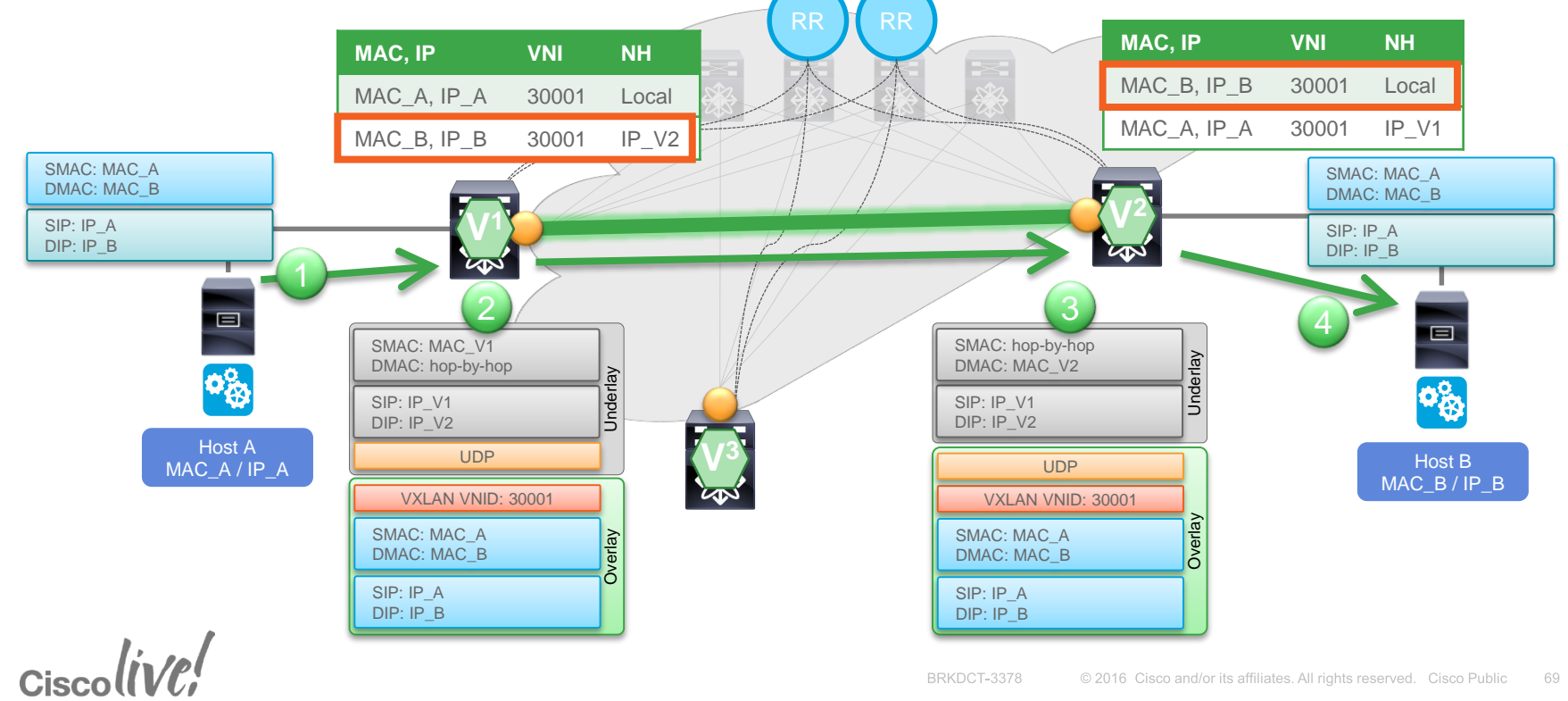

#### Packet Forwarding (Route) VXLAN/EVPN

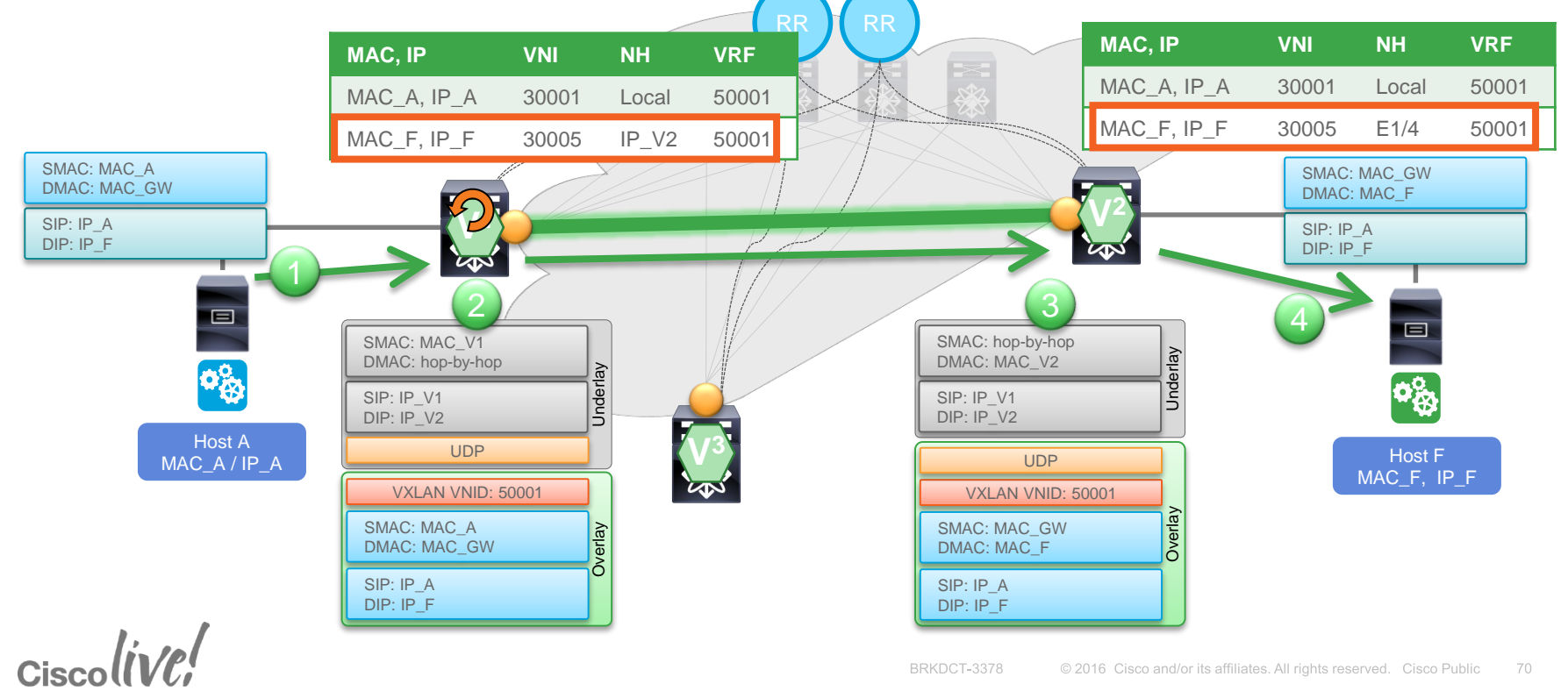

#### Packet Forwarding (Route) – Silent Host VXLAN/EVPN

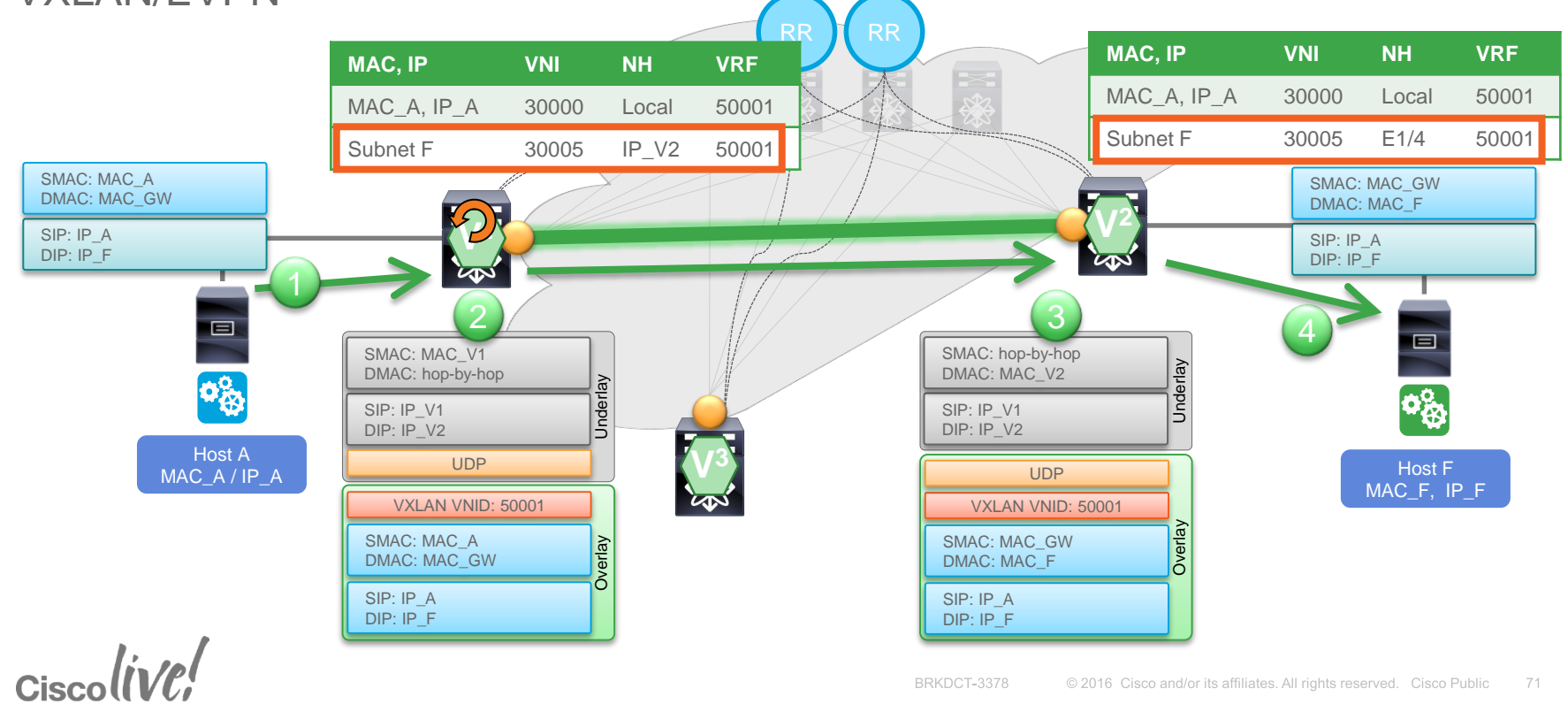

#### Data Centre Fabric Properties

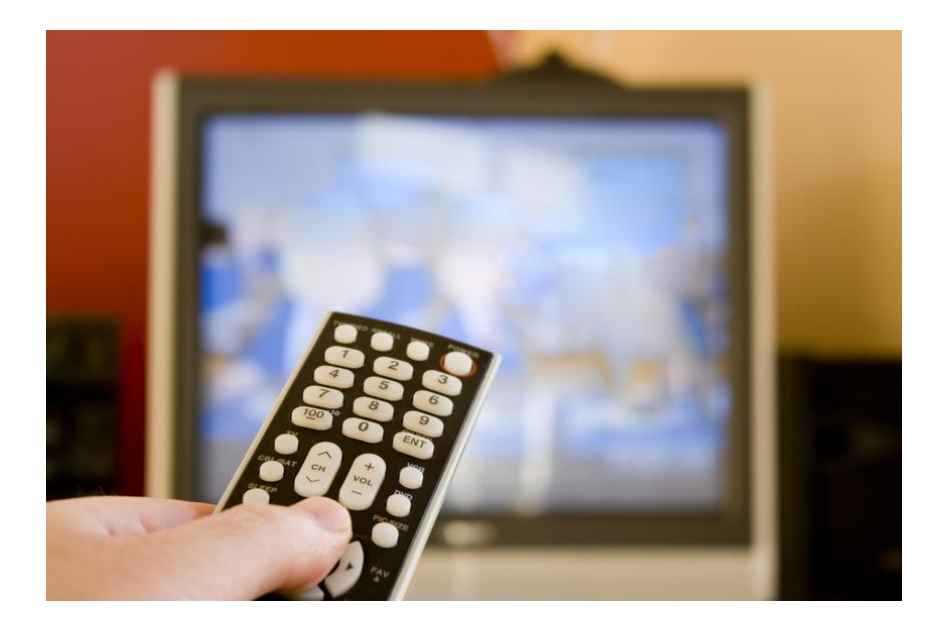

Extended Namespace Scalable Layer-2 Domains Integrated Route and Bridge Multi-Tenancy

 $Ciscolive!$ 

#### Anycast – One-to-Nearest Association

- a **network** addressing and routing **methodology**
- datagrams sent from a single sender to the topologically **nearest node**
- group of potential receivers, all identified by the **same destination address**

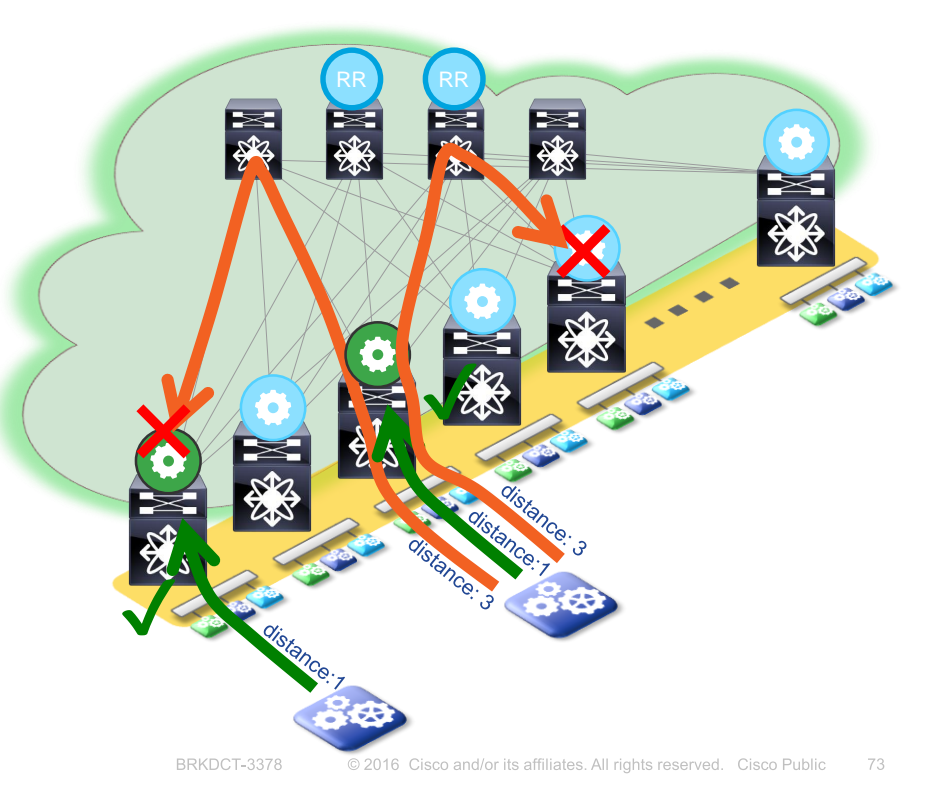

 $Ciscolive!$ 

#### Distributed IP Anycast Gateway

- Distributed Inter-VXLAN Routing at Access Layer (Leaf)
	- All Leafs share same gateway IP and MAC Address for a given Subnet
- Gateway is always active
	- no redundancy protocol, hello exchange etc.
- Distributed state Smaller ARP tables
	- Only local attached End-Points (Servers)

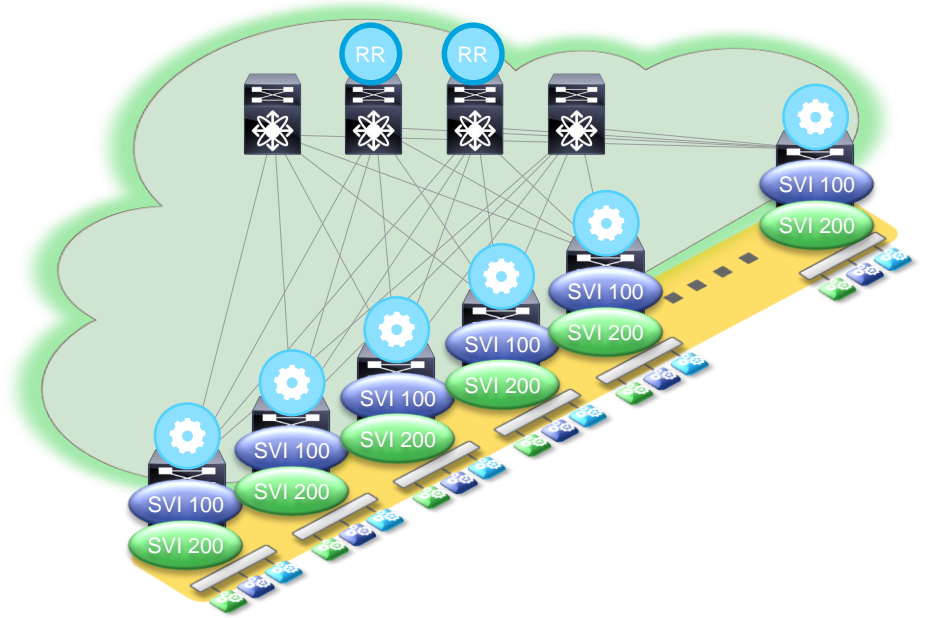

**SVI 100, Gateway IP: 192.168.1.1, Gateway MAC: AG:AG:AG:AG:AG:AG SVI 200, Gateway IP: 10.10.10.1, Gateway MAC: AG:AG:AG:AG:AG:AG**

 $Ciscolive!$ 

#### Distributed IP Anycast Gateway

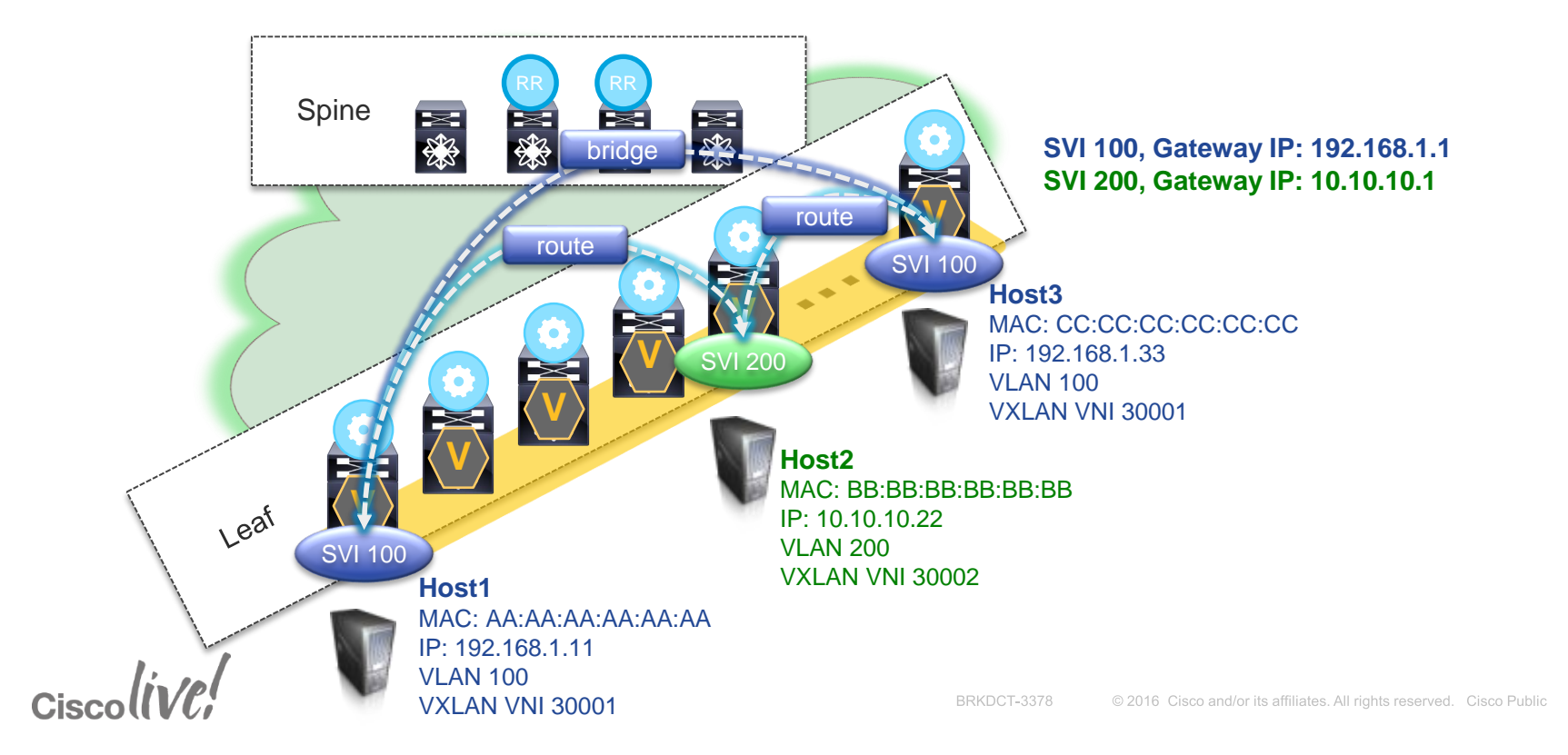

# Integrated Routing and Bridging (IRB)

VXLAN/EVPN based overlays follow two slightly different Integrated Routing and Bridging (IRB) semantics

- Asymmetric
	- Uses an "asymmetric path" from the Host towards the egressing port of the VTEP vs. the way back
- Symmetric\*
	- Uses an "symmetric path" from the Host towards the egressing port of the VTEP vs. the way back

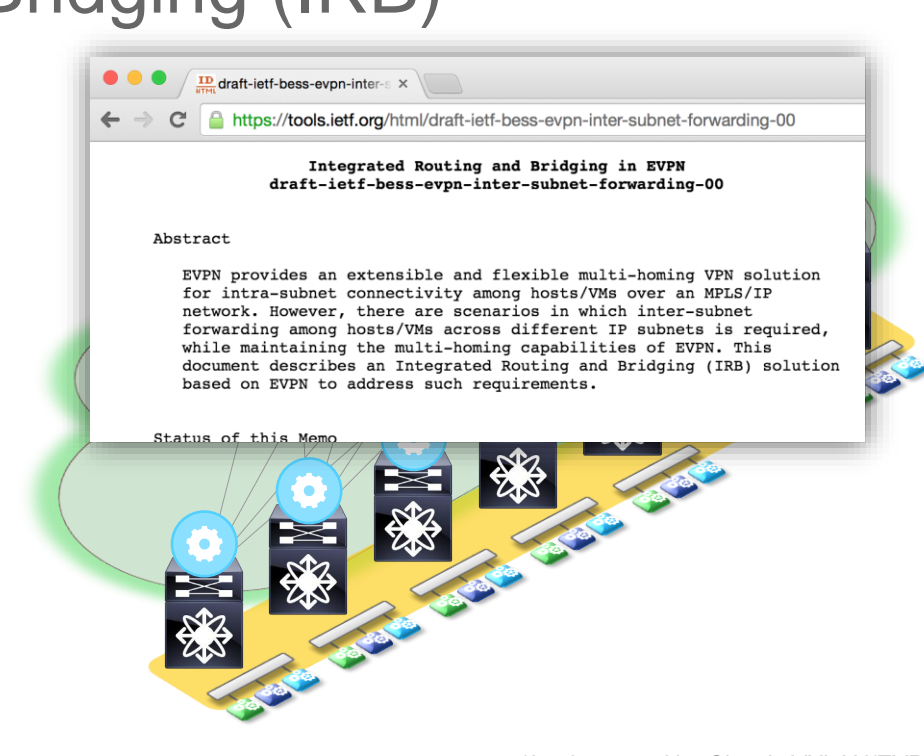

\*Implemented by Cisco's VXLAN/EVPN

 $Ciscolive!$
### Consistent Configuration

- Logical Configuration (VLAN, VRF, VNI) consistently instantiated on ALL Leafs
- Optimal for Consistency
	- Every VLAN/VNI Everywhere
- Sub-Optimal for Scale
	- Instantiates Resources (VLAN/VNI) even if no End-Point uses it

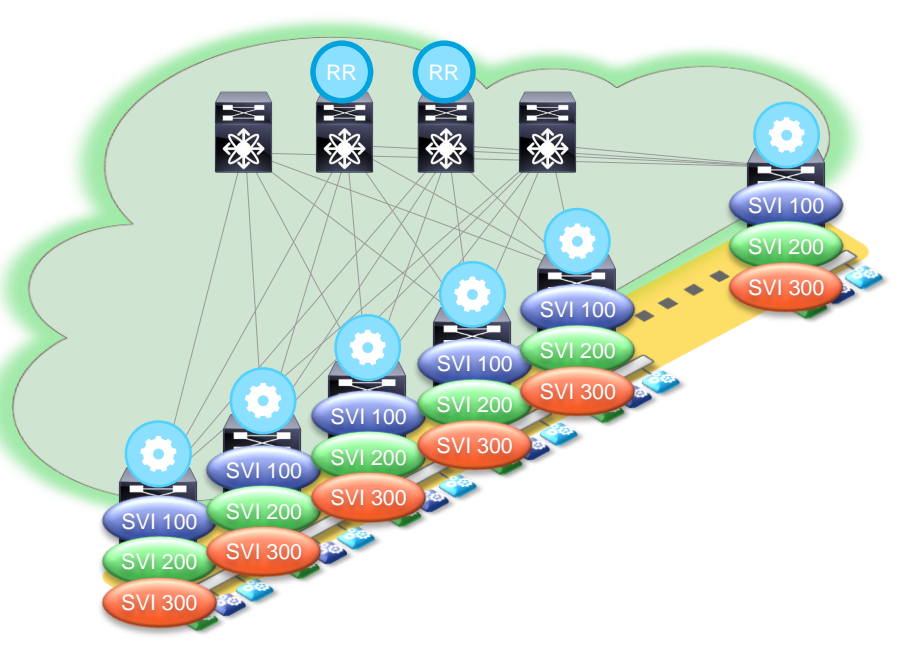

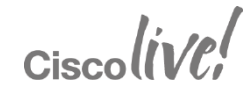

### Scoped Configuration

- Logical Configuration (VLAN, VRF, VNI) scoped to Leafs with respective connected End-Points
- Optimal for Scale
	- Instantiates Resources (VLAN/VNI) where End-Points are connected
- Consistency with End-Points
	- Configuration Consistency depends on End-Points

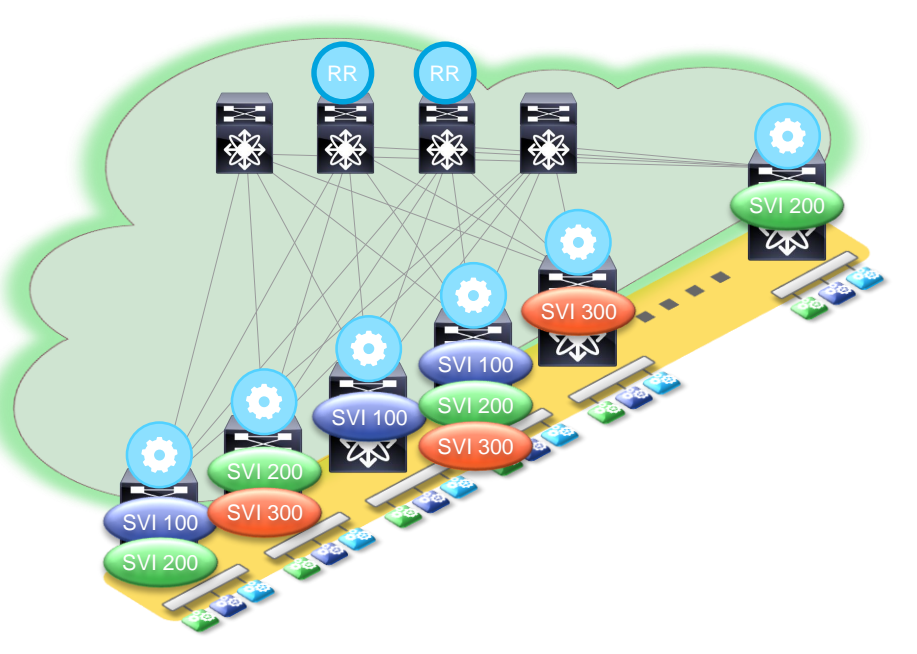

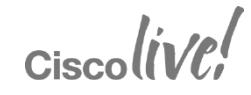

### Asymmetric IRB

- Similar to todays Inter-VLAN routing
- Requires to follow a consistent configuration of VLAN and L2VNI across all Switches
- Post routed traffic will leverage destination Layer 2 Segment (L2VNI), same as for bridged traffic

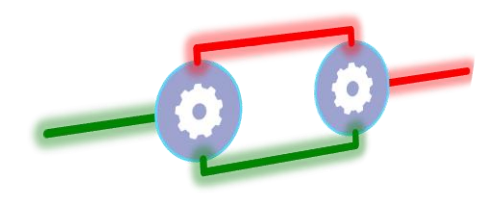

 $Ciscolive!$ 

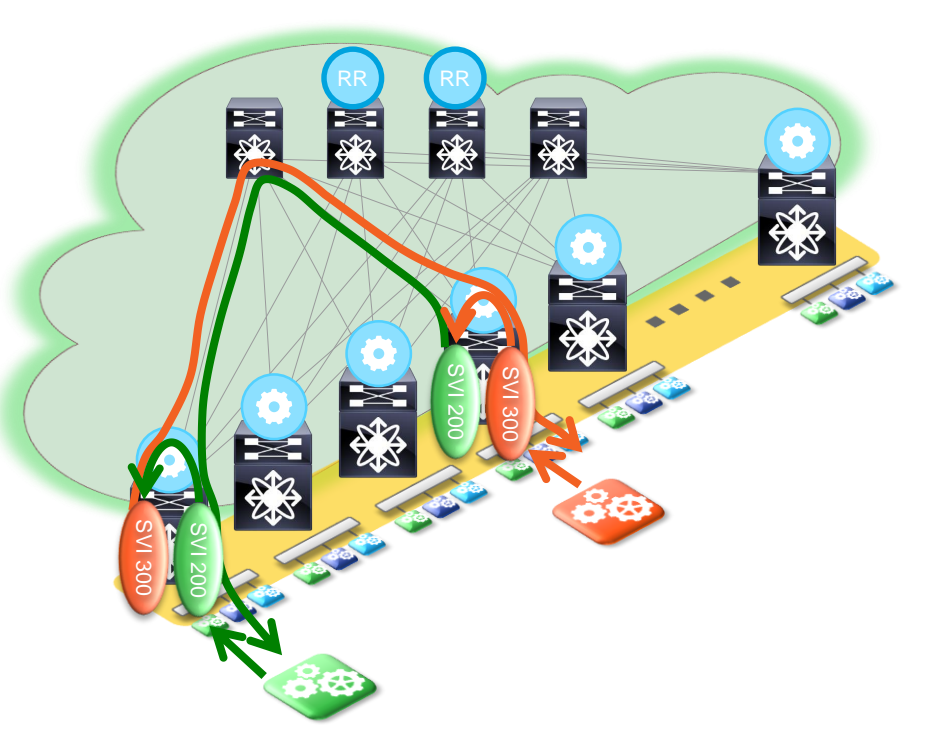

#### Asymmetric IRB

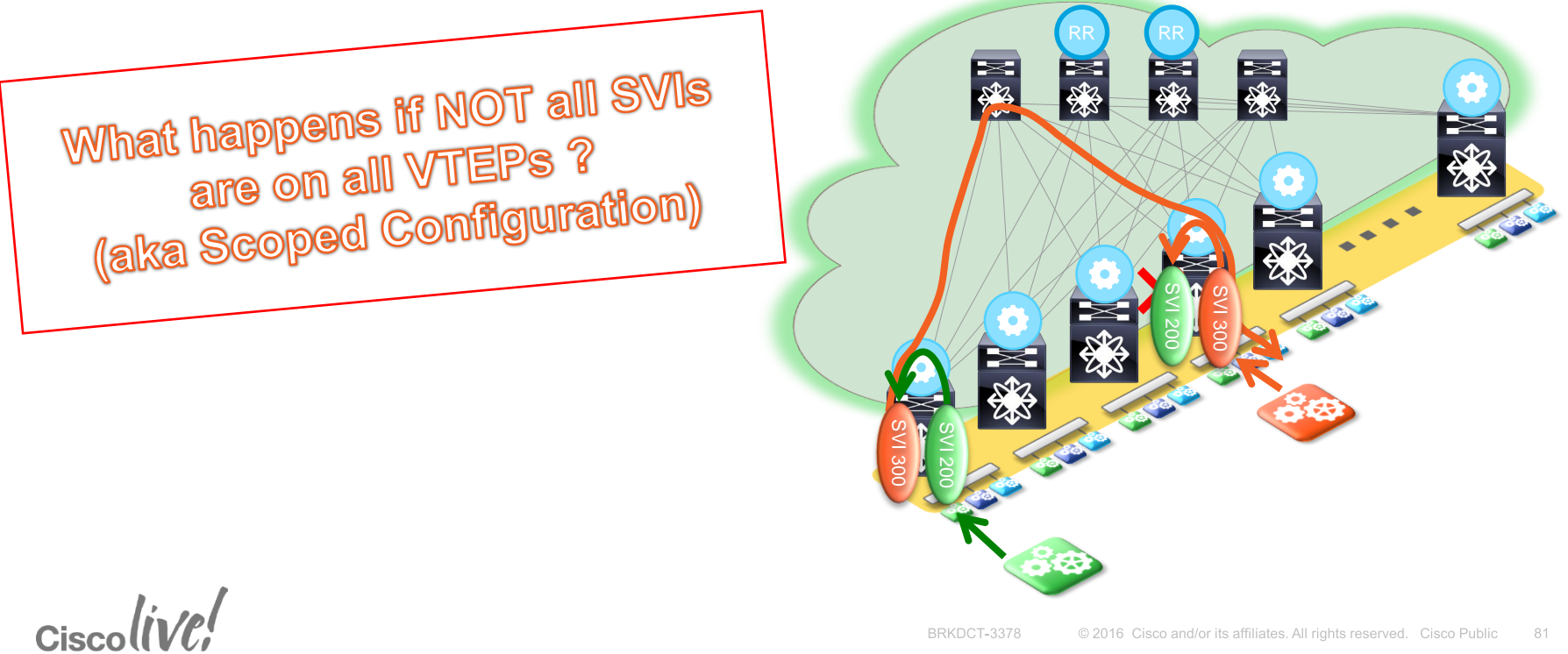

#### Asymmetric IRB

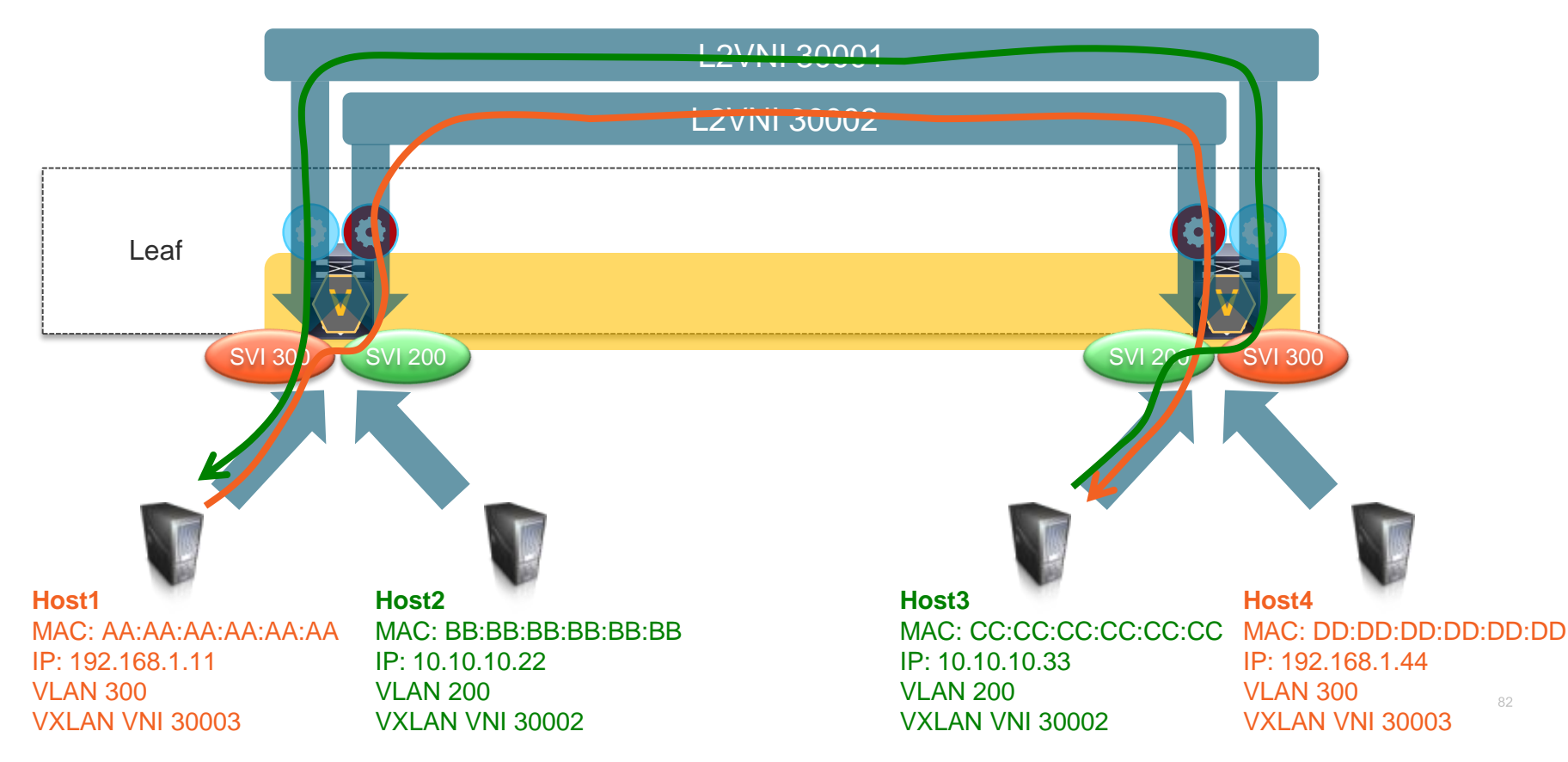

## Symmetric IRB

- Similar to Transit Routing Segments
- Scoped Configuration of VLAN/L2VNI; only required where End -Points (Server) reside
- New VNI (L3VNI) introduced per virtual routing and forwarding (VRF) context
- Routed traffic uses transit VNI (L3VNI), while bridged traffic uses L2VNI

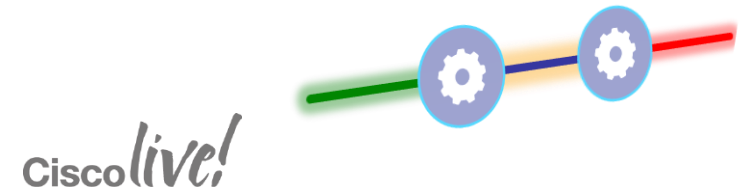

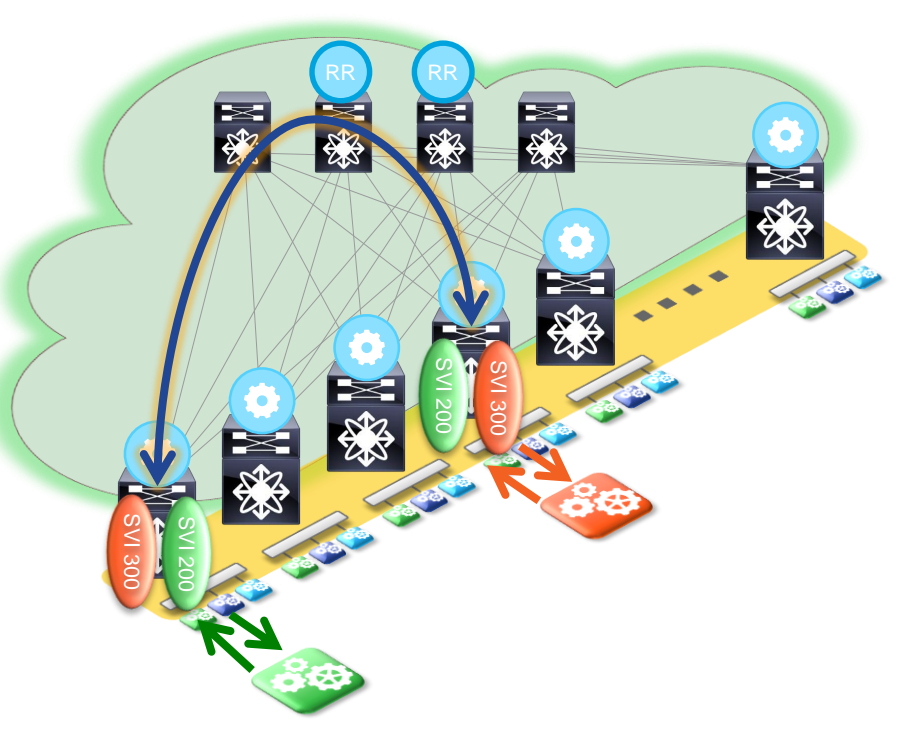

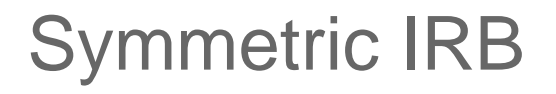

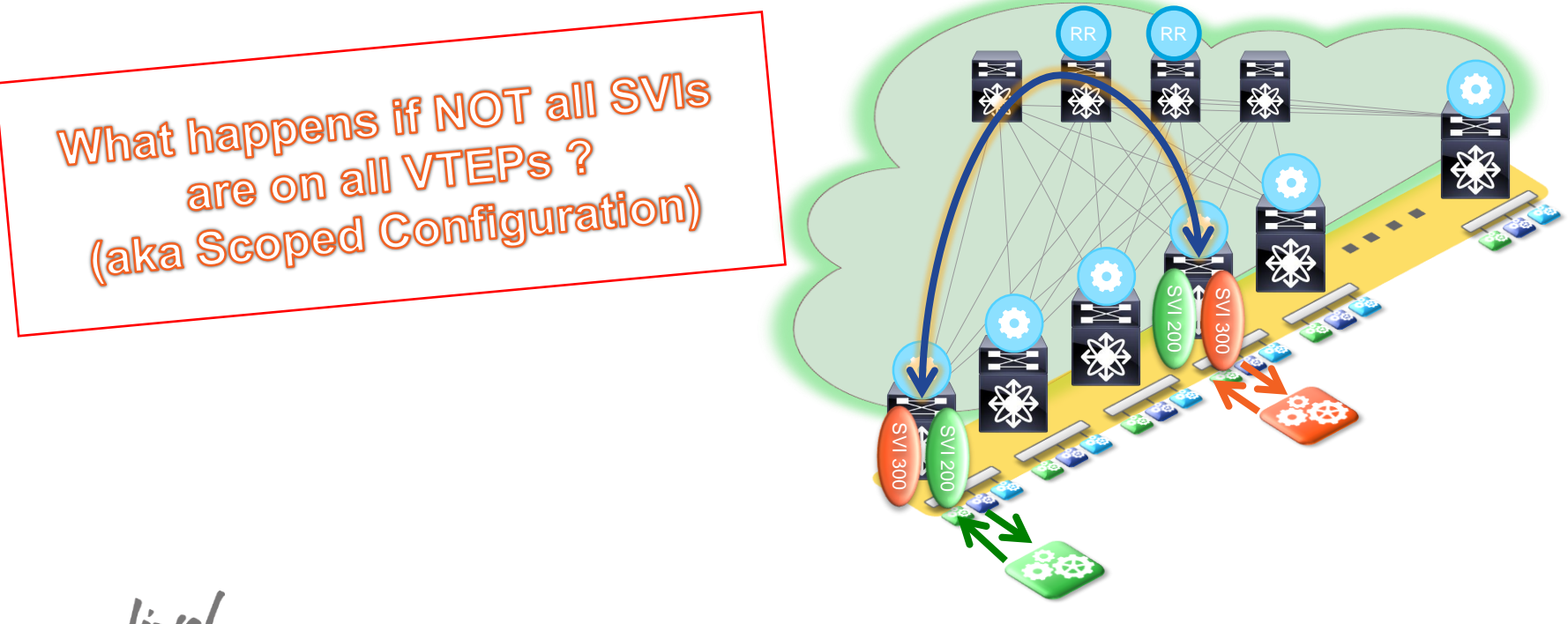

 $Ciscolive!$ 

#### Symmetric IRB

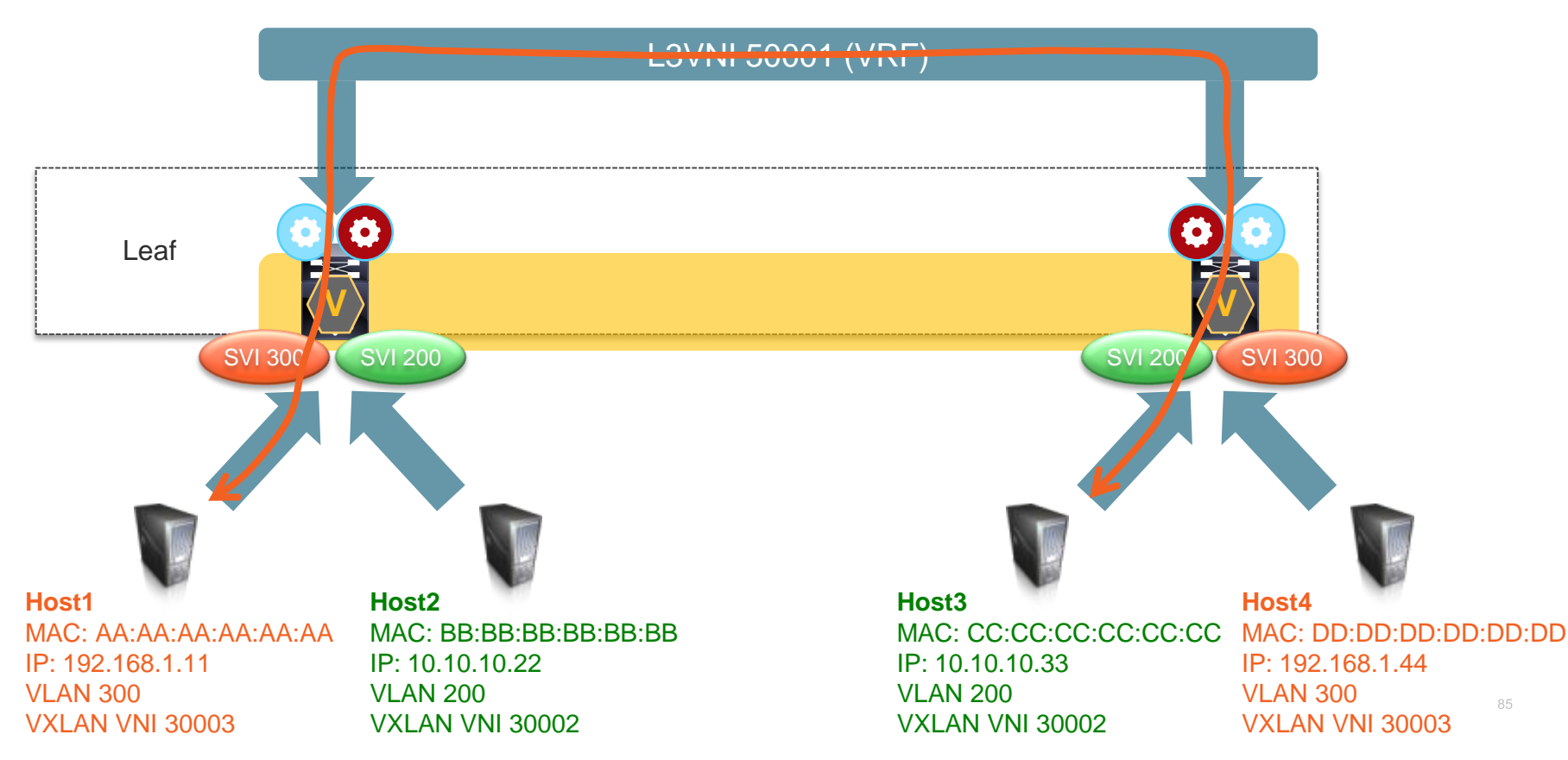

#### Data Centre Fabric Properties

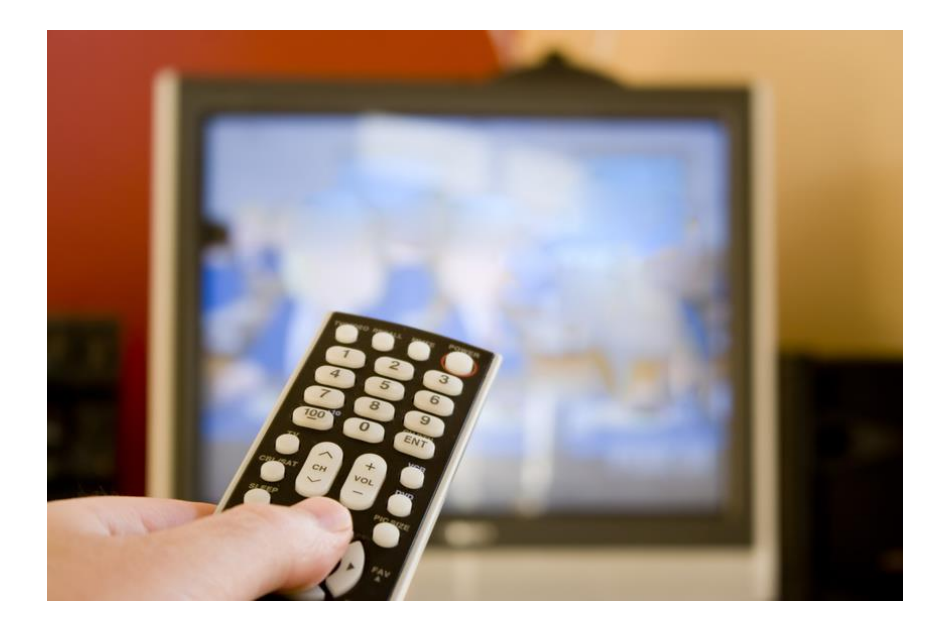

Extended Namespace Scalable Layer-2 Domains Integrated Route and Bridge Multi-Tenancy

 $Ciscolive!$ 

#### Agenda

- Introduction to Data Centre Fabrics
- VXLAN with BGP EVPN
	- Overview
	- Underlay
	- Control & Data Plane
	- **Multi-Tenancy**
- "Stories" and Use-Cases
- Fabric Management & Automation

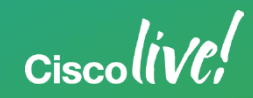

#### What is Multi-Tenancy

• A mode of operation, where multiple independent instances (tenant) operate in a shared environment.

• Each instance (i.e. VRF/VLAN) is logically isolated, but physically integrated.

 $Cisechive!$ 

#### Where can we apply Multi-Tenancy

#### Multi-Tenancy at Layer-2

• Per-Switch VLAN-to-VNI mapping

• Per-Port VLAN Significance

#### Multi-Tenancy at Layer-3

• VRF-to-VNI mapping

• MP-BGP for scaling with VPNs

 $Cisechive!$ 

#### Layer-2 Multi-Tenancy

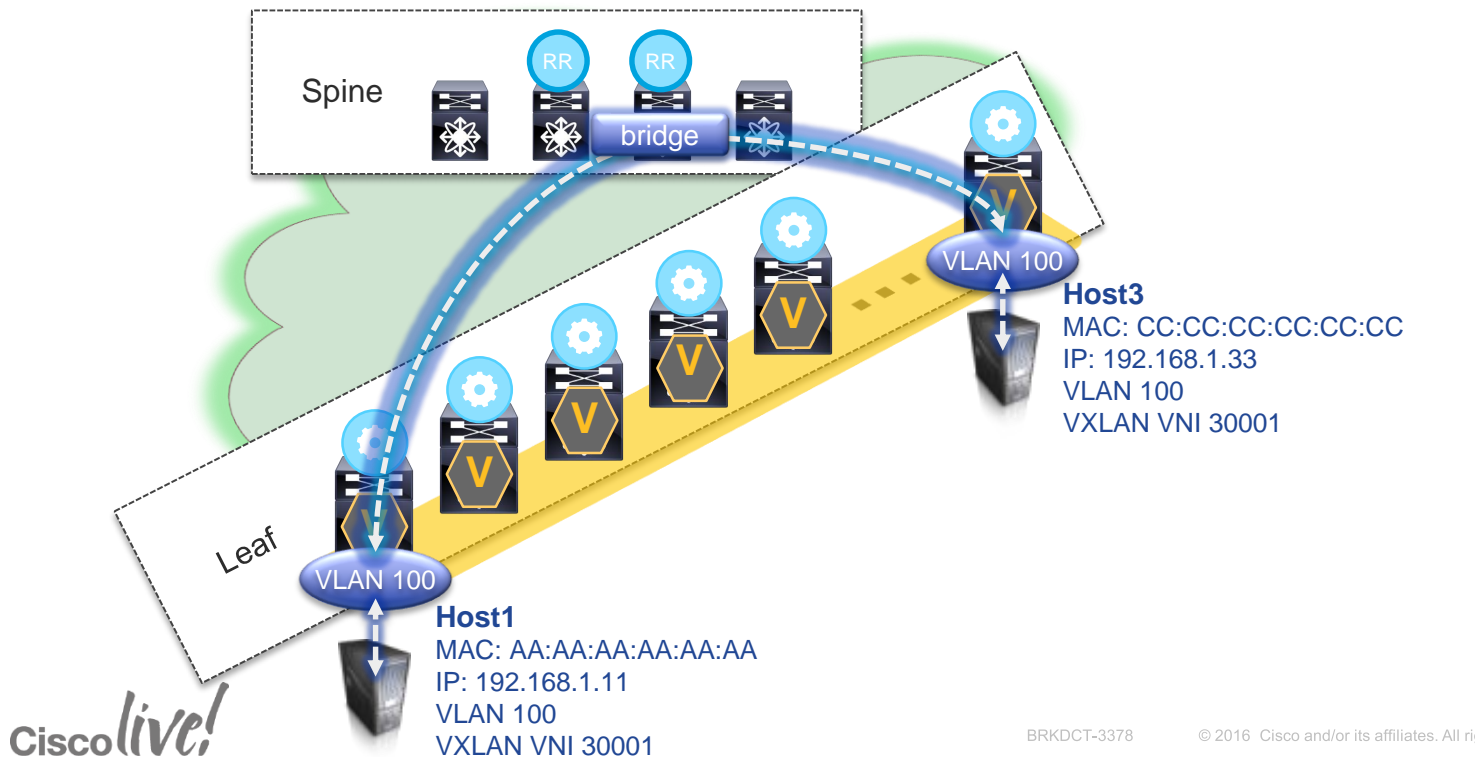

#### Layer-2 Multi-Tenancy – Bridge Domains

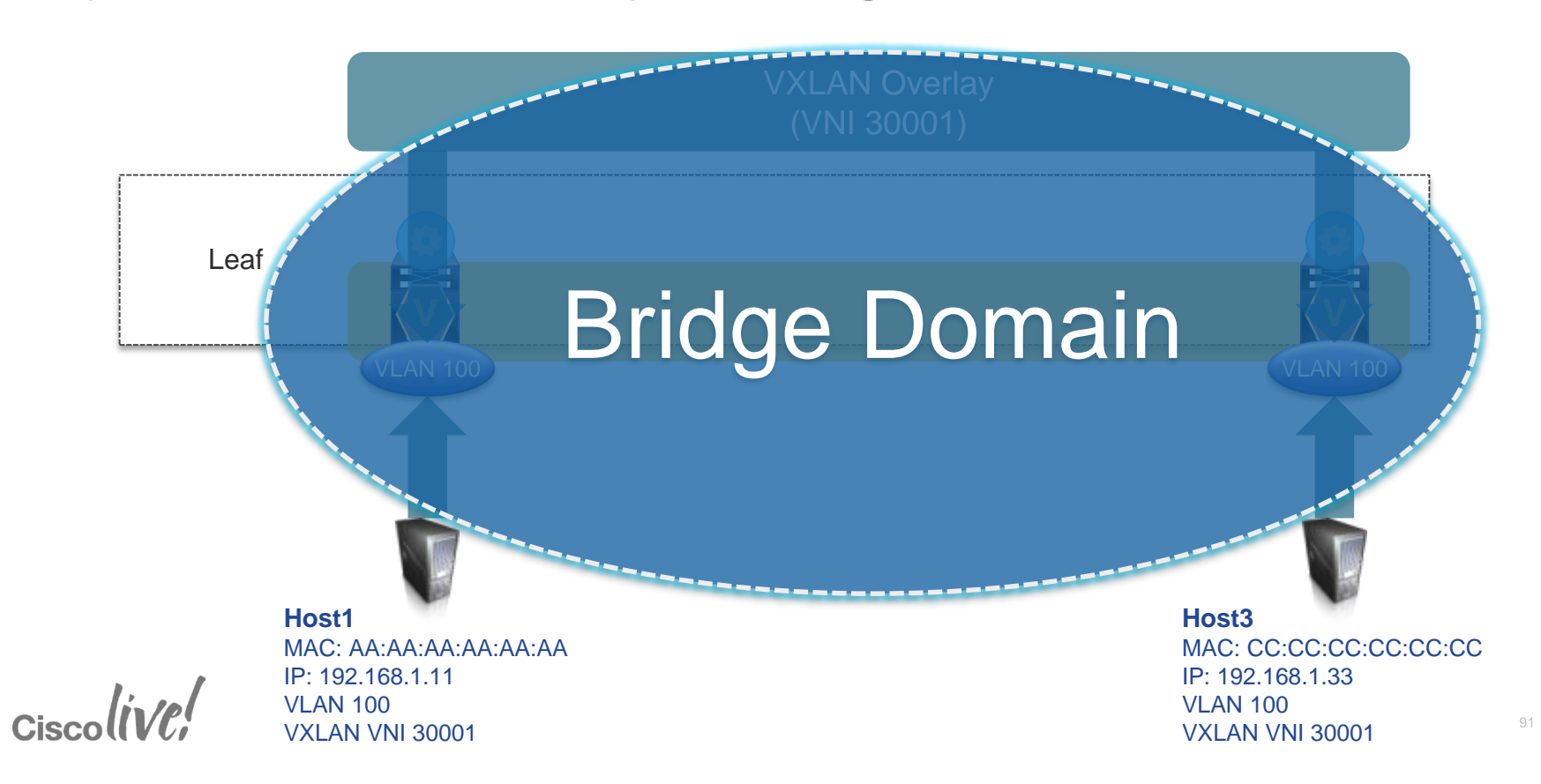

#### Layer-2 Multi-Tenancy – Bridge Domains

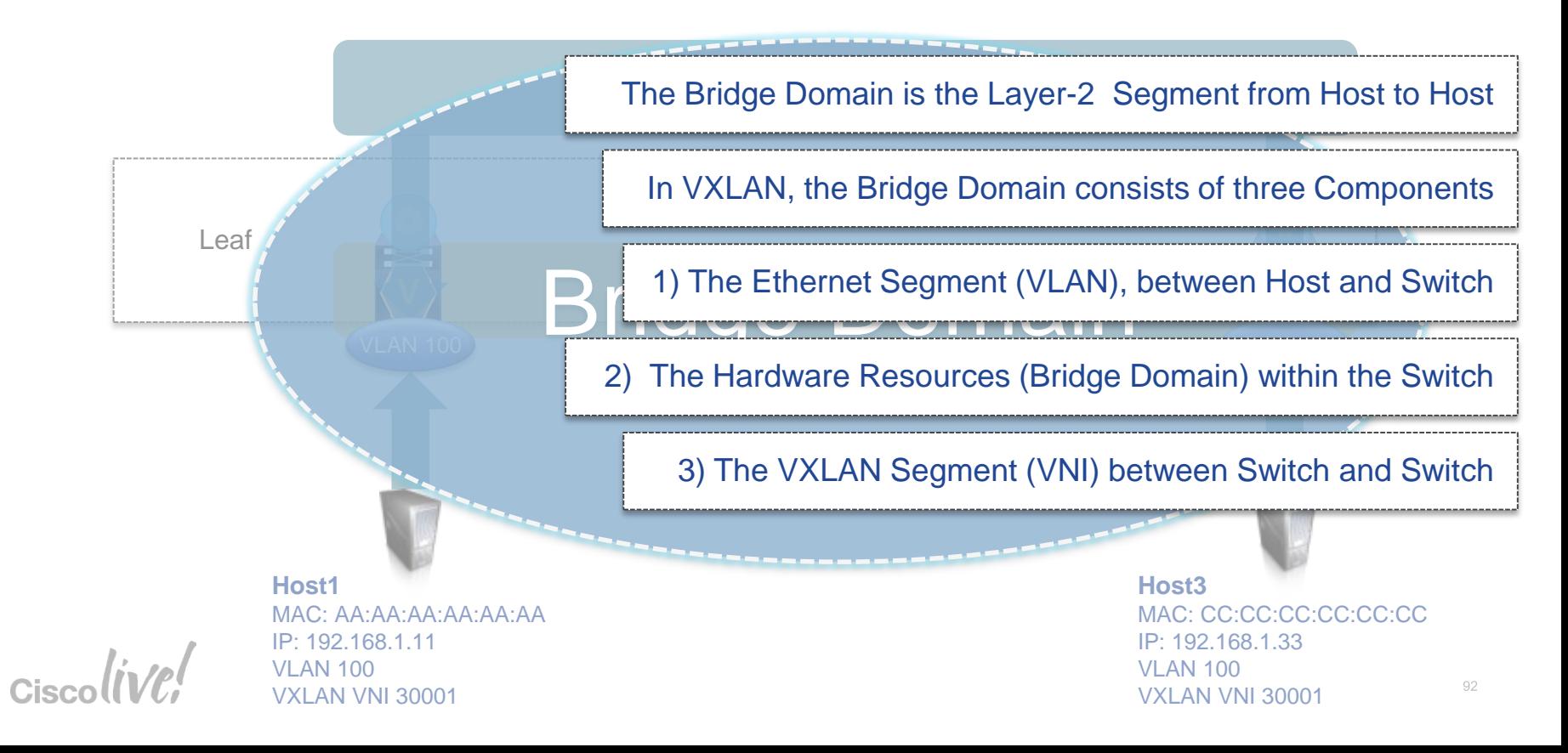

#### VLAN-to-VNI Mapping

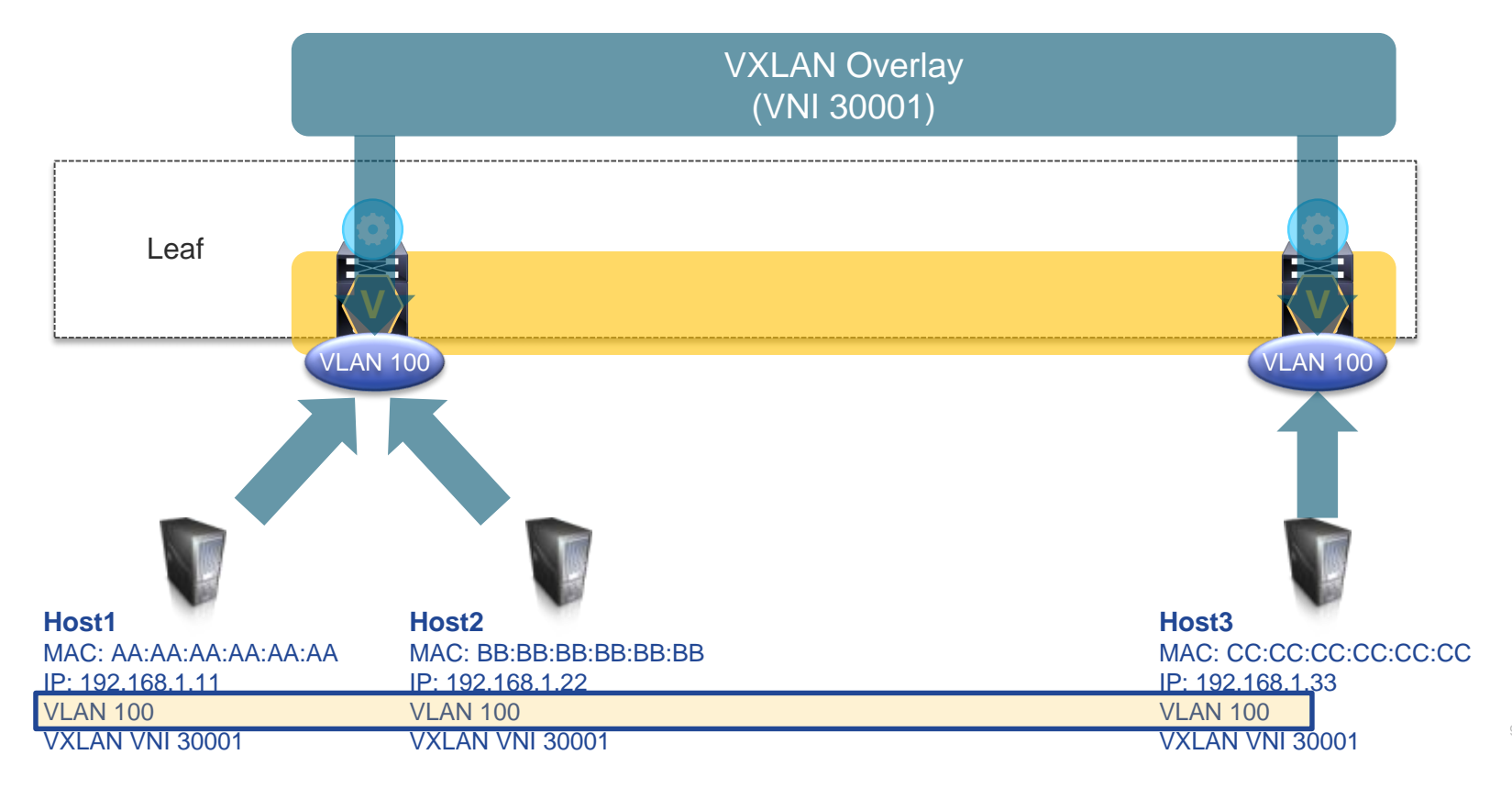

## CLI Modes - VLAN based (per-Switch)

#### **Leaf#1**

vlan 100 vn-segment 30001

#### **Leaf#2**

vlan 100 vn-segment 30001

- VLAN to VNI configuration on a perswitch basis
- VLAN becomes "Switch Local Identifier"
- VNI becomes "Network Global Identifier"

 $Cisechive!$ 

#### Per-Switch VLAN-to-VNI Mapping

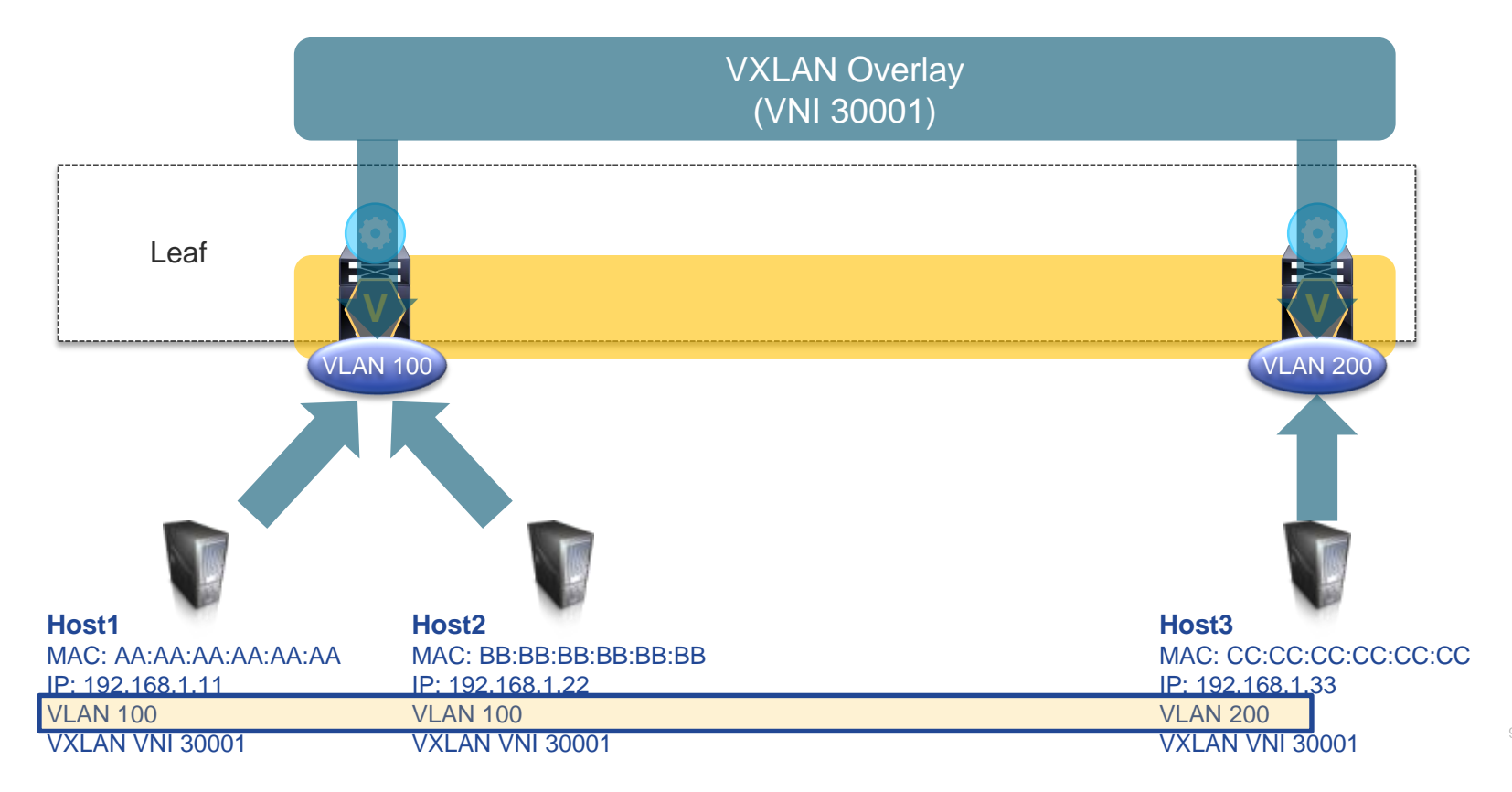

# CLI Modes - VLAN Based (per-Switch)

#### **Leaf#1**

vlan 100 vn-segment 30001

#### **Leaf#2**

vlan 200 vn-segment 30001

- VLAN to VNI configuration on a perswitch basis
- VI AN becomes "Switch Local Identifier"
- VNI becomes "Network Global Identifier"
- 4k VLAN limitation has been removed

 $Circolive!$ 

#### Per-Port VLAN-to-VNI Mapping

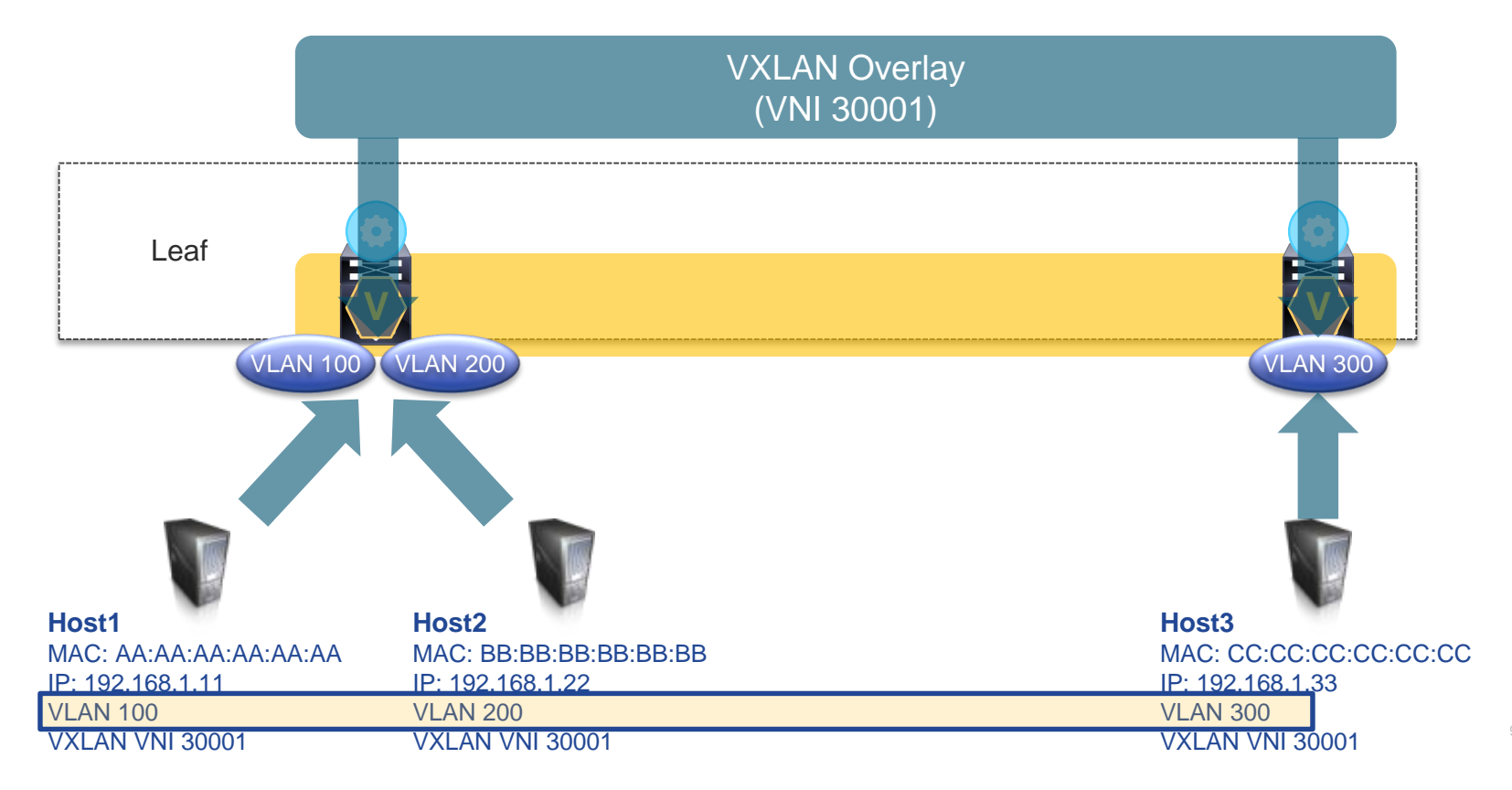

# CLI Modes - VLAN Based (per-Port)

**Leaf#1**

 $v$ lan 2500 vn-segment 30001

interface Ethernet 1/8 switchport mode trunk switchport vlan mapping enable switchport vlan mapping 100 2500

interface Ethernet 1/9 switchport mode trunk switchport vlan mapping enable switchport vlan mapping 200 2500

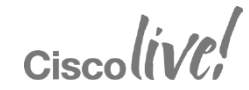

# CLI Modes - Bridge-Domain Based (per-Port)

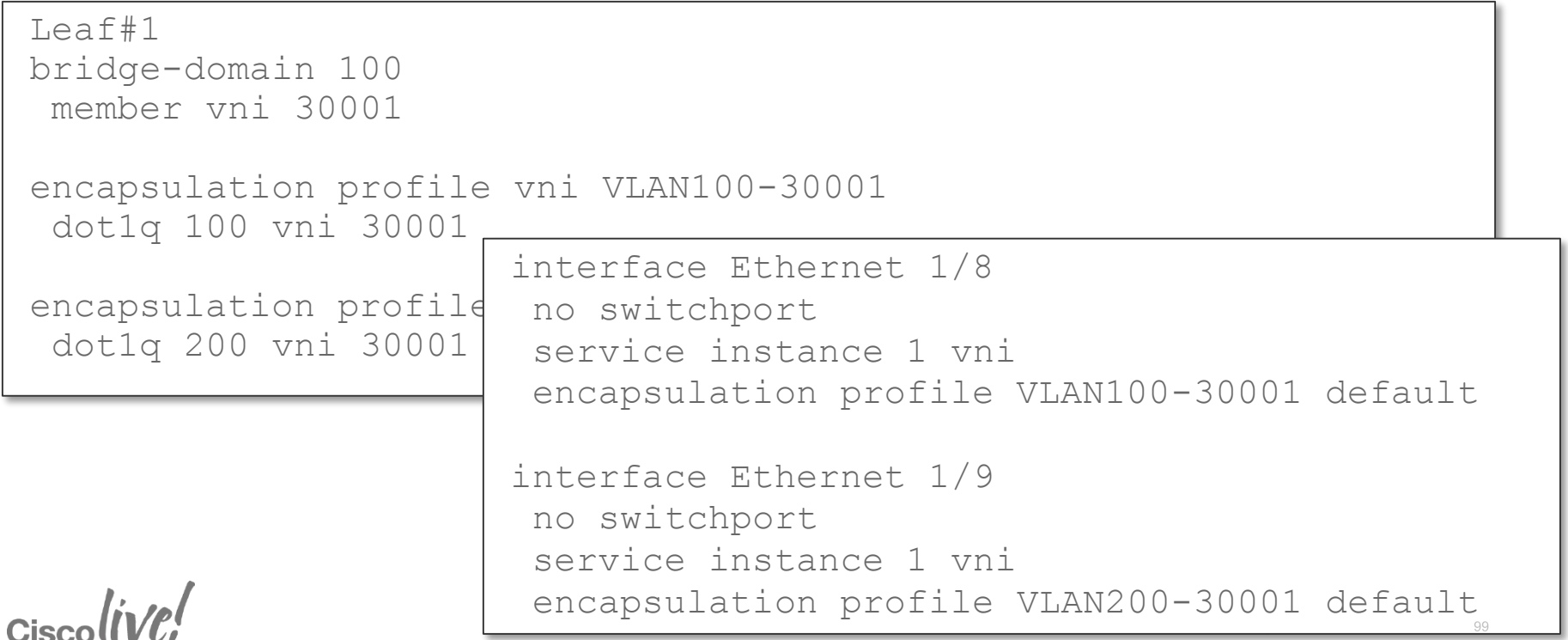

#### Layer-3 Multi-Tenancy

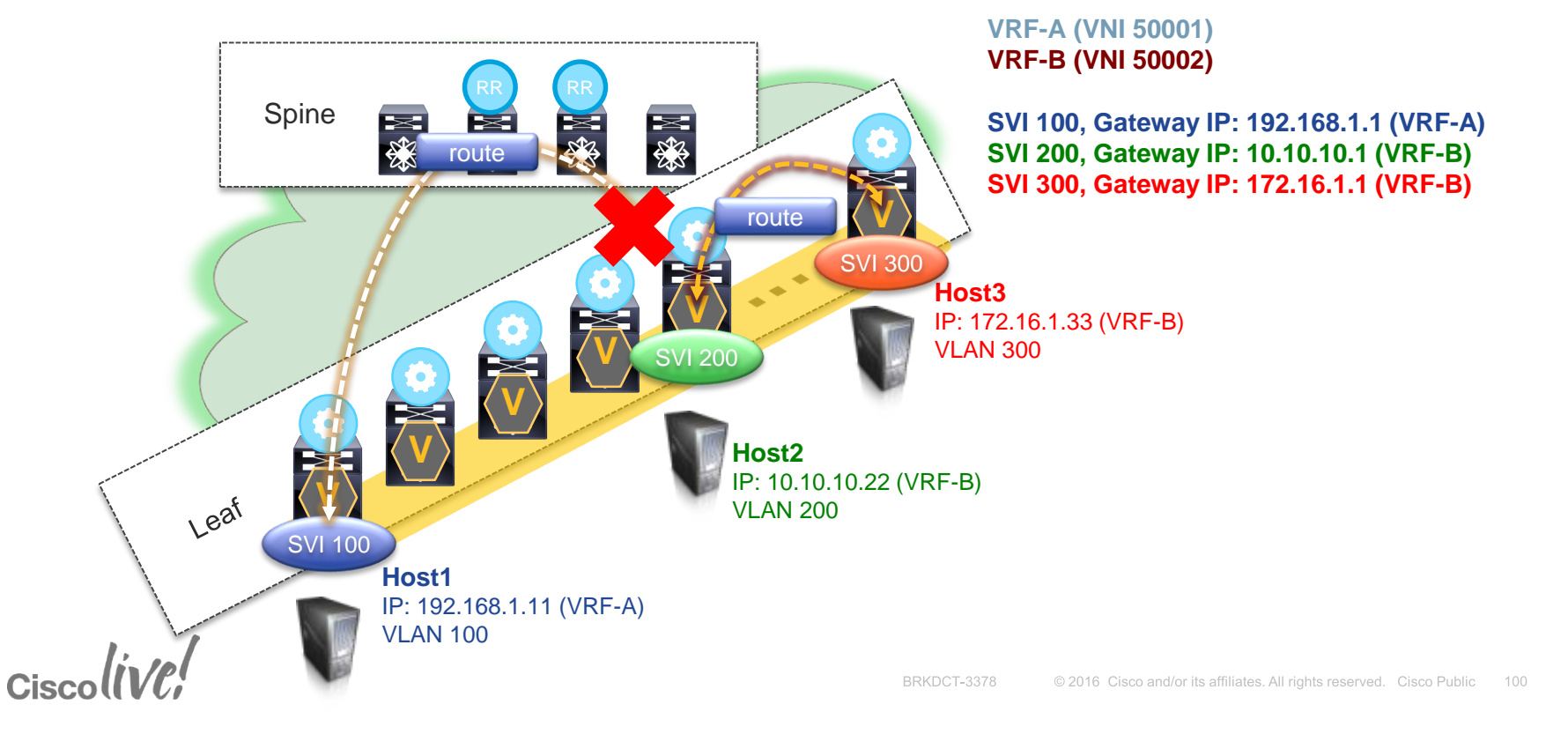

#### Layer-3 Multi-Tenancy – VRF-VNI or L3VNI

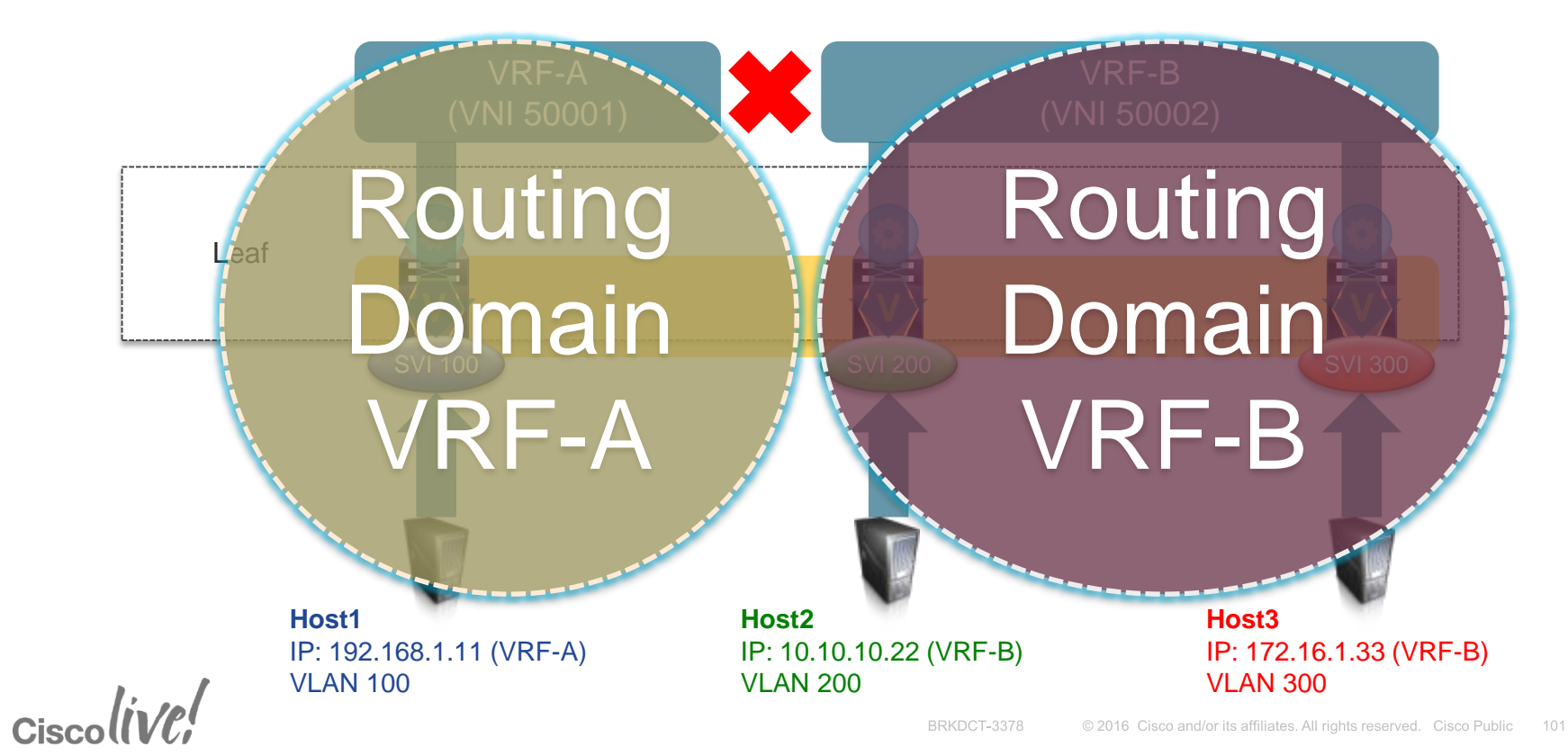

### Layer-3 Multi-Tenancy – VRF-VNI or L3VNI

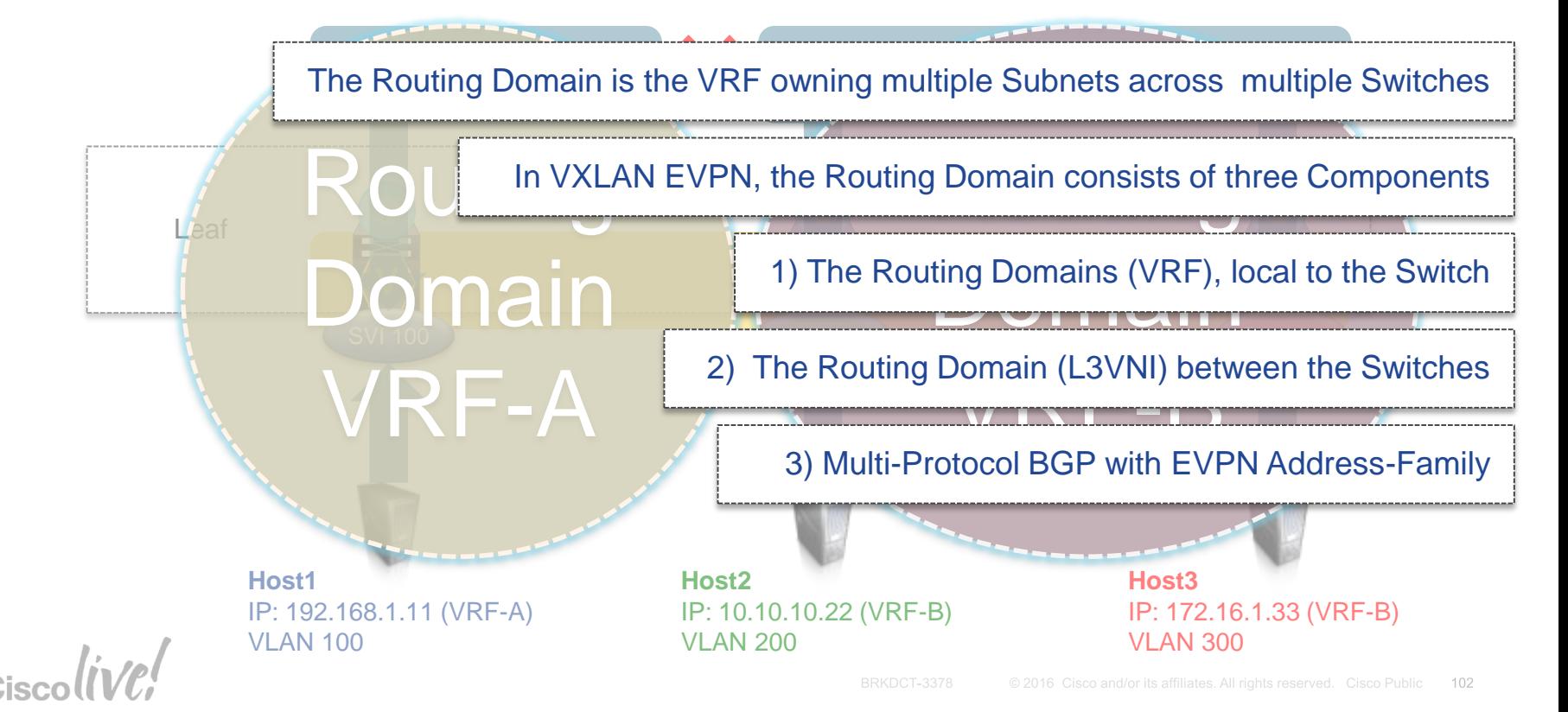

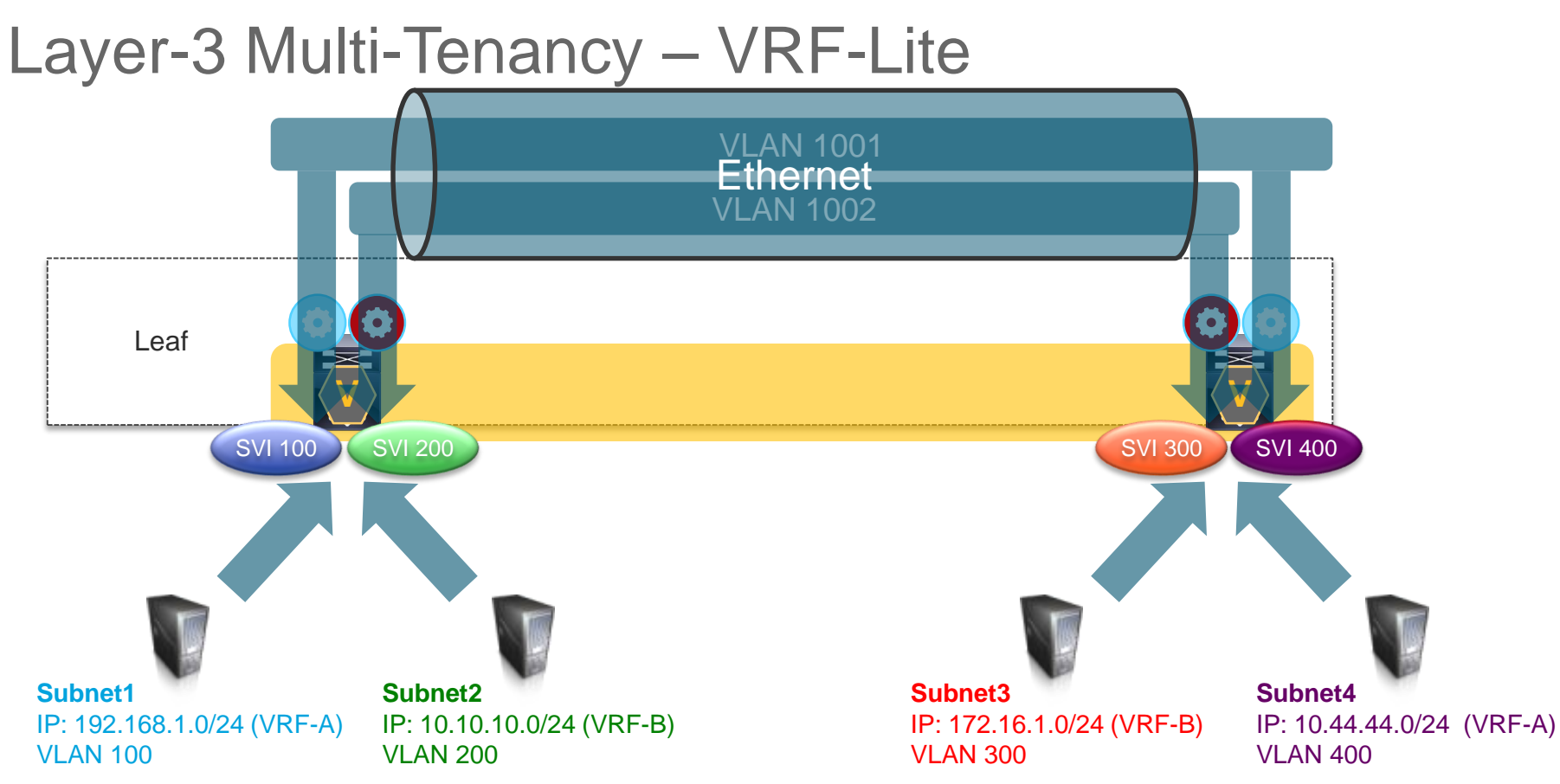

## Layer-3 Multi-Tenancy – VRF-Lite

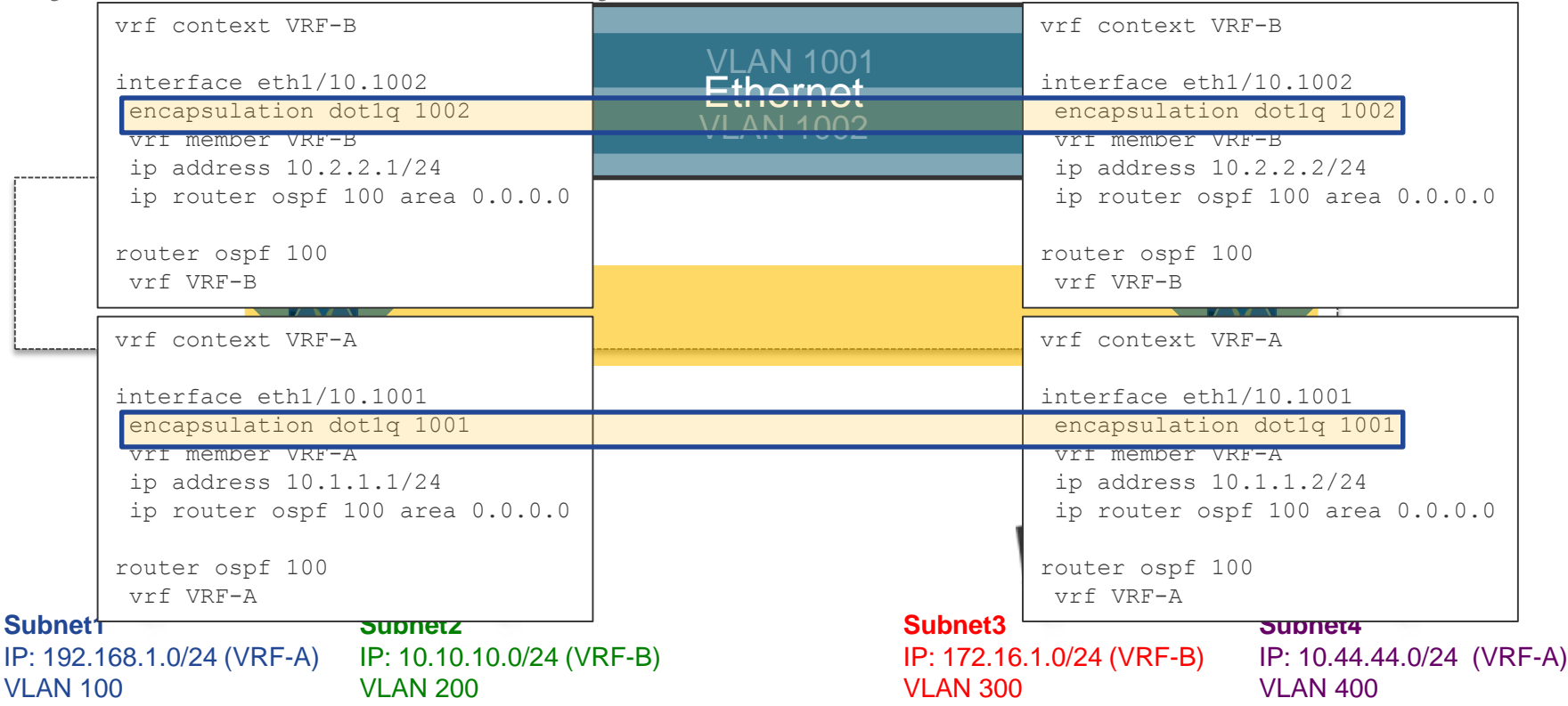

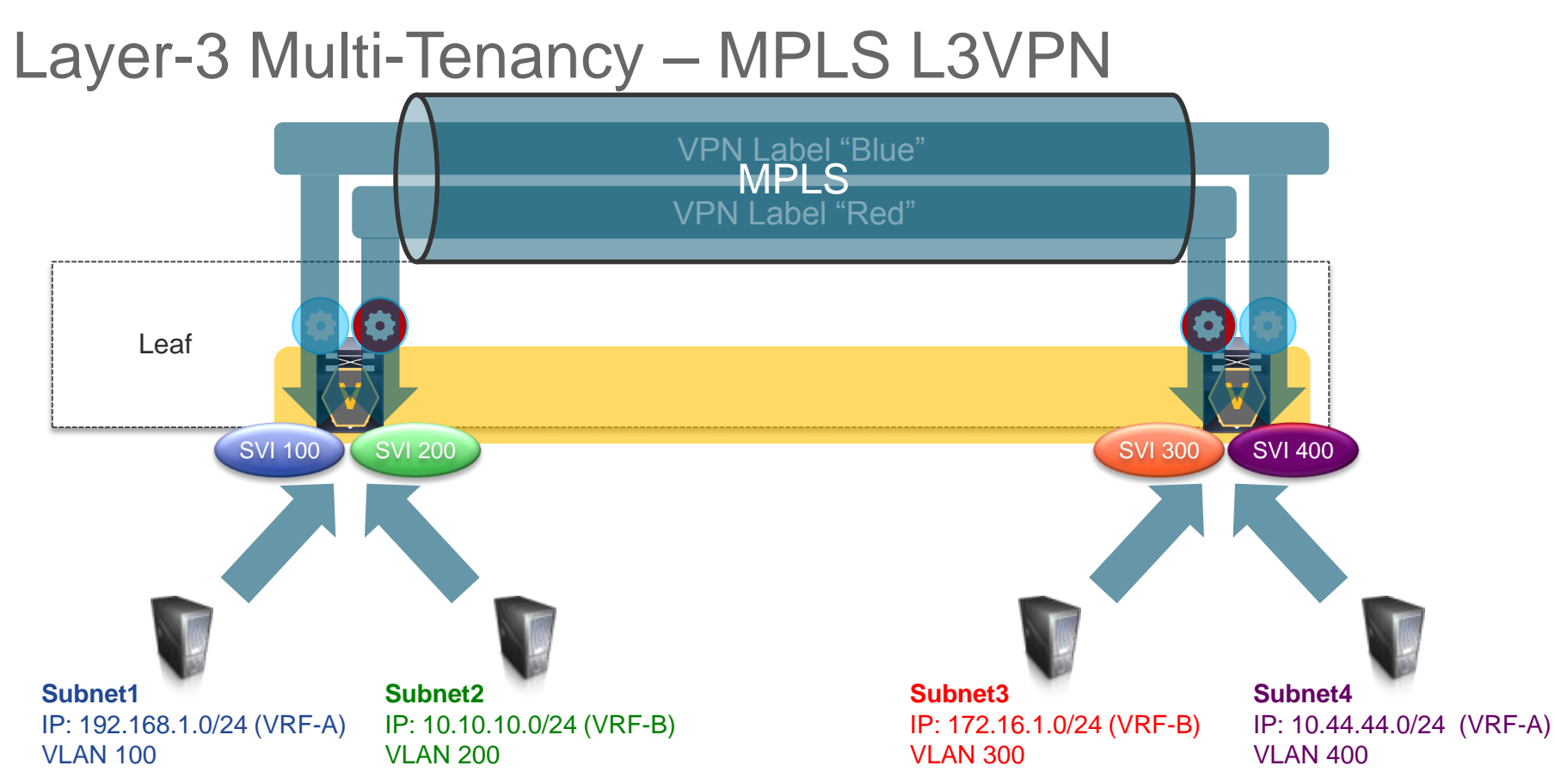

### Layer-3 Multi-Tenancy – MPLS L3VPN

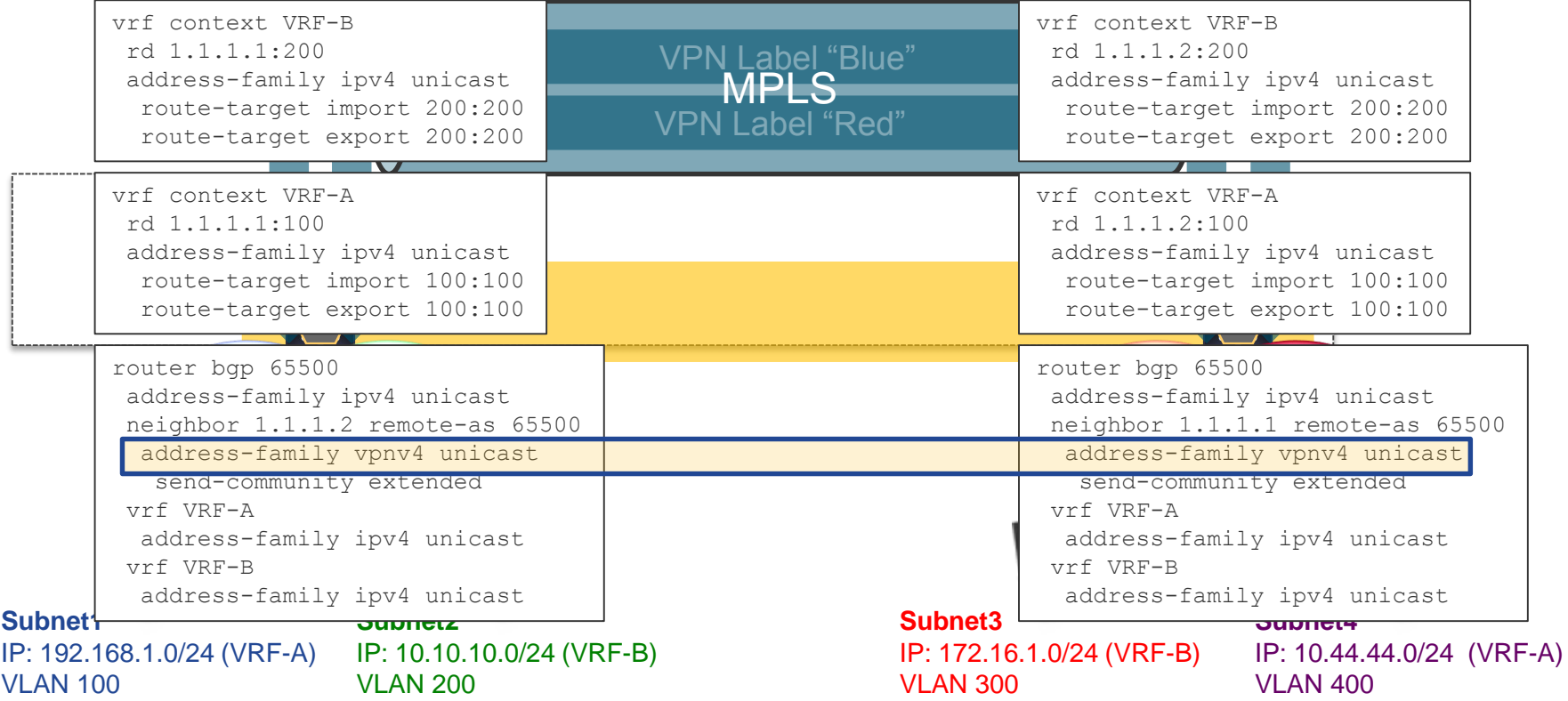

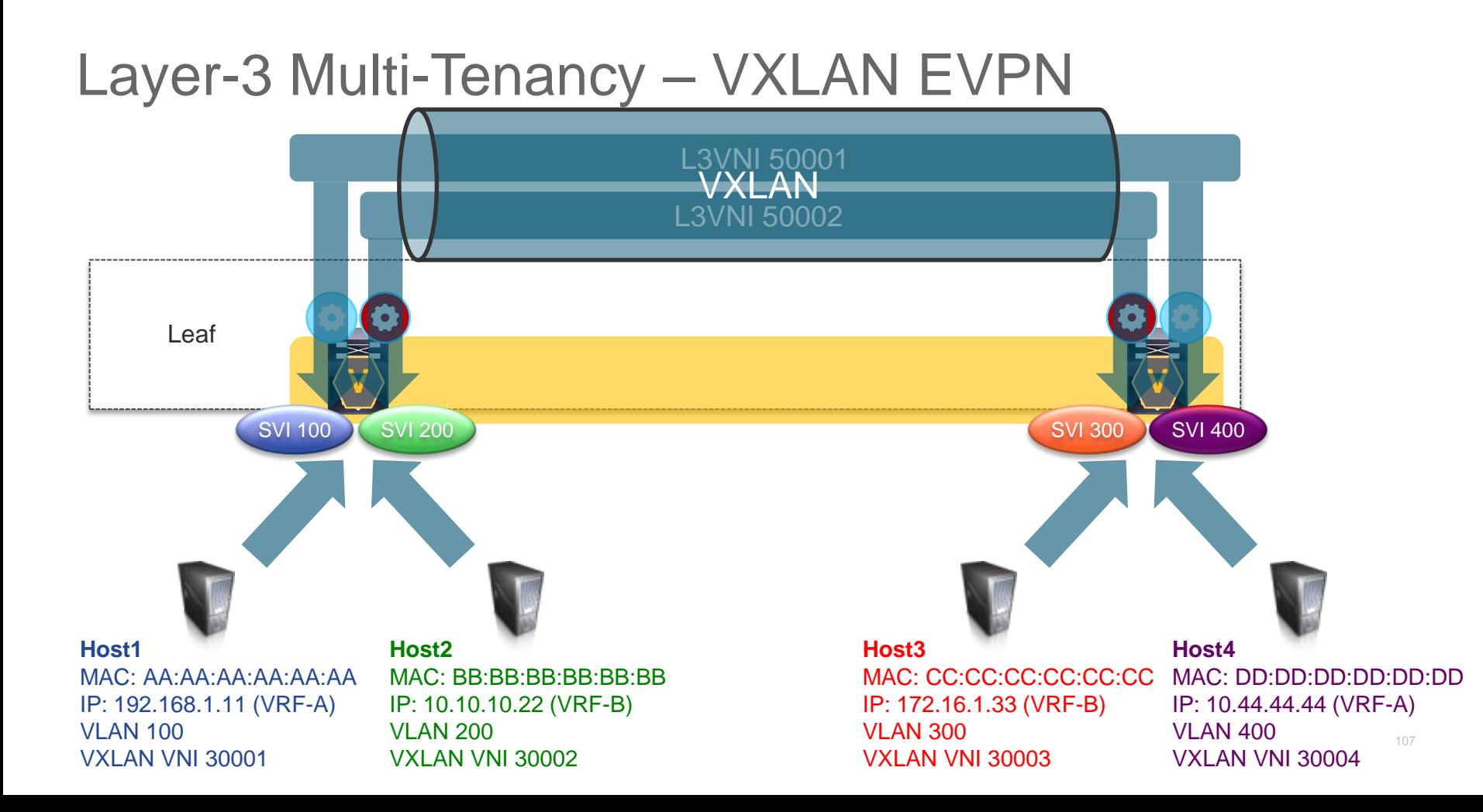

#### Layer-3 Multi-Tenancy – VXLAN EVPN

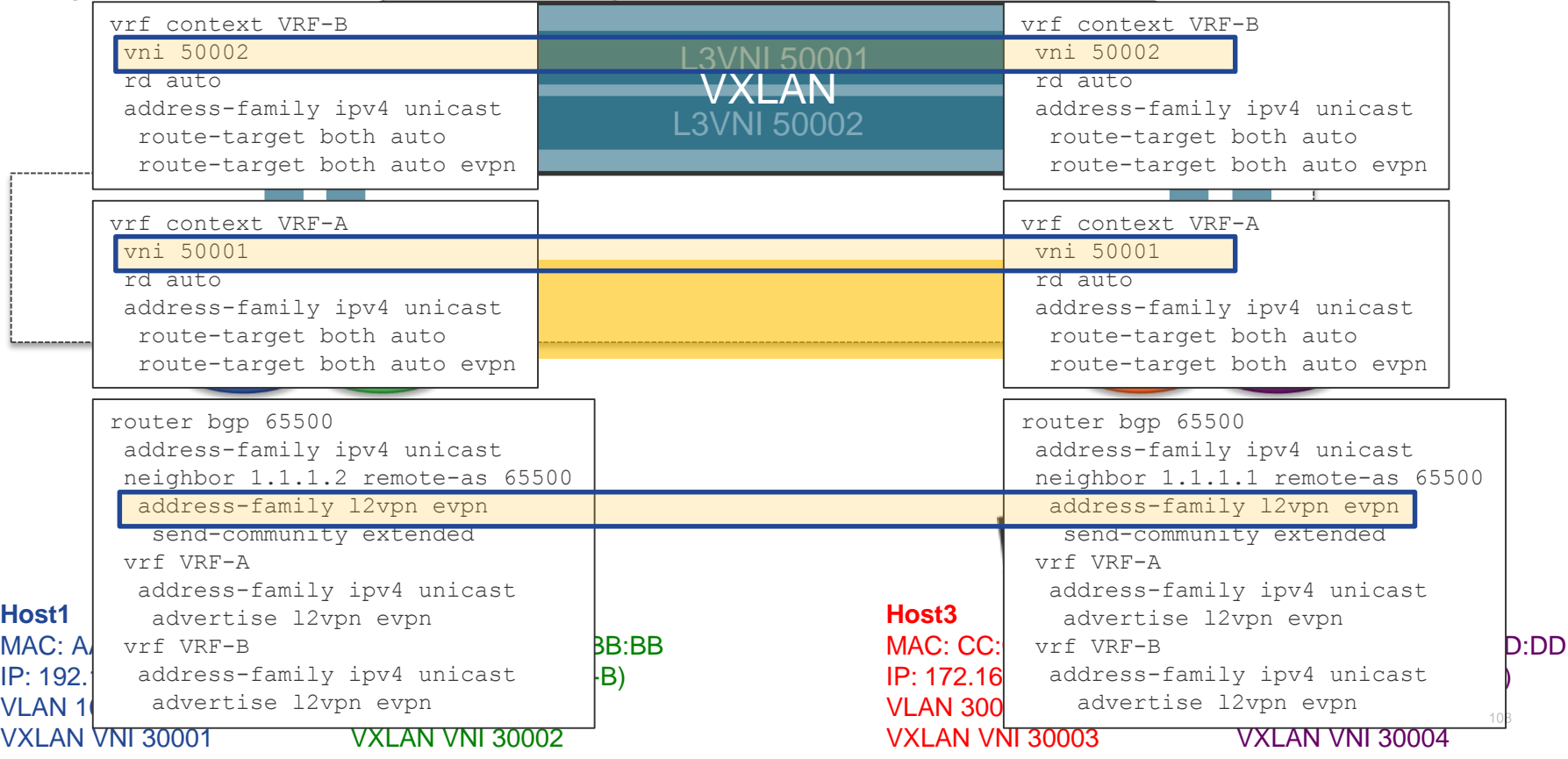

#### Integrated Route & Bridge + Multi-Tenancy

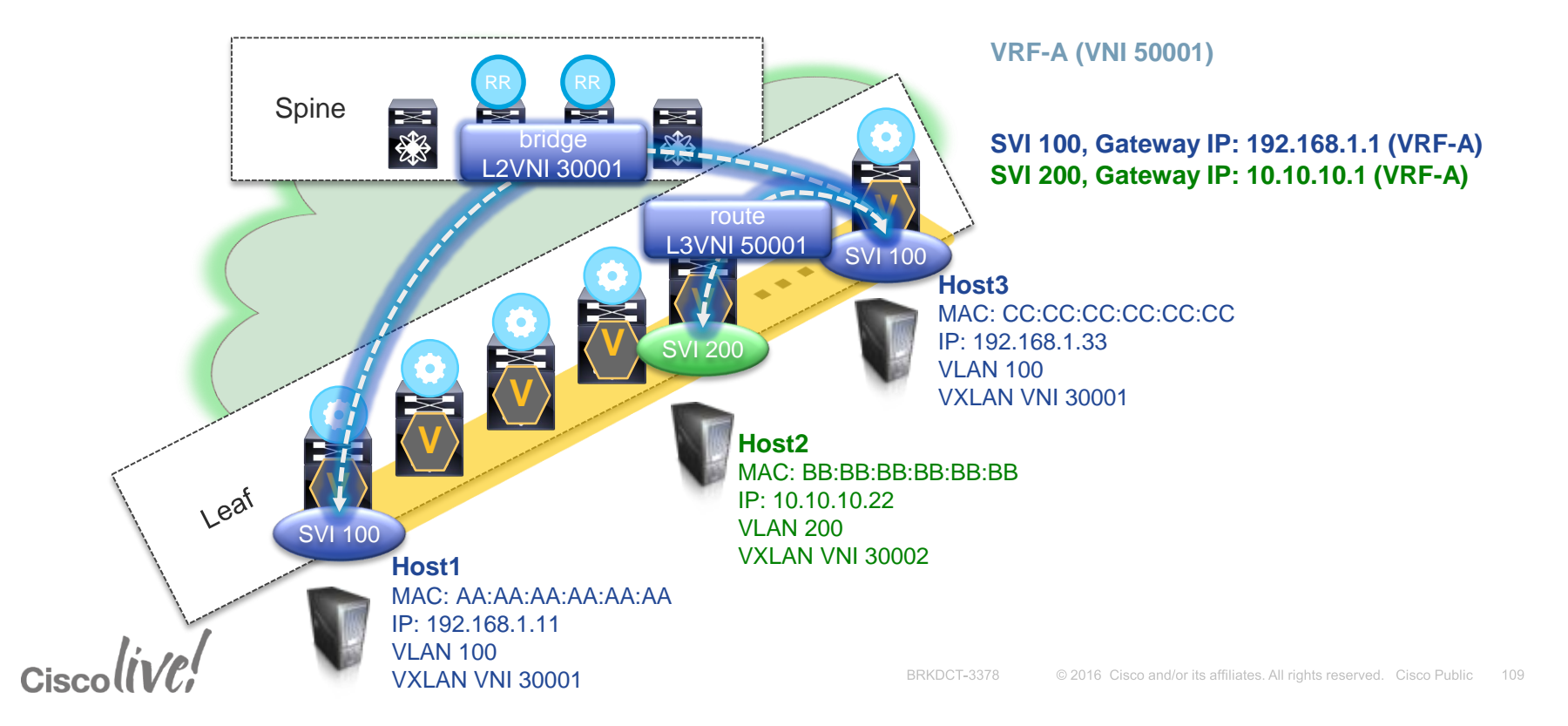

#### Integrated Route & Bridge + Multi-Tenancy

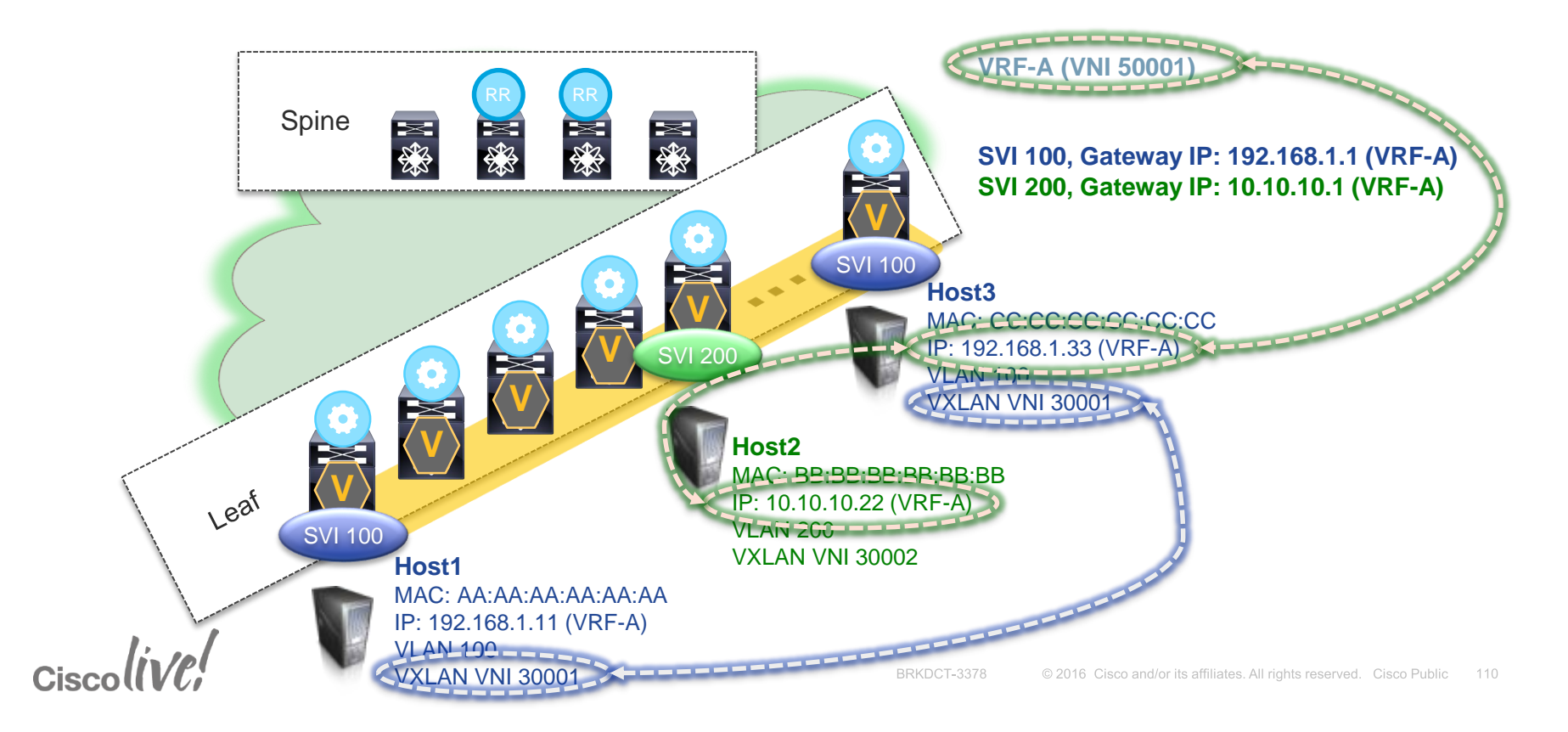

#### Data Centre Fabric Properties

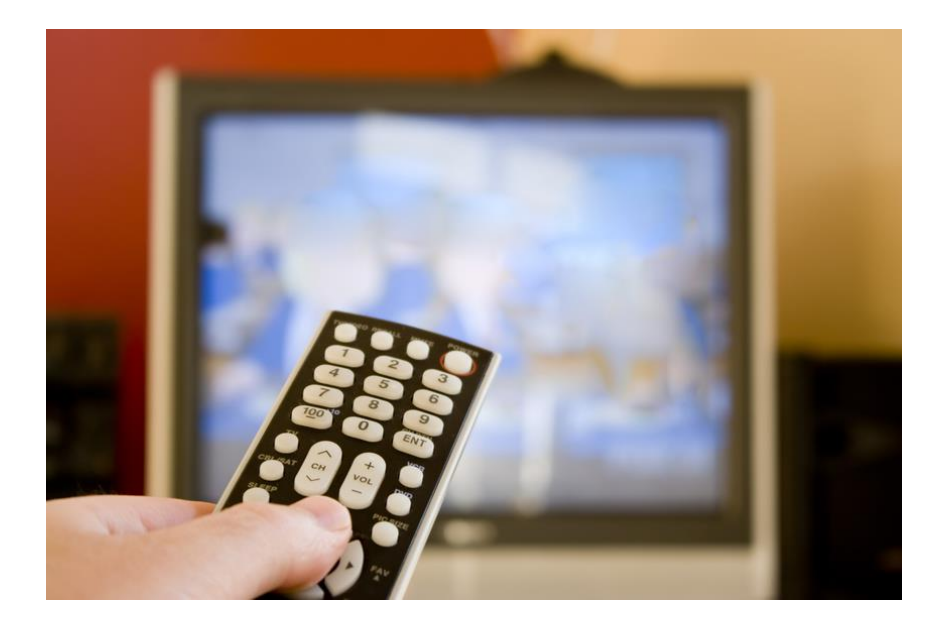

Extended Namespace Scalable Layer-2 Domains Integrated Route and Bridge  $\nu$  Multi-Tenancy

 $Ciscolive!$ 

#### Agenda

- Introduction to Data Centre Fabrics
- VXLAN with BGP EVPN
	- Overview
	- Underlay
	- Control & Data Plane
	- Multi-Tenancy
- **"Stories" and Use-Cases**
- Fabric Management & Automation

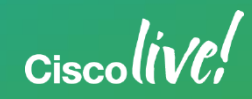

## *"Stories" and Use-Cases*

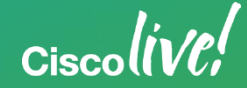
# VXLAN applicability evolves as the Control Plane evolves!

- Yesterday: VXLAN, yet another **Overlay** 
	- Data-Plane only (Multicast based Flood & Learn)
- Today: **VXLAN for the creation of scalable DC Fabrics – Intra-DC**
	- Control-Plane, active VTEP discovery, Multicast and Unicast (Head-End Replication)

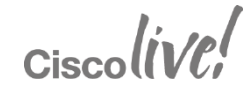

#### Story #1: Scalable Data Centre Fabric

- etter ;<br>• VXLAN based Data Centre Fabric<sup>do Mote:</sup> Comigurations<br>• VXLAN based Data Centre Fabric<sup>do</sup> Mot claim completeness
- BGP EVPN Control-Protocol (Overlay)
- OSPF for Underlay Routing (Unicast)
- PIM ASM with Anycast-RP for BUM Replication (Underlay)
- Distributed IP Anycast Gateway

 $Circolive!$ 

#### Story #1: Scalable Data Centre Fabric (1)

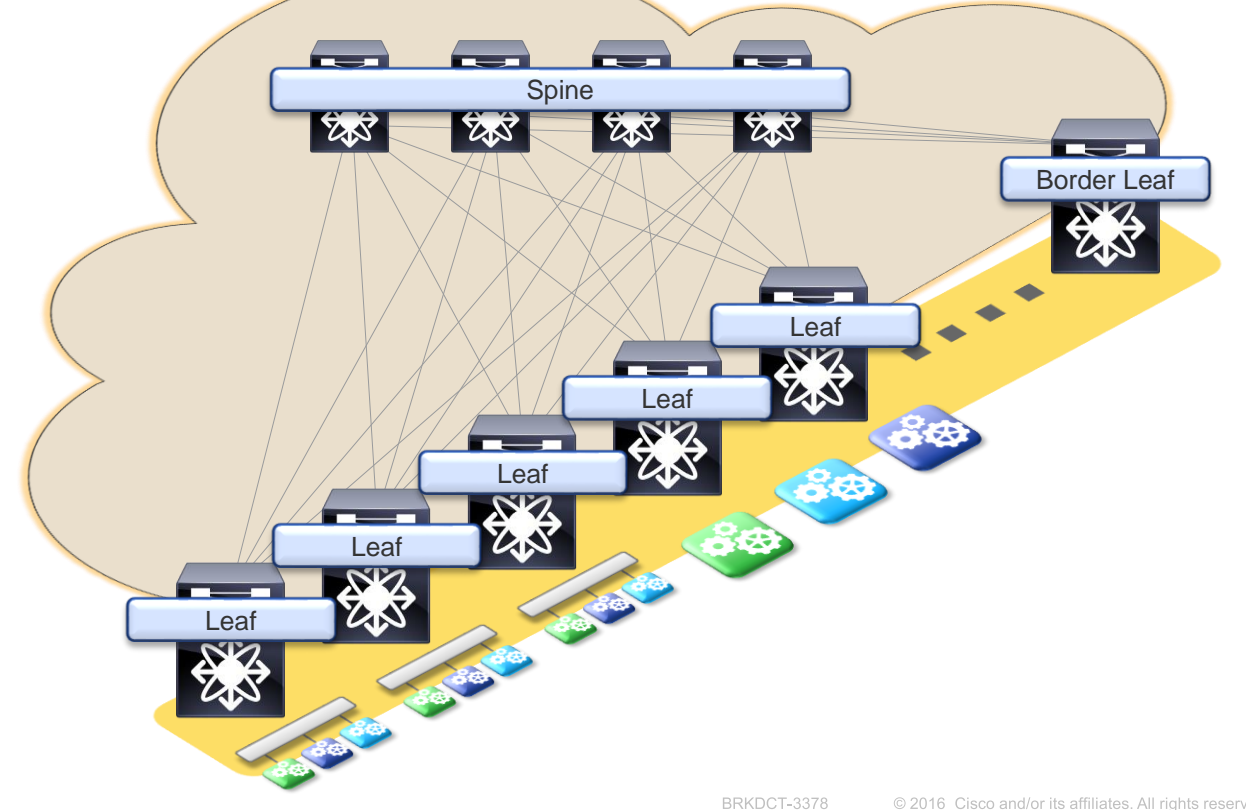

**p2p Agg: 10.1.1.0/24 RID Agg: 10.10.10.0/24 VTEP Agg: 10.200.200.0/24 RP Agg: 10.254.254.0/24**

Ciscolive,

#### Story #2: Scalable Data Centre Fabric

- etter ,<br>• VXLAN based Data Centre Fabric<sup>do Mor</sup> claim completeness
- BGP EVPN Control-Protocol (Overlay)
- eBGP for Underlay Routing (Unicast)
- eBGP Multi-AS Design
- Ingress Replication for BUM (Underlay)
- Distributed IP Anycast Gateway

 $Cisechive!$ 

#### Story #2: Scalable Data Centre Fabric (1)

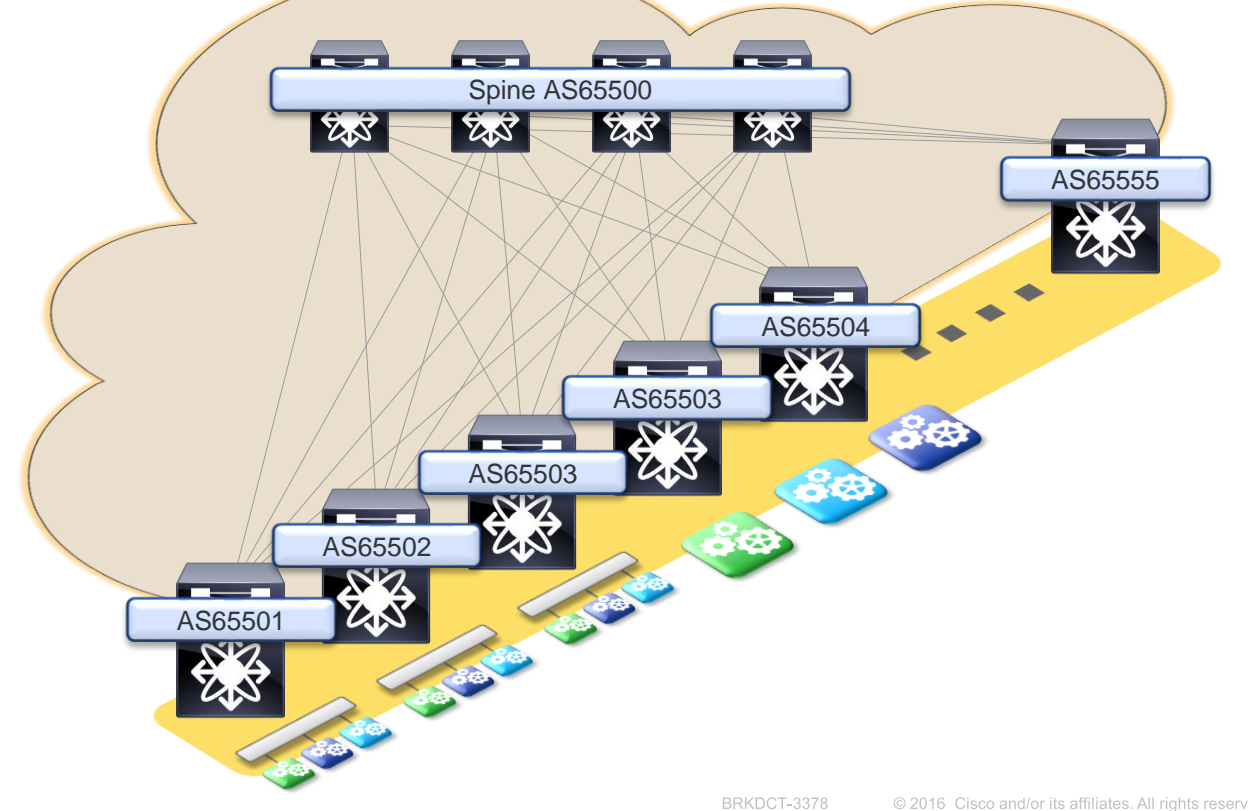

**p2p Agg: 10.1.1.0/24 RID Agg: 10.10.10.0/24 VTEP Agg: 10.200.200.0/24 RP Agg: 10.254.254.0/24**

Ciscolive,

# VXLAN applicability evolves as the Control Plane evolves!

 $Ciscolive!$ 

- Yesterday: VXLAN, yet another **Overlay** 
	- Data-Plane only (Multicast based Flood & Learn)
- Today: VXLAN for the creation of scalable DC Fabrics – Intra-DC
	- Control-Plane, active VTEP discovery, Multicast and Unicast (Head-End Replication)
- Future: VXLAN for DCI Inter-DC
	- DCI Enhancements (ARP caching/suppress, Multi-Homing, Failure Domain isolation, Loop **Protection etc.)**<br>BRKDCT-3378 **C2016** Cisco and/or its affiliates. All rights reserved. Cisco Public

133

#### What is the Elephant in the Room?

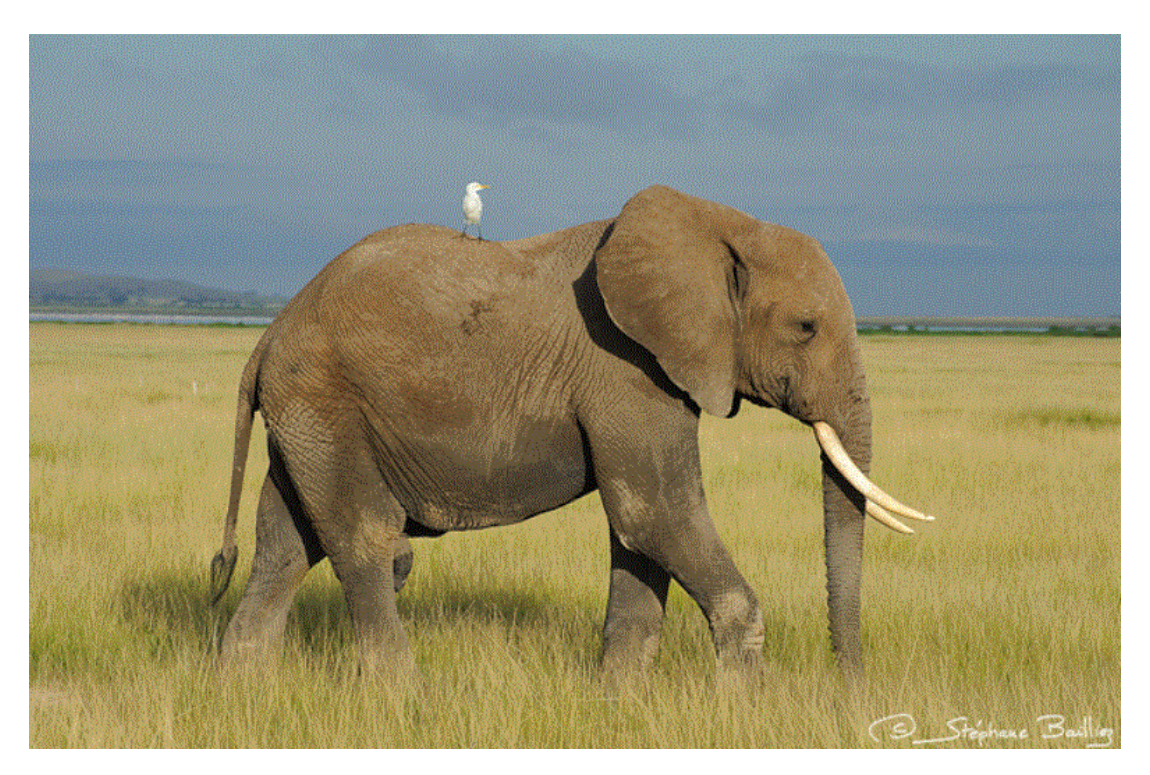

 $Ciscolive!$ 

## Note sure if it is an Elephant

VXLAN for Interconnecting Networks

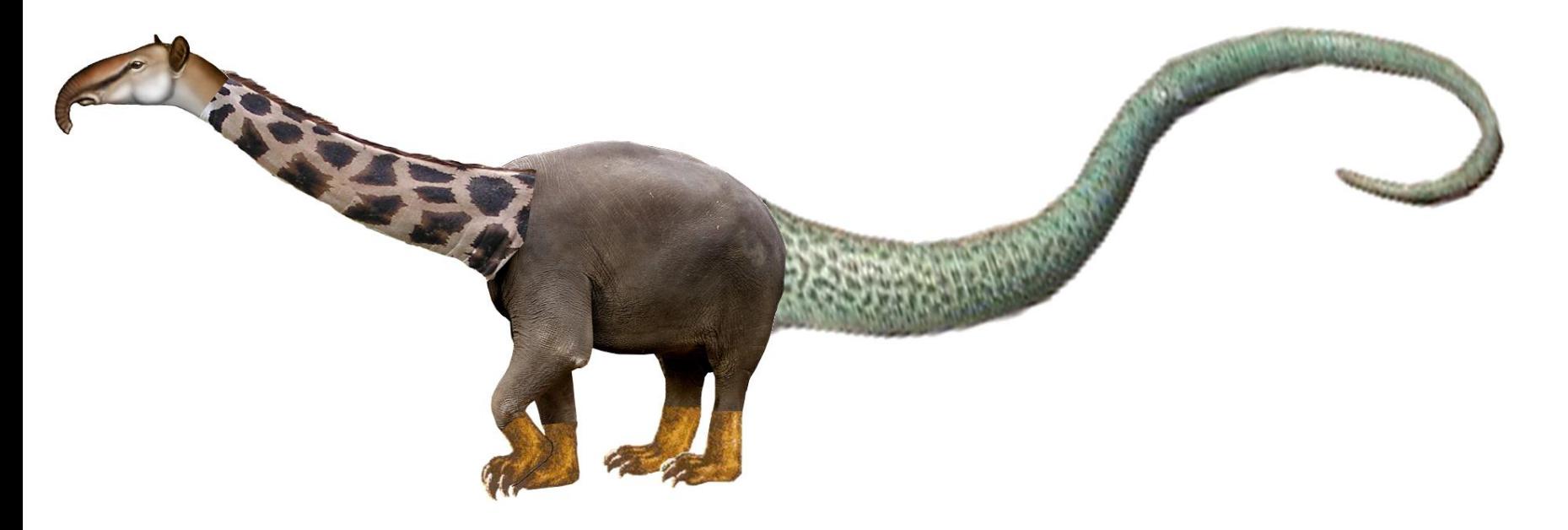

 $Ciscolive!$ 

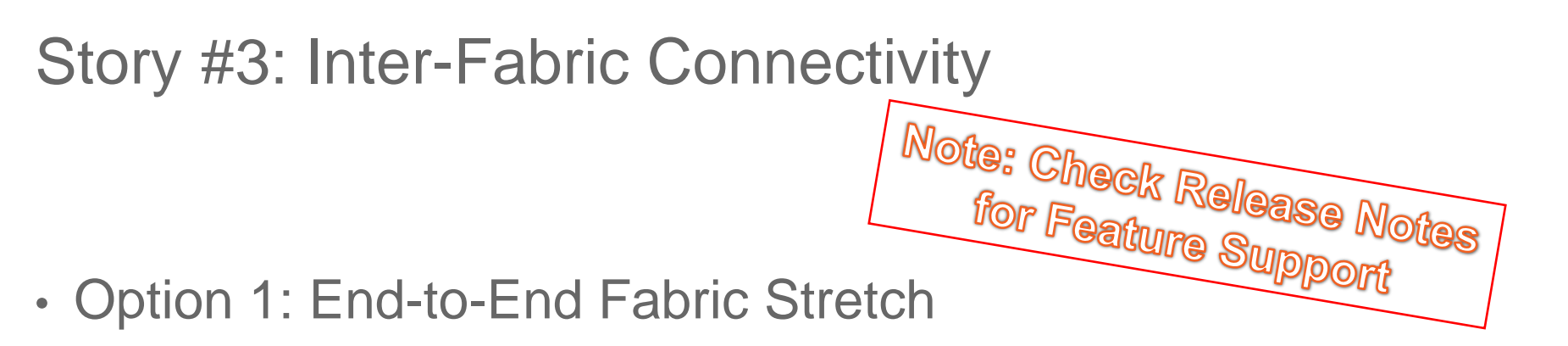

- Option 2: Fabric-DCI-Fabric (2-box)
- Option 3: Fabric-DCI-Fabric L3-DCI (1-box)
- Option 4: Fabric-DCI-Fabric L2-DCI (1-box)

## Inter-Fabric Connectivity (Option 1)

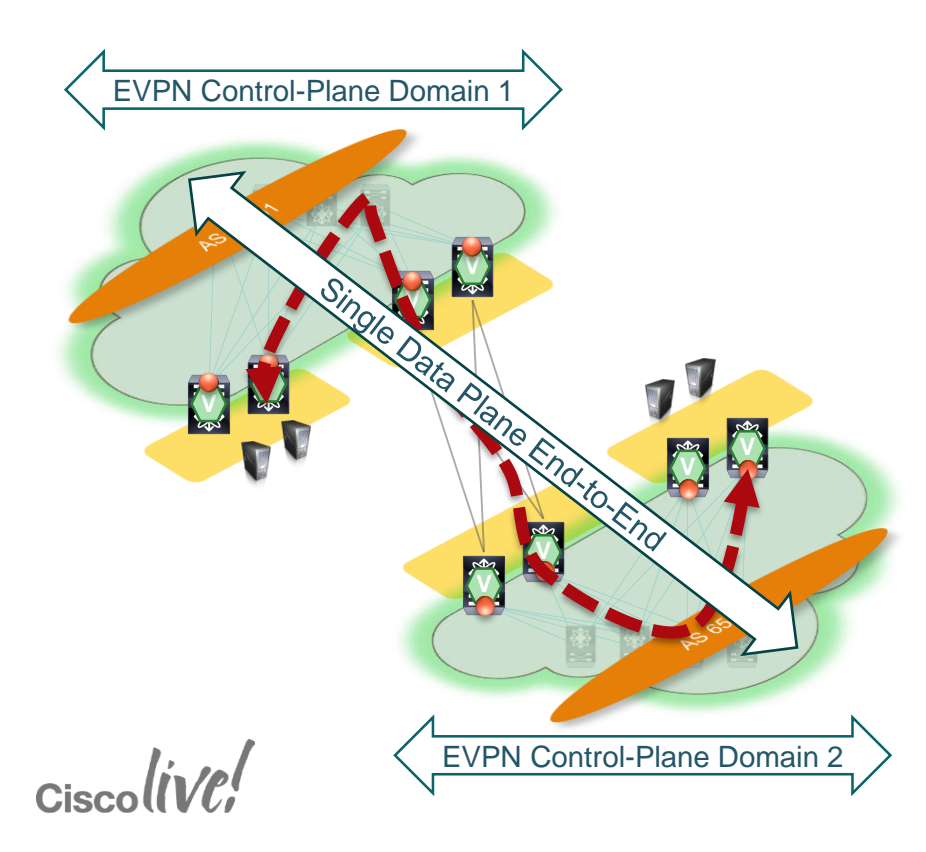

- Multiple BGP-EVPN Control-Plane **Domains**
- End-to-End reachability for VTEP
- End-to-End reachability for BUM **Replication** 
	- Multicast / Ingress Replication
- End-to-End Data-Plane encapsulation

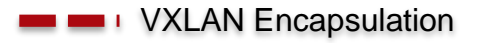

## Inter-Fabric Connectivity (Option 2)

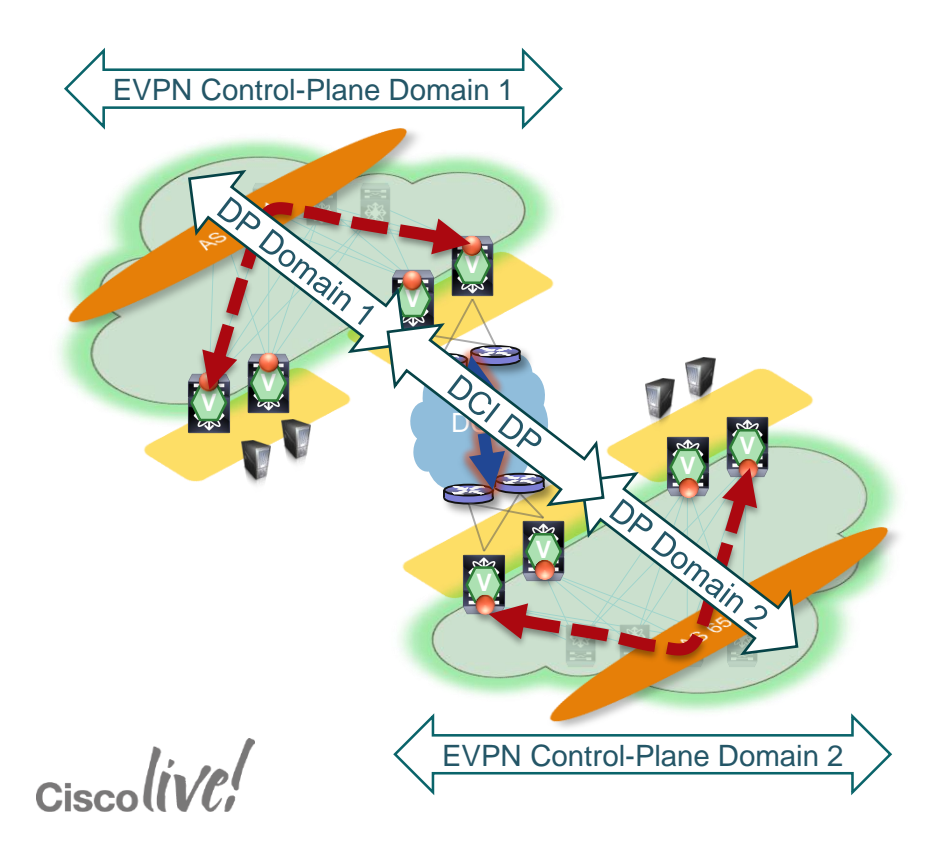

- Multiple BGP-EVPN Control-Plane **Domains**
- Normalisation via Ethernet (MPLS, VRF-lite & IEEE 802.1Q Trunk) at the Border
- Separate Data-Plane (DP) encapsulation per Domain
	- Multicast / Ingress Replication

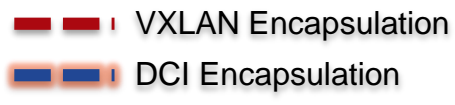

## Inter-Fabric Connectivity (Option 3 / Option 4)

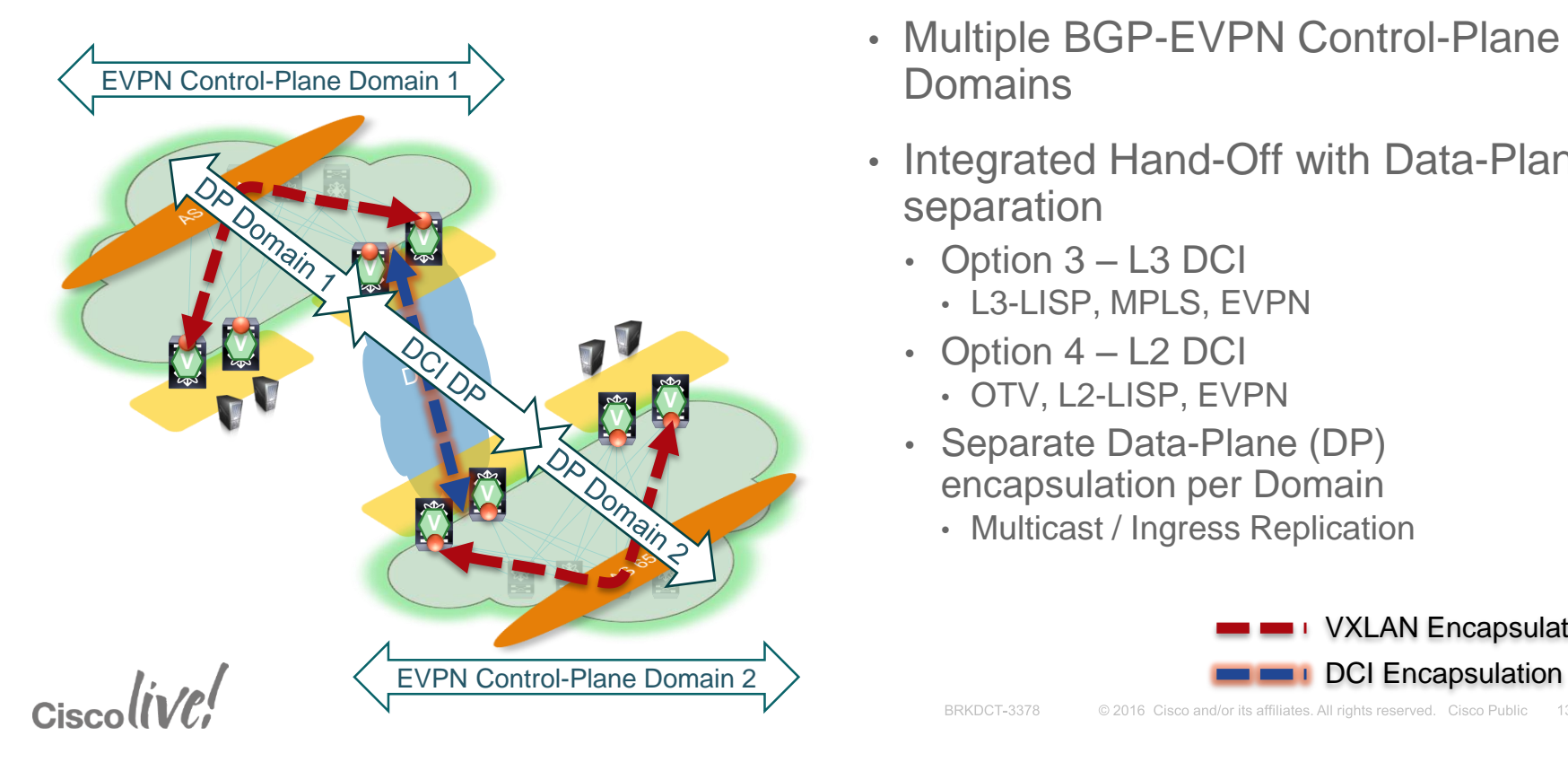

- Multiple BGP-EVPN Control-Plane **Domains**
- Integrated Hand-Off with Data-Plane separation
	- Option 3 L3 DCI
		- L3-LISP, MPLS, EVPN
	- Option 4 L2 DCI
		- OTV, L2-LISP, EVPN
	- Separate Data-Plane (DP) encapsulation per Domain
		- Multicast / Ingress Replication

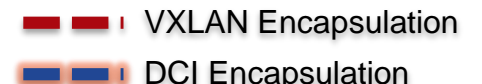

#### Inter-Fabric Connectivity

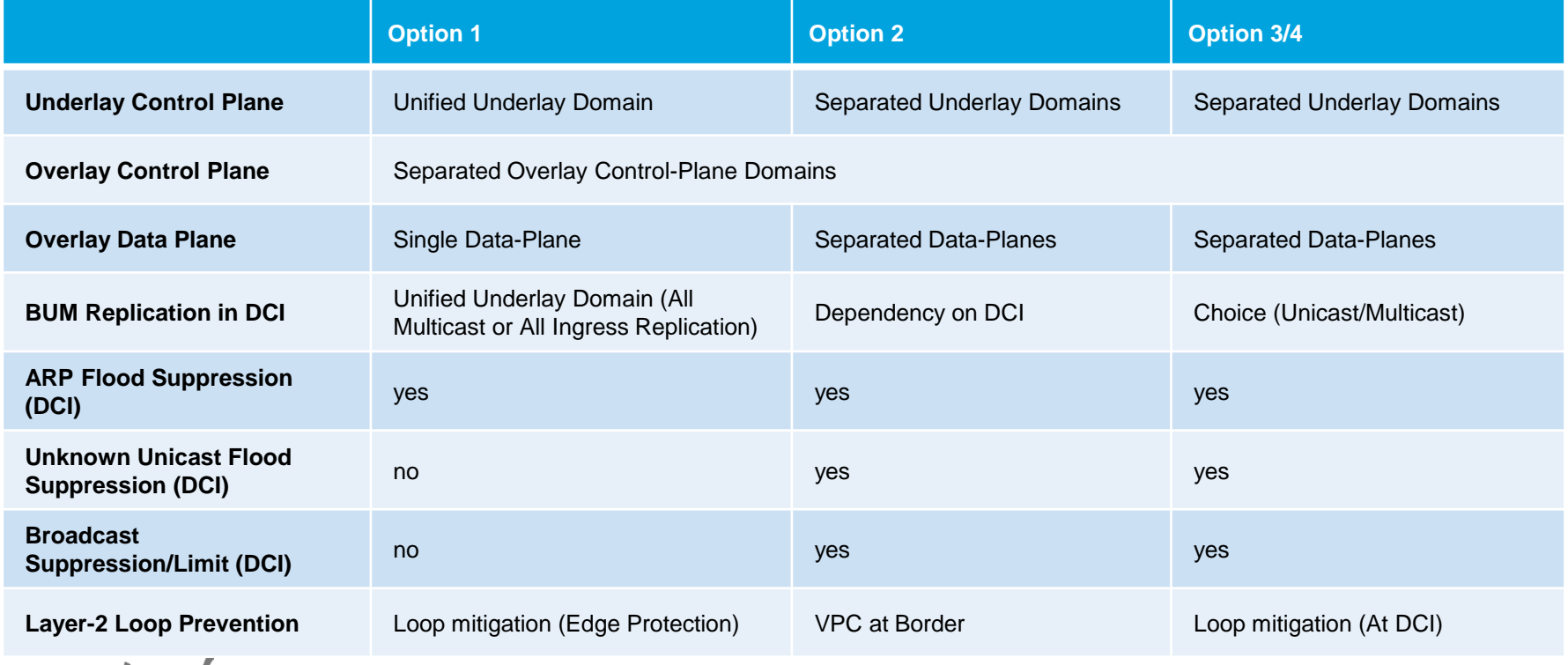

 $Ciscolive!$ 

## *Fabric Management & Automation*

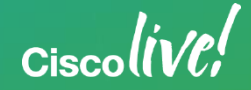

#### How to Achieve Data Centre Automation

- Simplify
	- Do not start with the most difficult task (low hanging Fruits)
- Standardise
	- Find common Denominators and create Templates
- Automate repetitive Tasks
	- Use Templates for Simple Tasks and use Automation (e.g. create VLAN, SVI, VRF)
- Abstract
	- Take a step back and look at the WHOLE
	- Cisco ACI

 $Circolive!$ 

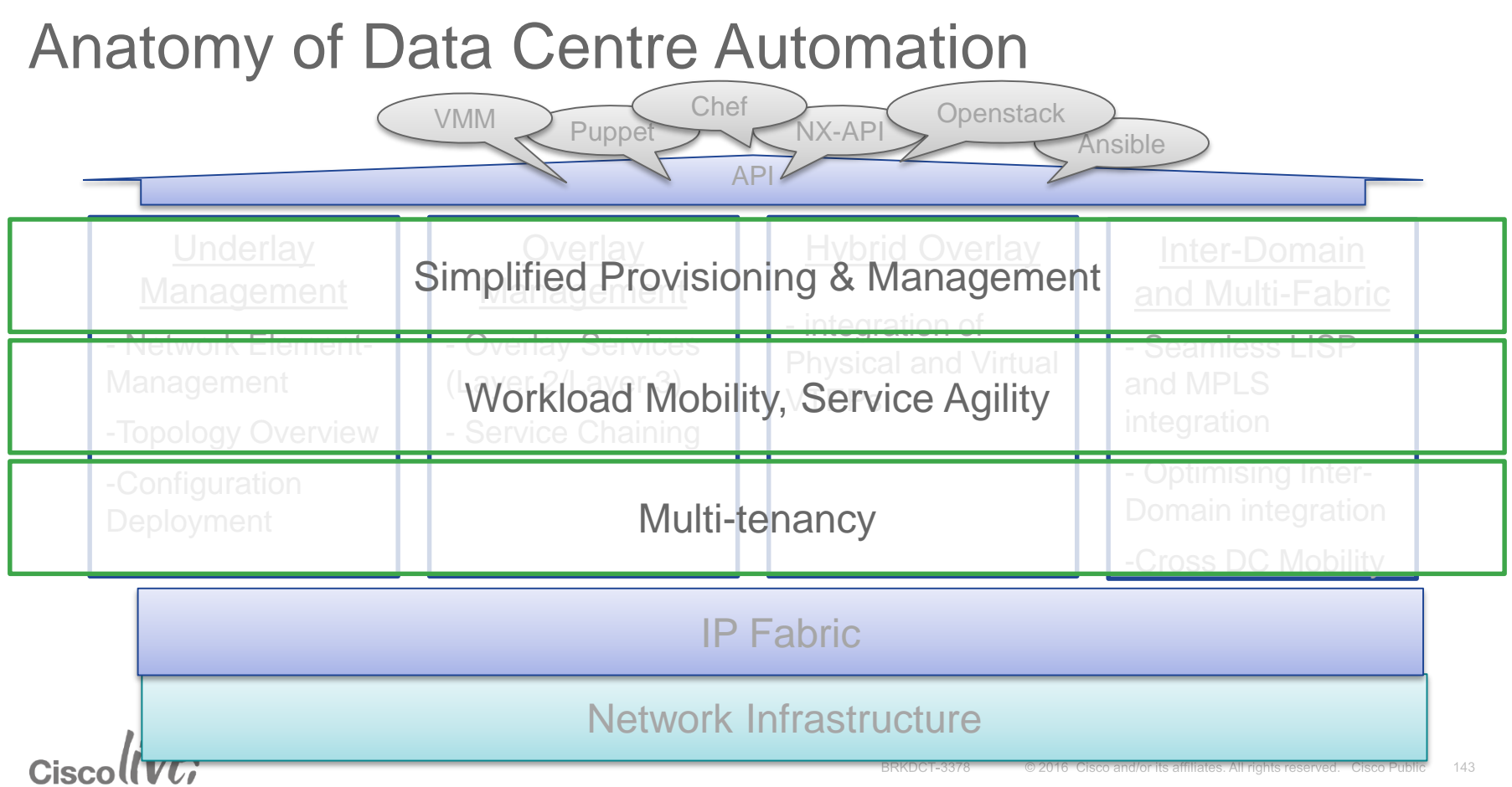

#### Fabric Management & Operations

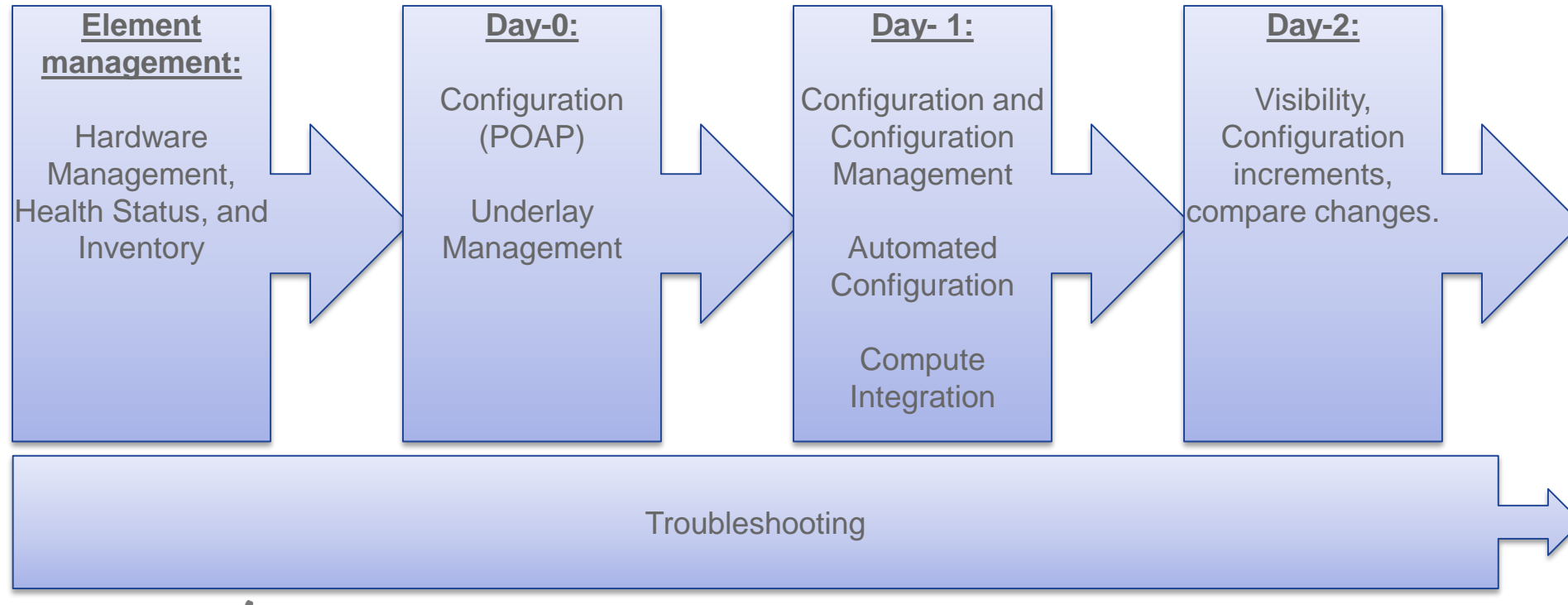

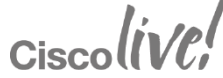

#### Device Auto-Configuration (POAP) Day 0, Day 0.5 and Day 1

- 1. Easy way to unbox, rack the device, and not enter any base CLI configuration. Just rack, power, and plug into the management network.
- 2. Provides a standard and consistent configuration across of the data centre network devices.
- 3. Provides a standard and consistent images to deploy to all of the data centre devices.

 $Ciscolive!$ 

#### Recommended Reading

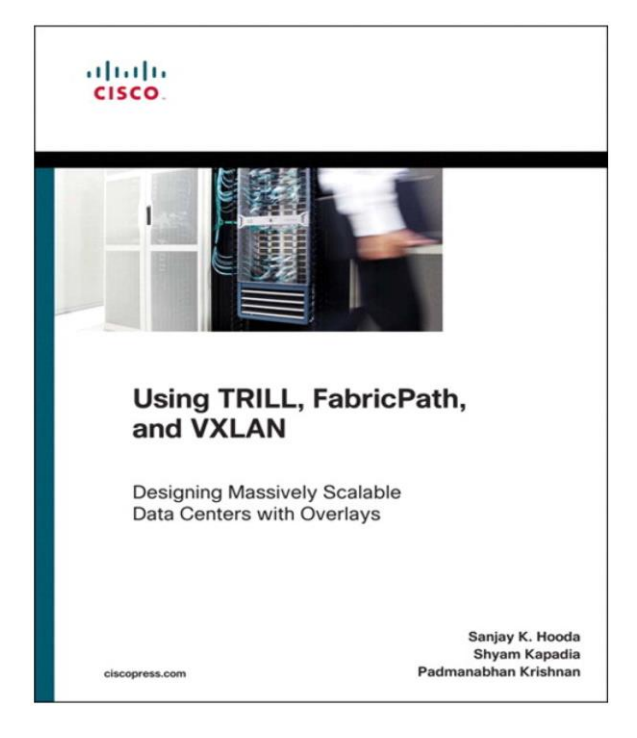

Using TRILL, FabricPath, and VXLAN: Designing Massively Scalable Data Centres (MSDC) with Overlays

- Sanjay K. Hooda
- Shyam Kapadia
- Padmanabhan Krishnan

ISBN-10: 1-58714-393-3

ISBN-13: 978-1-58714-393-9

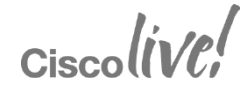

#### Recommended Viewing

## livelessonso

#### Cisco **Cisco Press** Programmable **Fabric Using VXLAN with BGP** EVPN David Jansen: CCIE #5952

video

and Lukas Krattiger: CCIE #21921

#### Cisco Programmable Fabric Using VXLAN with BGP FVPN LiveLessons

- David Jansen
- Lukas Krattiger

ISBN-10: 0-13-427229-3

ISBN-13: 978-0-13-427229-0

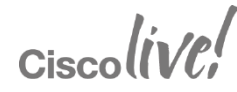

## *Q & A*

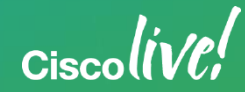

#### Complete Your Online Session Evaluation

Give us your feedback and receive a **Cisco 2016 T-Shirt** by completing the Overall Event Survey and 5 Session Evaluations.

- Directly from your mobile device on the Cisco Live Mobile App
- By visiting the Cisco Live Mobile Site <http://showcase.genie-connect.com/ciscolivemelbourne2016/>
- Visit any Cisco Live Internet Station located throughout the venue
- T-Shirts can be collected Friday 11 March at Registration

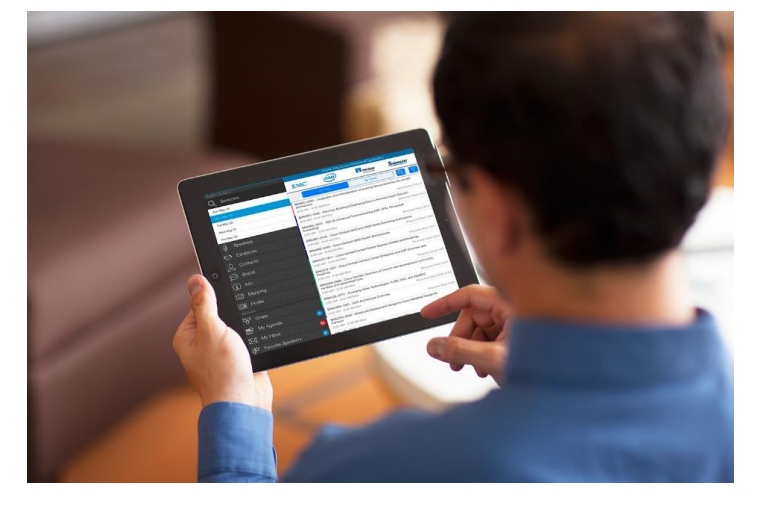

**Learn online with Cisco Live!**  Visit us online after the conference for full access to session videos and presentations.

#### [www.CiscoLiveAPAC.com](http://www.ciscoliveapac.com/)

 $Ciscolive!$ 

## *Thank you*

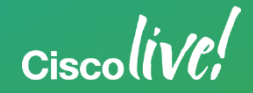

# alada